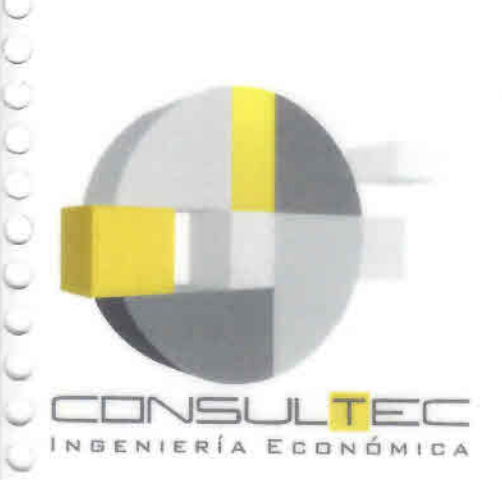

⊵ No. w  $\overline{\phantom{0}}$  $\sim$ 

 $\overline{\phantom{a}}$ 

 $\sim$ ω

 $\overline{\phantom{a}}$  $\sim$ 

◡  $\overline{\phantom{a}}$ 

w  $\sim$ 

> ب └

> No. w ◡

has.

# "ESTUDIOS DE PREFACTIBILIDAD PARA IMPLEMENTAR INTERNET A TRAVÉS DE SISTEMAS DE CONECTIVIDAD **INALÁMBRICA EN SECTORES RURALES DE CHILE"**

**REGIÓN DE LOS LAGOS** 

**ANEXOS** 

**Consultec Ltda.** RUT 77.750.790-7

Diciembre, 2008

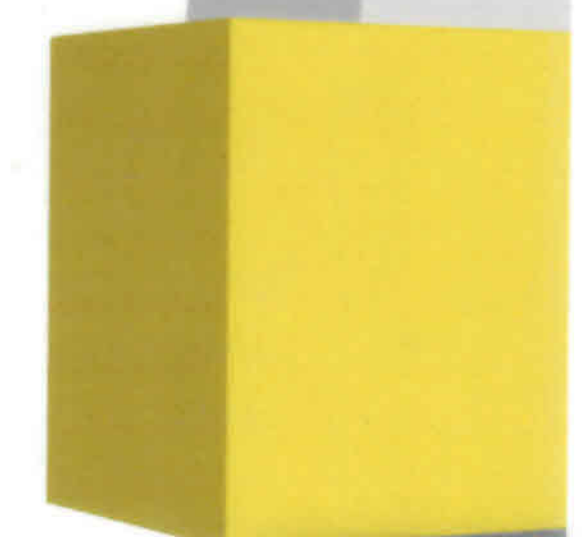

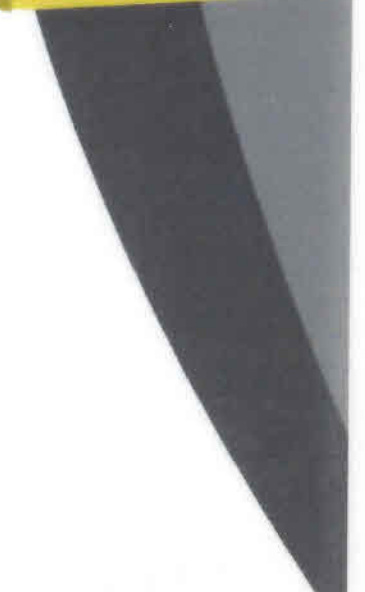

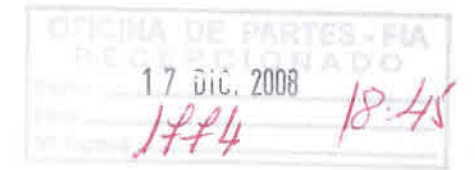

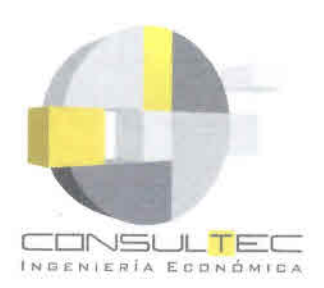

**INFORME FINAL** 

 $\bullet$ 

€

ø

O

## **INDICE**

# ESTUDIOS DE PREFACTIBILIDAD PARA IMPLEMENTAR INTERNET A TRAVÉS DE SISTEMAS DE CONECTIVIDAD INALÁMBRICA EN SECTORES RURALES DE **CHILE - REGION DE LOS LAGOS**

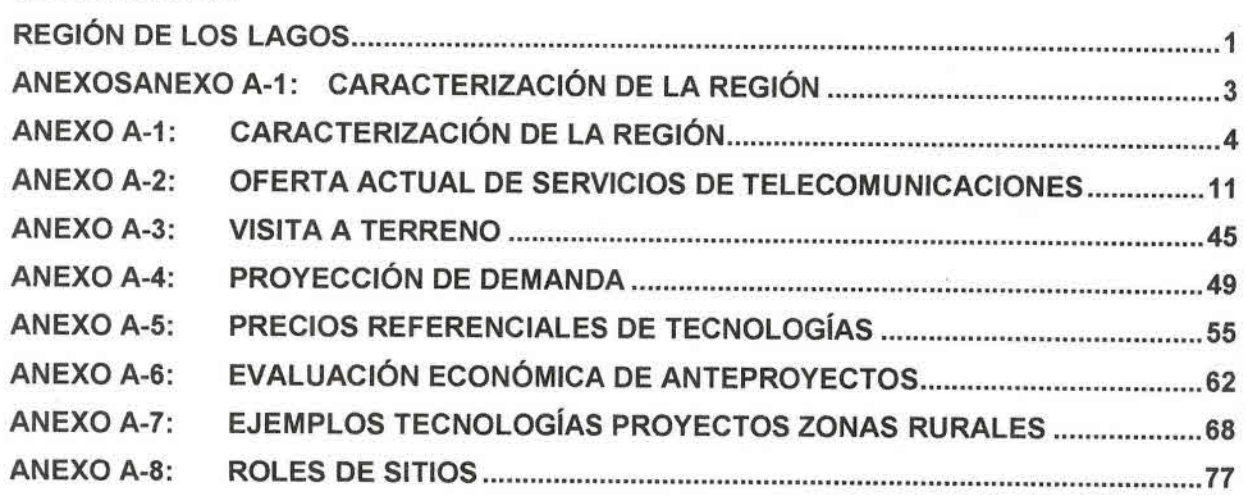

"Estudios de Prefactibilidad para Implementar Internet a través de Sistemas de Conectividad Inalámbrica en Sectores<br>Rurales de Chile. Región de Los Lagos."

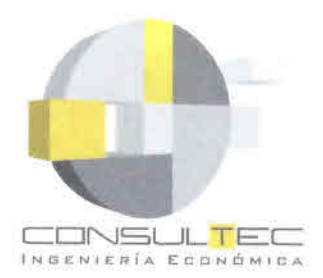

**•** •<br>• •<br>•

**ANEXOS**

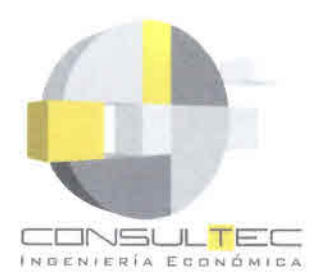

**•** •<br>• •<br>• •<br>• •<br>• •<br>• •<br>• •<br>• •<br>• •<br>• •<br>• •<br>• •<br>• •<br>• •<br>• •<br>• •<br>• •<br>• •<br>• •<br>• •<br>• •<br>• •<br>• •<br>•

• •<br>• •<br>• •<br>• •<br>• •<br>• •<br>• •<br>• •<br>• •<br>• •<br>• •<br>•

**•** •<br>• •<br>• •<br>• •<br>• •<br>• •<br>• •<br>• •<br>• •

# **ANEXO A-1: CARACTERIZACiÓN DE LA REGiÓN**

"Estudios de Prefactibilidad para Implementar Internet a través de Sistemas de Conectividad Inalámbrica en Sectores Rurales de Chile. Región de Los Lagos."

4

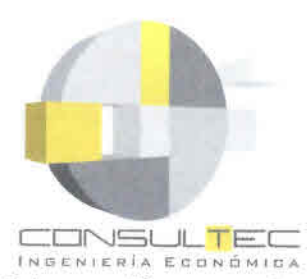

O

Esta sección presenta una breve descripción de las comunas en estudio en cuanto a las características físicas y de la distribución de la población y actividades económicas presentes en ellas. Los antecedentes de población presentados corresponden a las estadísticas básicas del Censo 2002, desagregados a nivel de localidad y entidad poblada para la región.

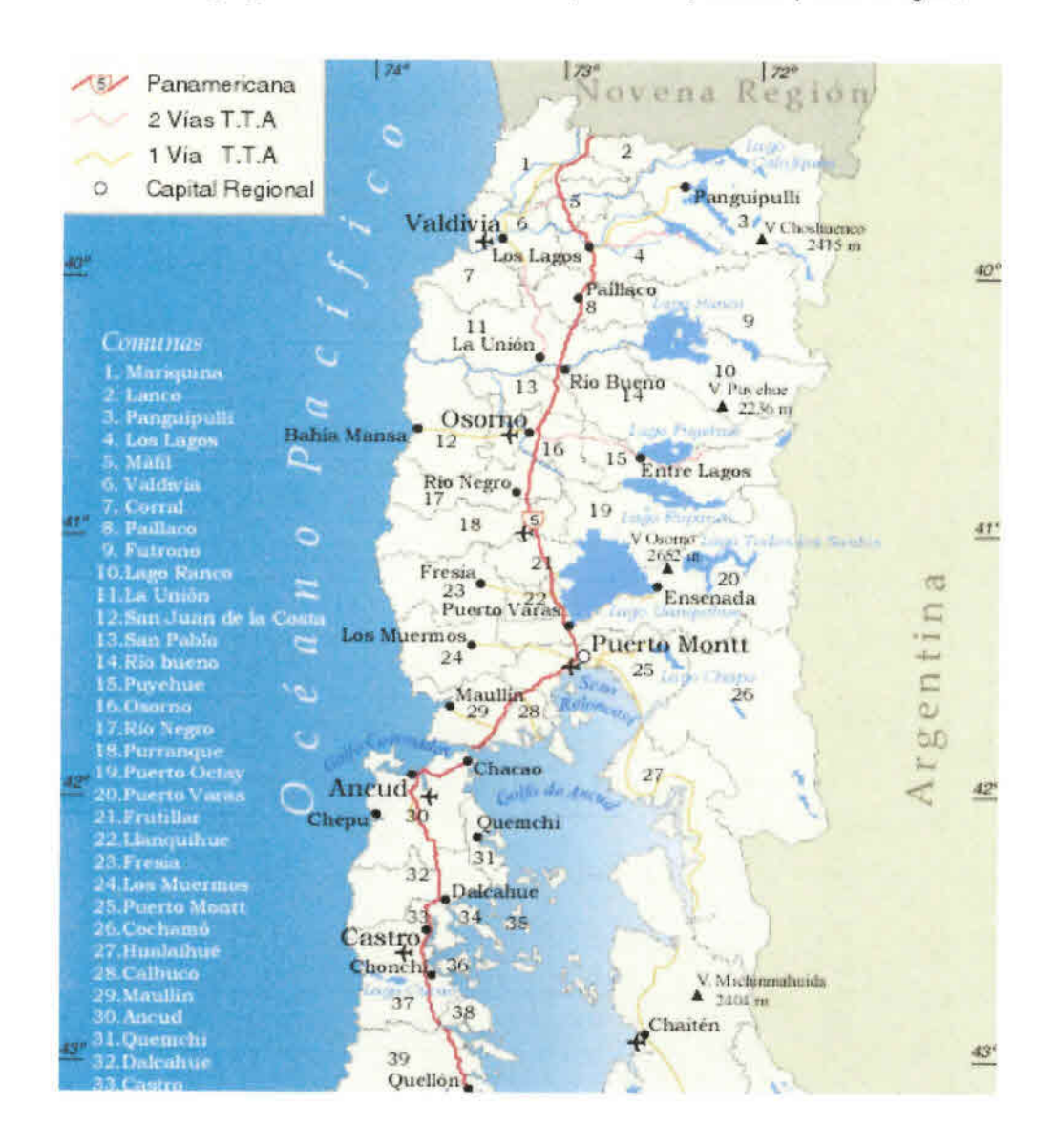

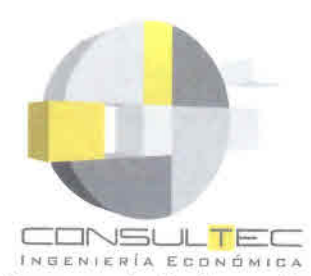

•<br>• •<br>• •

*Comuna de Ca/buco (Provincia de Llanquihue)*

La comuna de Calbuco se encuentra al inicio de lo que tradicionalmente se ha denominado costa desmembrada, es decir, al sur este del Golfo de Reloncaví. Está ubicada entre las coordenadas 41° 40' de latitud sur y 730 20' de longitud oeste, en la provincia de Uanquihue, Décima Región de Los Lagos, a 56 Kms. de la capital regional: Puerto Montt.

Tiene una extensión territorial de 590,8 Km2, distribuidos en 13 islas y un sector continental. Limita al norte con las comunas de Maullín y Puerto Montt, al sur con el golfo de Ancud, al este con el canal de Chacao y al oeste con el seno de Reloncaví.

Orográficamente, su principal característica la constituye el hecho de estar configurada por un territorio insular y otro continental, lo que junto a su topografía y morfología, determina la existencia de tres sectores claramente demarcados.

El primer sector corresponde a una franja al norte del territorio continental, que se caracteriza por una topografía semi plana, formada por depósitos de arenas y gravas, con lentes de arcilla, correspondientes a acumulaciones glaciares, cubiertos de una capa dura de fierrillo de origen volcánico.

El segundo sector corresponde al territorio continental litoral y a las islas conectadas al continente por construcciones ítmicas artificiales, como isla Quihua e isla Calbuco. Este sector se caracteriza por una topografía acolinada descendiendo hacia la costa, mezclada con zonas ñadis. En el caso de la topografía acolinada se trata de formaciones morrénicas, generadas en la última glaciación.

El tercer sector lo constituye un territorio insular, conformado por 13 islas, con elevaciones menores, con características orográficas y morfológicas similares al segundo sector.

Climáticamente, la comuna posee un clima templado lluvioso cálido, con una relativa oscilación térmica diaria, alta pluviometría y homogeneidad en la distribución pluviométrica anual. En términos climáticos, se puede clasificar dentro de la zona 7, denominada Chiloé, caracterizada por un promedio anual de precipitaciones de 2667 *m/m,* por la influencia marítima y por temperaturas anuales promedio máximas y mínimas de 13,5° y 9,6°, respectivamente.

Desde el punto de vista poblacional, de acuerdo con el censo del año 2002, la comuna posee una población de 31.070 Hbtes. Haciendo un análisis muy superficial del último censo se pueden sacar algunas conclusiones que pudiesen ser importantes. Por ejemplo, el crecimiento vegetativo, es menor que el nacional, lo que hace que la población calbucana se esté envejeciendo y por otro lado tenga una clara tendencia a la urbanización.

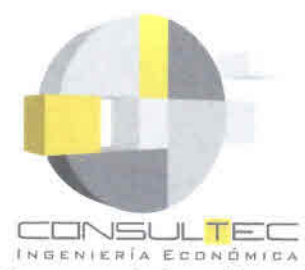

•<br>• •<br>• •<br>•

### *Comuna de Los Muermos (Provincia de L1anquihue)*

La Comuna de Los Muermos está ubicada a 47 Km. al oeste de la Capital Regional Puerto Montt. Sus límites administrativos son por el norte el río Amancayes hasta la desembocadura del río Llico y luego los ríos Traiguén y río Llico hasta su desembocadura con el Océano Pacífico; por el sur el río Maullín; por el oriente el río Oscuro hasta su desembocadura en el río Maullín y por el poniente el océano Pacifico.

En 1930 llegan los primeros pobladores que se establecieron en las cercanías de lo que hoyes Los Muermos y nace el 1° de enero de 1962, conforme al Decreto Supremo firmado por el entonces Presidente don Jorge Alessandri. Hasta esa fecha la naciente villa formaba parte de la comuna de Maullín. En 1975, la comuna de Los Muermos fue incorporada a la Provincia de Llanquihue.

Los Muermos posee una superficie de 1245.8 km2 y una población total de 16.964 habitantes distribuidos en 5.707 habitantes de zonas urbanas y 11.257 habitantes de zonas rurales.

### *Comuna de Puerto Octay (Provincia de Osomo)*

Puerto Octay, comuna lacustre de la zona sur de Chile, ubicada en la provincia de Osorno en la Región de Los Lagos, es la de mayor extensión geográfica dentro de la provincia, con una superficie de 1.795,7 km2, así como la zona que cuenta con la mayor diversidad de paisajes. Se ubica en el extremo norte oeste del lago Llanquihue, constituyendo una posición privilegiada para el desarrollo de la actividad turística. Limita al Norte con la comuna de Puyehue, a través del Lago Rupanco y con la comuna de Osomo, a través del Río Rahue, al Sur con las comunas de Puerto Varas y Frutillar y el lago Llanquihue, al Este con la Cordillera de los Andes y la comuna de Puerto Varas y al Oeste con las comunas de Purranque y Río Negro, por el Río Chan Chán.

Los principales centros poblados de la comuna son: Villa Puerto Octay; capital de la comuna, Las Cascadas y Rupanco. Los que cumplen un rol turístico, asociado al de constituir un centro de servicios para el área situada en sus inmediaciones. Sin embargo, existen otras localidades que no tienen la característica de ser centros de servicios, pero que si constituyen un atractivo turístico; ya sea por su entorno natural, historia, arquitectura, etc.

Existen dos grandes subsistemas de producción agrícola; la explotación agrícola empresarial y pequeños agricultores. La producción se orienta principalmente a la carne, leche, cultivos de remolacha, frambuesas, avena en grano, cereales, frutas y hortalizas. La ganadería está representada por vacunos y ovinos.

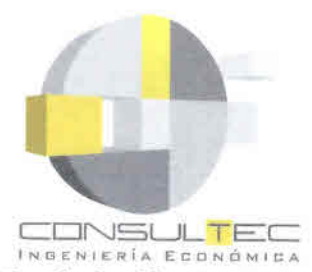

•<br>• •<br>• •

Desde la década de los 80 la comuna ha observado el desarrollo de centros de cultivos de salmónidos, localizados mayoritariamente en el Lago Rupanco. La actividad predominante en este sector es la etapa de crecimiento de salmónidos desde la fase de alevín a smolt. Marine Harvest Chile S.A., AquaChile S.A., Prosmolt, Pesquera Yadrán S.A. destacan como empresas productoras y comercializadoras del sector.

Además se destaca un importante patrimonio representado en su mayoría por zonas protegidas bajo Parques Nacionales, caracterizado por bosque nativo con un 96% de las hectáreas de bosque en la comuna. La conservación de los bosques nativos constituye un imperativo

### *Comuna de Purranque (Provincia de Osomo)*

Esta Comuna se ubica en el extremo sur de la provincia de Osomo y a 45 kms. de la ciudad del mismo nombre. Limita al Norte con la Comuna de Río Negro, al Oeste con el Océano Pacífico, al Suroeste con la Comuna de Frutillar (Provincia de Llanquihue) y al Este con la Comuna de Puerto Octay, y se accede a través de la ruta 5.

Los primeros habitantes de la comuna de Purranque fueron huilliches y los terrenos pertenecían al cacique Raylef, quien era conocido como "Cacique Don Raylef de Purranquil", que en lengua mapuche significa "Tierra de Carrizales". Esta denominación fue cambiada por "Villa Lo Burgos", pero el 15 de septiembre de 1939 se crea la comuna subdelegación de Purranque.

La comuna tiene 1459 km<sup>2</sup>, en los que vivían según se desprende de los datos del censo de 2002,20.949 habitantes, de los cuales 10.490 eran hombres y 10.459 eran mujeres. El 36% de la población es rural y el 64% urbana.

El clima de la comuna es templado oceánico con influencia continental y se caracteriza por una alta pluviosidad en las estaciones de otoño y de invierno, la que al llegar la estación estival produce vegetación exuberante de gran belleza natural. La temperatura promedio anual es de  $11 °C$ .

Su actividad productiva es casi en su totalidad agrícola y ganadera. En los últimos años han surgido pequeñas y medianas empresas que elaboran productos lácteos como queso, mantequilla, leche deshidratada, y suero de leche.

También la producción tradicional de baya en las variedades de frambuesa y el arándano azul, hasta ahora no bien explotadas, prometen un mejor aporte a la economía local.

Dentro de los principales atractivos que ofrece la comuna de Purranque destaca la Bahía San Pedro, ubicada a 100 km de la capital comunal, y que ofrece bosques vírgenes, esteros, y donde se pueden degustar asados y mariscos. Además, destaca la tradición artesanal de la comuna, la Fiesta Religiosa de San Sebastián y la fábrica de Licores Antillanca, que produce una gran variedad de sidras.

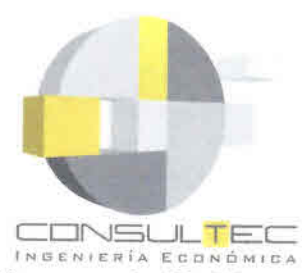

• •<br>• •<br>• •<br>• •<br>• •<br>• •<br>• • **•**<br>• •<br>• •<br>• •<br>• •<br>• \*<br>\* •<br>• •<br>• •<br>• •<br>• •<br>•

 $\tilde{\bullet}$ **•**<br>• •<br>• •<br>• ण<br>क्ष **•**<br>• • •<br>•

۔<br>• •<br>• • • <del>.</del><br>१ **•**<br>• •<br>• • •<br>• •<br>• •<br>• •<br>• •<br>• •<br>• •<br>• •<br>• •<br>• •<br>• •

## *Comuna de Río Negro (Provincia de Osomo)*

Río Negro, comuna ubicada en la Provincia de Osomo, en la X Región de Los Lagos. A 36 km al sur de Osomo y 7 km de la Ruta 5 Sur. Su capital comunal es el centro urbano de Río Negro. La comuna limita al Norte con Osomo, San Juan de la Costa, al Este con Puerto Octay, al Oeste con el Océano Pacífico, caleta Huellelhue, y al Sur con Purranque.

Los tipos de suelo predominantes son trumaos de lomaje, en la depresión intermedia, hacia la costa se emplaza la Cordillera de la costa con bosque templado valdiviano.

El clima es del tipo templado cálido lluvioso, con influencia mediterránea, con temperatura media 11,4° y precipitaciones anuales del orden de los 1354 mm.

La actividad productiva de la comuna es casi en su totalidad agrícola y ganadera. Siendo el Molino Schott la única fábrica de la comuna. Estos últimos años han surgido las plantaciones de Frambuesa y Arándano siendo Río Negro la comuna con más hectáreas dedicadas a estos berries.

## *Comuna de San Juan de la Costa (Provincia de Osomo)*

La comuna de San Juan de la Costa es netamente rural, contando con una superficie de 1.517 km2 con una población proveniente de las raíces Mapuche Huilliche cercana al 70% de su totalidad, dedicándose en su mayoría la pequeña agricultura y ganadería y en el sector costero a la pesca artesanal. Su capital comunal es Puaucho donde se encuentra ubicado el edificio Municipal y algunos servicios públicos, distante a 34 kms. de la ciudad de Osomo, y su acceso es por calle República hasta empalmara con la ruta U-40, la que se encuentra en perfectas condiciones.

San Juan de La Costa, posee las siguientes atracciones naturales como Pucatrihue, Bahía Mansa y Maicolpué, hermosos parajes que ofrecen atractivas playas de arenas blancas con áreas para bañistas, además de zonas para camping, recreación, restaurantes, comercio, supermercados, Consultorios de salud y retén de Carabineros.

Además, dentro de los atractivos turísticos, además de sus tres balnearios, destacan los dos cementerios indígenas, su interesante artesanía, además de los servicios de etnoturismo, en la que destacan los servicios de camping, cabalgata y observación de flora y fauna, entre otras actividades.

Su actividad productiva es casi en su totalidad agrícola, pesquera y forestal; sin embargo en verano predomina el turismo principalmente en la zona litoral.

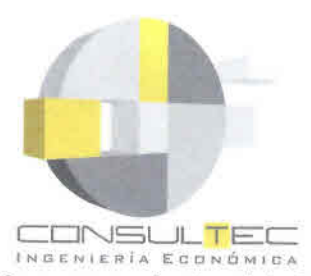

• •<br>• •<br>• •<br>• •<br>• •<br>• •<br>• •<br>• •<br>• •<br>• -<br>।<br>१ •<br>• •<br>•<br>• \*<br>• •<br>• •<br>• •<br>• •<br>• •<br>• •<br>• •<br>• •<br>• •<br>• •<br>•<br>• •<br>• •<br>• •<br>• •<br>• •<br>• •<br>• •<br>• •<br>• •<br>• •<br>• •<br>• •<br>• •<br>• •<br>• •<br>• •<br>• •<br>• •<br>• •<br>• •<br>• •<br>• •

Con cerca de 9 mil habitantes, el 90% de ellos rurales, es la comuna menos poblada de la Provincia de Osorno, no obstante ser la tercera mayor en términos de superficie.

La impronta de los pueblos originarios en esta comuna es decisiva. Casi el 60% de la población se declara perteneciente a la etnia huilliche. El desafío está en aumentar el tranco hacia el desarrollo pero sin perder su identidad cultural centenaria.

Un motor fundamental de la economía es el forestal. Con 11.700 hectáreas en explotación, es la comuna con mayor superficie dedicada a la producción forestal al interior de la Región de los Lagos.

Los desafíos sociales de San Juan son enormes. En el último informe del Programa de las Naciones Unidas para el Desarrollo -el cual considera ingresos, educación y salud-, la comuna presentaba el índice de Desarrollo Humano más bajo del país. En la prueba SIMCE 2006 aplicada a los cuartos básicos obtuvo un puntaje promedio de 220 puntos, uno de los más bajos a nivel nacional, y 33 puntos por debajo del promedio nacional. Pese a los importantes avances logrados en reducción de la pobreza en el último tiempo, su tasa de indigencia supera aún con mucho a resto del país.

En el plano económico, los desafíos también son grandes. Las escasas 9.500 cabezas de ganado bovino hacen de San Juan la única comuna de la provincia que ha desaprovechado el potencial ganadero de la zona. La red vial, asimismo, presentan carencias importantes, lo que dificulta la comunicación con Osorno, centro de servicios y principal socio comercial de San Juan.

## *Comuna de* San *Pablo (Provincia de Osomo)*

Fundada como Villa de San Pablo en 1867, y ubicada en el extremo norte de la nueva Región de los Lagos, San Pablo es la comuna más pequeña de la provincia de Osorno.

En el plano social y demográfico, dos tercios de sus casi 11 mil habitantes viven en condiciones de ruralidad, y casi un 21%, sólo superada por San Juan al interior de la provincia, se declara perteneciente a un pueblo originario.

Las 56 mil hectáreas en explotación hablan de su marcado carácter agrícola. En este marco, con 55 mil cabezas de ganado bovino y casi 12 mil ovinos, el pecuario es uno de los motores principales de la economía de San Pablo. Más atrás vienen los cultivos anuales, esencialmente cereales.

San Pablo está llamado a posicionarse como la puerta de entrada de la Región d elo Lagos, consolidando su apuesta silvoagropecuaria dando mayor valor agregado a sus productos, y desarrollando su conectividad con el Paso Internacional Samoré, a través del eje diagonal que conecta Río Bueno con Entre Lagos.

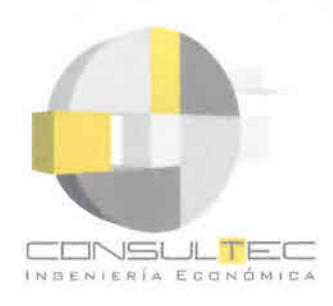

• • •<br>• •<br>• •<br>•

**•** •<br>• •<br>•

•<br>• •<br>• •<br>• •

•<br>• •<br>• •<br>• •<br>• •<br>• •<br>• •<br>• •<br>• •<br>• •<br>•

• •<br>• •<br>• •

•<br>• •<br>• •<br>• •<br>•

• •<br>• •<br>• •

•<br>• •<br>• •

•<br>• •<br>•

• •<br>• •<br>• •<br>• •<br>• •<br>• •

# **ANEXO A-2: OFERTA ACTUAL DE SERVICIOS DE TELECOMUNICACIONES**

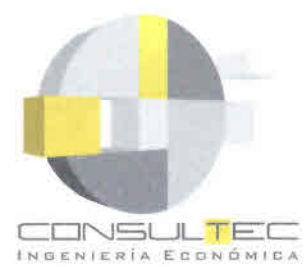

• •<br>• •<br>• •<br>• •<br>• •<br>• •<br>• •<br>• •

•<br>• •<br>•

•<br>• •<br>• •<br>•

•<br>• •<br>• •<br>• •<br>• •<br>• •

•<br>• •<br>• •<br>• •<br>• •<br>•

•<br>• •<br>• •<br>• •<br>• •<br>• **e** 

•<br>• •<br>• •<br>• •<br>• •<br>• •<br>• •<br>• •<br>• •<br>• •<br>• •<br>• •<br>• •<br>• •<br>• •

En el presente anexo se caracteriza la situación actual de la infraestructura y se cuantifican los distintos servicios de telecomunicaciones en relación al nivel de prestación y cobertura provista por los diferentes operadores presentes en la Región de los Lagos.

*Infraestructura de Telecomunicaciones en la Región de los Lagos*

### TELEFONICA DEL SUR

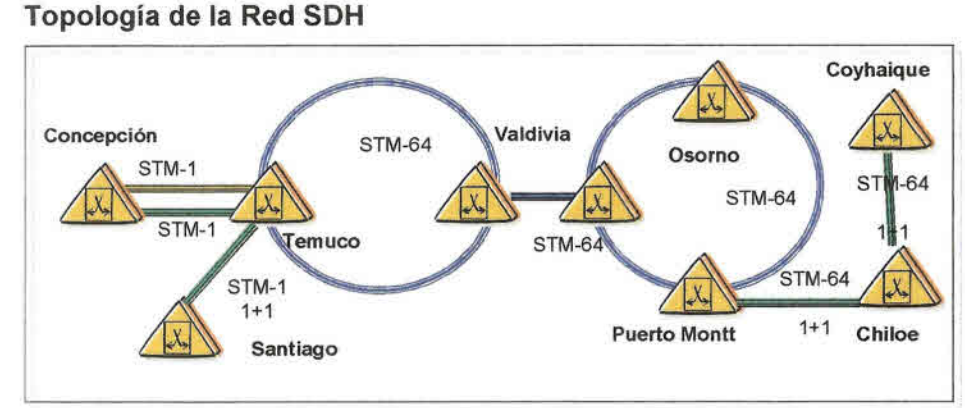

Fuente: Telefónica del Sur

### Topología de la Red de Datos

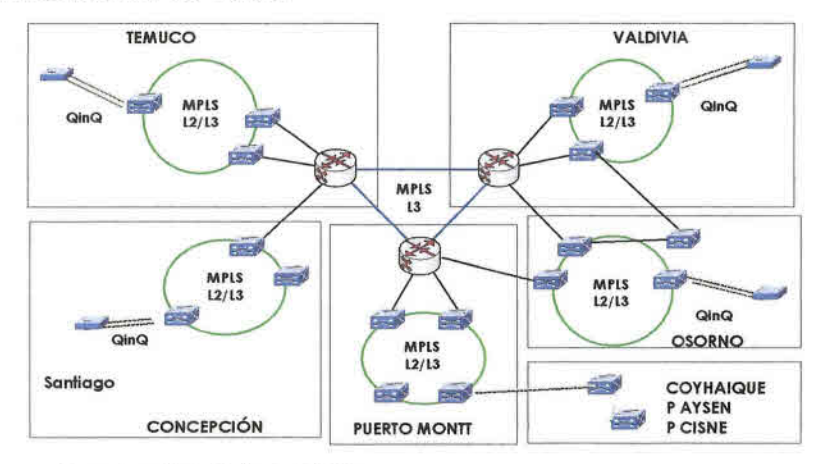

Fuente: Telefónica del Sur

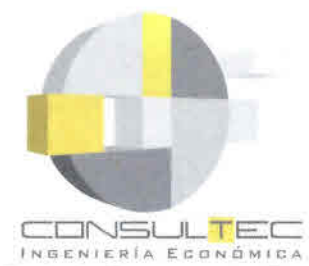

**•** •<br>• •<br>• •<br>• •<br>•

•<br>•

• •<br>• •<br>• •<br>• •<br>• •

•<br>• •<br>• •<br>• •<br>•

•<br>•

• •<br>• •<br>•

• •<br>• •<br>• •<br>• •<br>• •<br>•

• • •<br>• •<br>• •

• • •<br>• •<br>• •

•<br>• •<br>• •

•<br>• •<br>• •

•<br>• •<br>• •<br>• • **Red de Transporte General - Provincias de Osorno y Llanquihue**

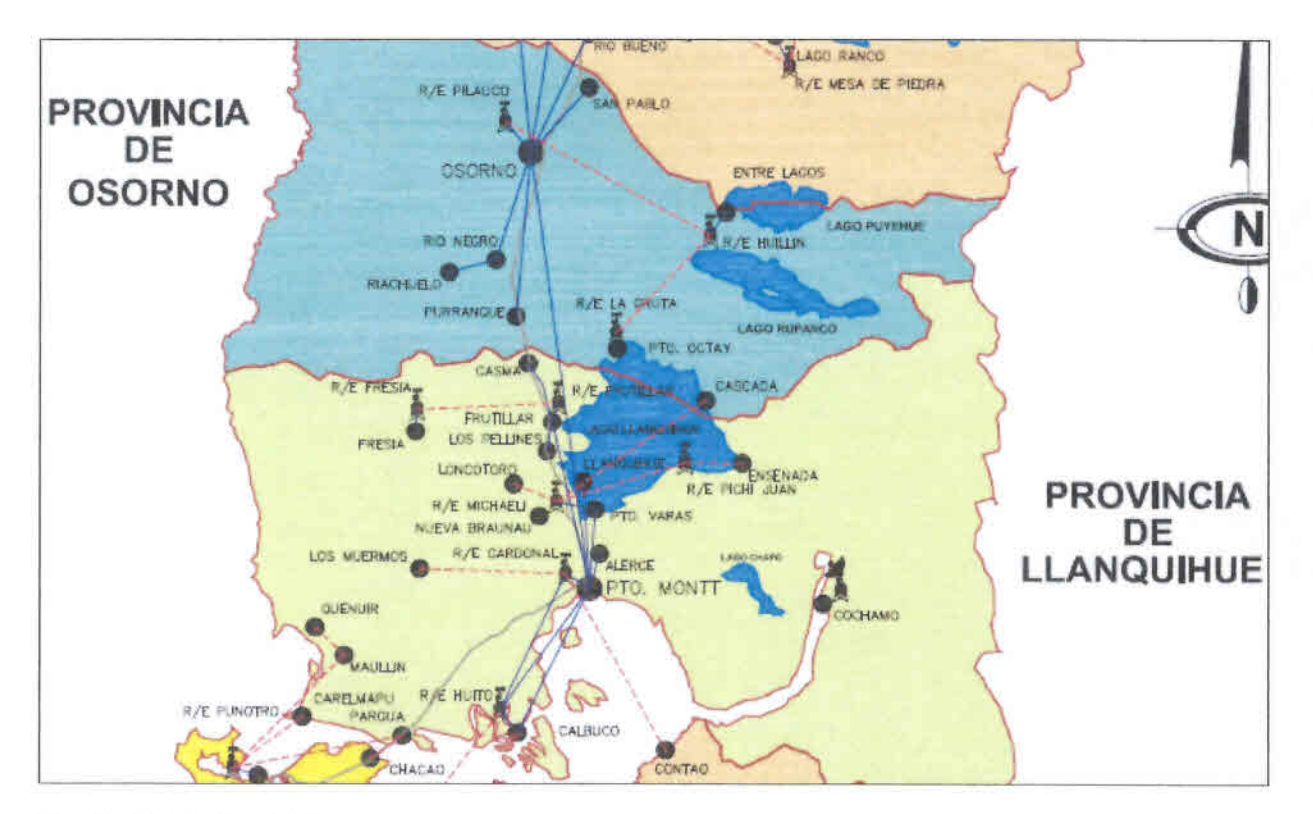

Fuente: Telefónica del Sur

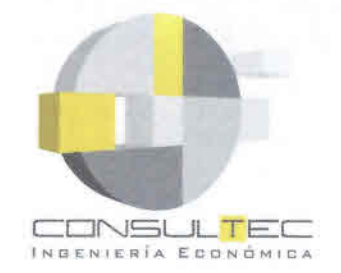

Red de Transporte General - Provincias de Osorno y Lllanquihue

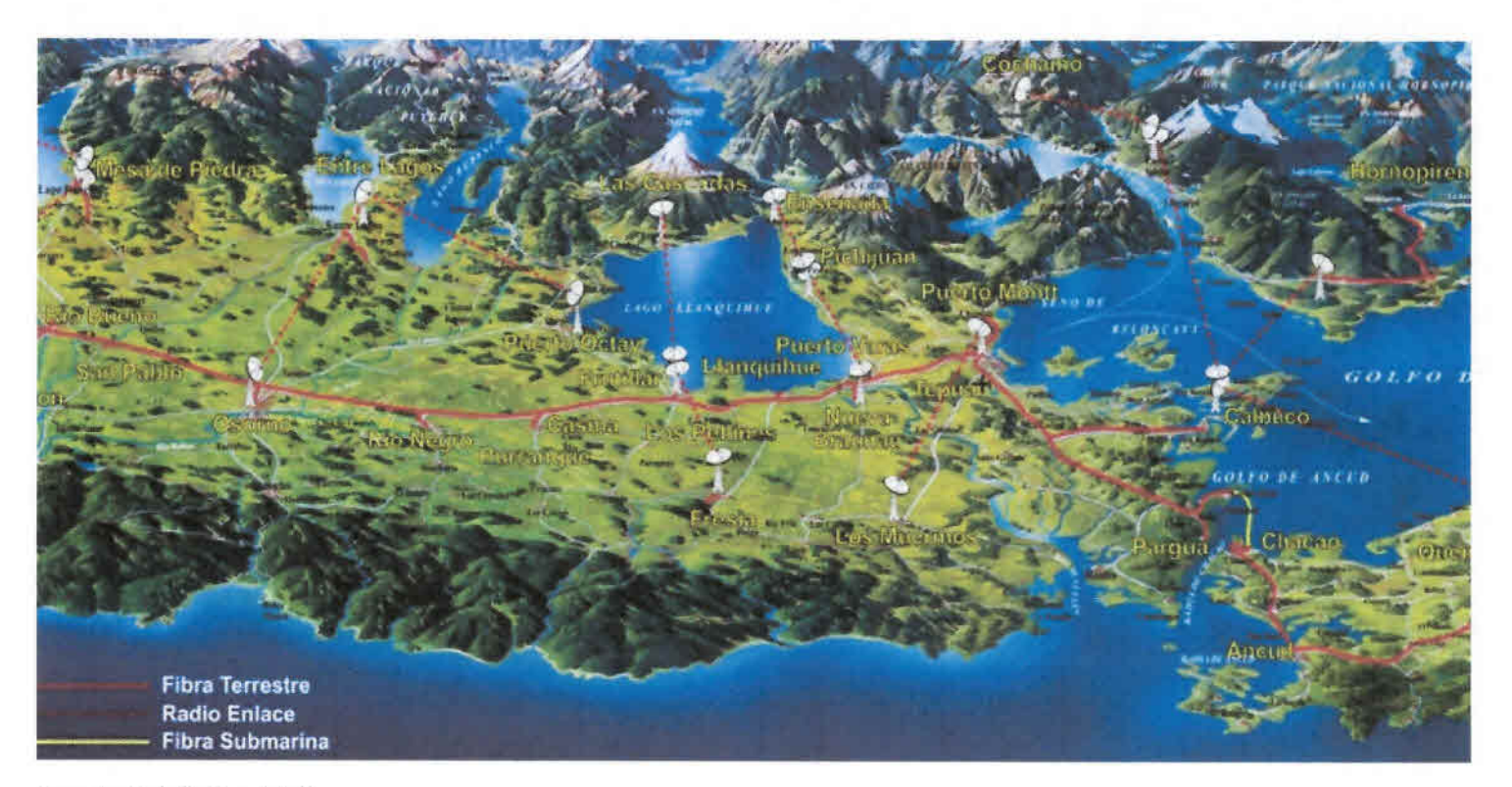

Fuente: Telefónica del Sur

"Estudios de Prefactibilidad para Implementar Internet a través de Sistemas de Conectividad Inalámbrica en Sectores Rurales de Chile. Región de Los Lagos."

 $14$ 

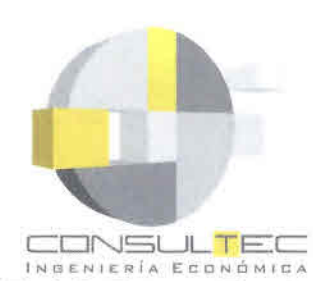

C  $\bullet$  $\bullet$  $\bullet$  $\bullet$ 

 $\bullet$ 

 $\bullet$ 

 $\bullet$ 

 $\bullet$ 

 $\bullet$ 

 $\bullet$ 

 $\bullet$ 

 $\bullet$ 

 $\bullet$ 

 $\bullet$ 

 $\bullet$ 

 $\bullet$ 

 $\bullet$ 

 $\bullet$ 

 $\bullet$ 

●

 $\bullet$ 

 $\bullet$  $\bullet$ 

 $\bullet$  $\bullet$  $\bullet$ C  $\bullet$  $\bullet$  $\bullet$ 

0  $\bullet$  $\bullet$  $\bullet$  $\bullet$  $\bullet$ 

 $\bullet$ 

Red de Datos - Topología de la Red Inalámbrica de Datos de Calbuco

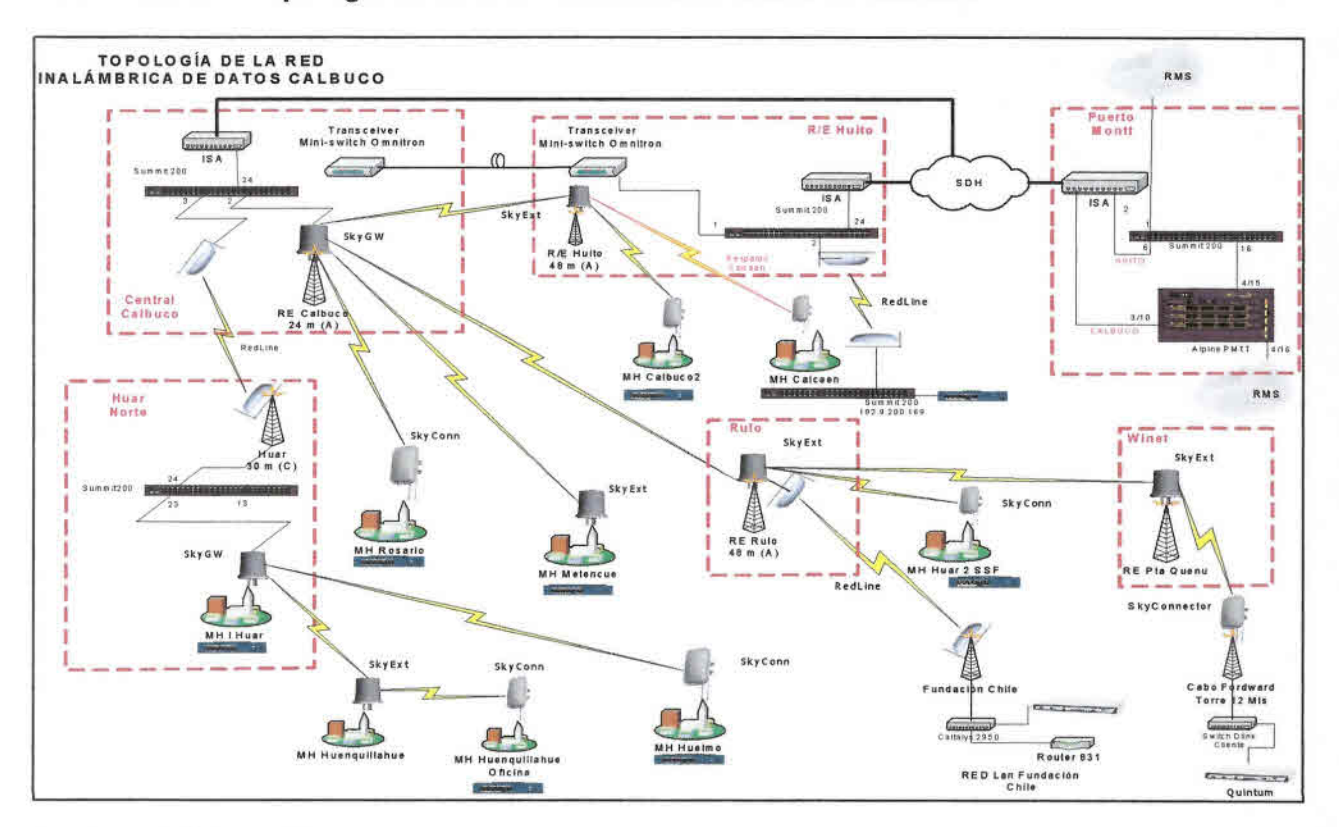

Fuente: Telefónica del Sur

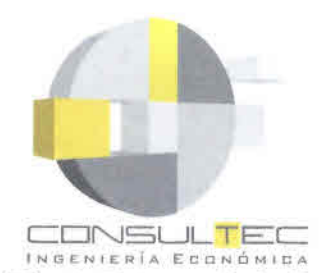

•<br>• •<br>• •<br>• •<br>• •<br>• •<br>• •<br>• •<br>• •<br>• •<br>• •

•<br>• •<br>• •

•<br>• •<br>• •

•<br>• •<br>• •

•<br>• •<br>• •<br>• •<br>• •<br>• e<br>e<br>e

•<br>• •<br>• •<br>• •<br>• •

• • •<br>• •<br>• •

•<br>• •<br>• •<br>• •<br>•

• •<br>• •<br>• •<br>• •<br>• •

## **Planta Externa de la Empresa en la Región de Los Lagos**

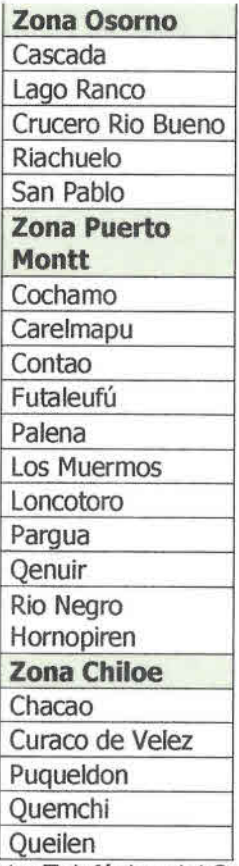

Fuente: Telefónica del Sur, 2008.

**Decreto Instalación y Operación Fibra Óptica y Radioenlaces Puerto Montt - Huito**

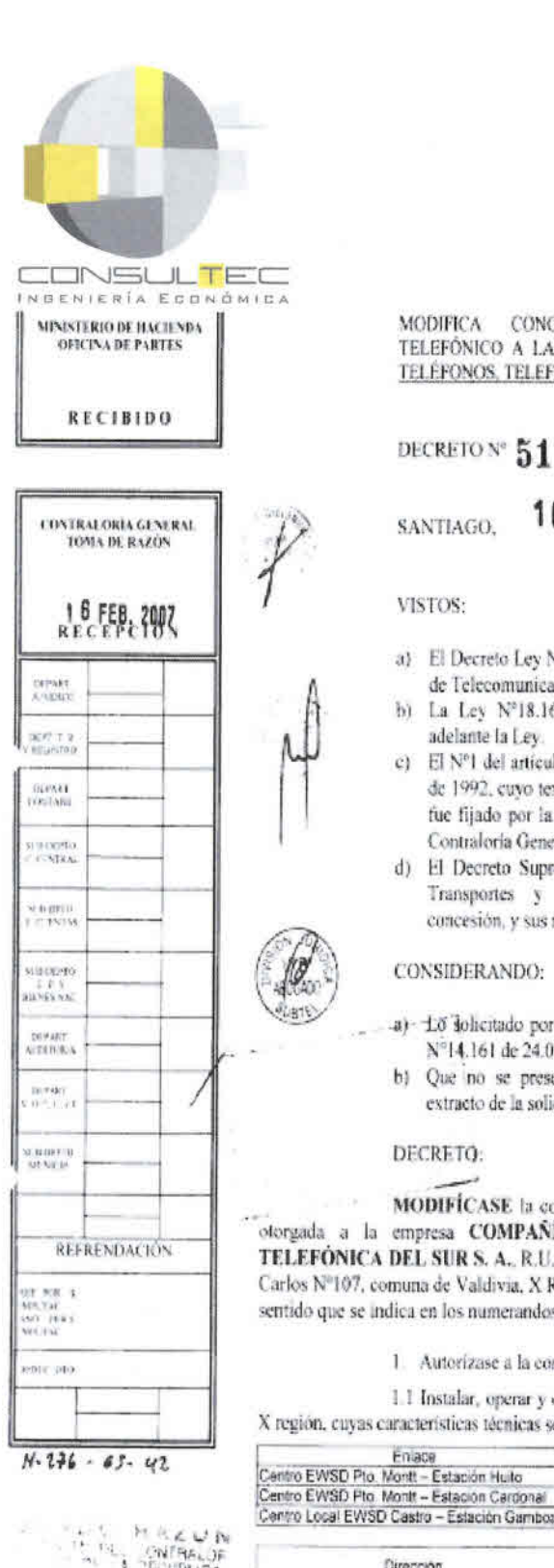

家 197.00

#### MODIFICA CONCESIÓN DE SERVICIO PÚBLICO TELEFÓNICO A LA EMPRESA COMPAÑÍA NACIONAL DE TELÉFONOS, TELEFÓNICA DEL SUR S. A.

## DECRETON<sup>®</sup> 51

10 ENE. 2007 SANTIAGO.

#### VISTOS:

- a) El Decreto Ley Nº1.762 de 1977, que creó la Subsecretaría de Telecomunicaciones, en adelante la Subsecretaria.
- b) La Ley Nº18.168, General de Telecomunicaciones, en adelante la Lev.
- c) El Nº1 del artículo 3º del párrafo III de la Resolución Nº55 de 1992, cuyo texto refundido, coordinado y sistematizado fue fijado por la Resolución Nº520 de 1996, ambas de la Contraloría General de la República
- d) El Decreto Supremo Nº216, de 1990, del Ministerio de Transportes y Telecomunicaciones, que otorgó la concesión, y sus modificaciones posteriores

#### CONSIDERANDO:

- a) Lo solicitado por la interesada mediante Ingreso SUBTEL N°14.161 de 24.01.2006.
- b) Que no se presentaron oposiciones a la publicación en extracto de la solicitud de modificación de concesión.

#### DECRETO:

MODIFICASE la concesión de Servicio Público Telefónico, otorgada a la empresa COMPAÑÍA NACIONAL DE TELÉFONOS, TELEFÓNICA DEL SUR S. A., R.U.T. Nº90,299.000-3, con domicilio en San Carlos Nº107, comuna de Valdivia, X Región, en adelante la concesionaria, en el sentido que se indica en los numerandos siguientes.

1. Autorizase a la concesionaria para:

1.1 Instalar, operar y explotar tres enlaces en fibra óptica, en la X región, cuyas características técnicas se indican a continuación:

Enlace Fibras Capaciae Distancia Centro EWSD Pto. Montt - Estación Huito 46.8 Km Centro EWSD Pto. Montt - Estación Cardonal Monomodo 155 52 Mb/s  $2.9$  Km

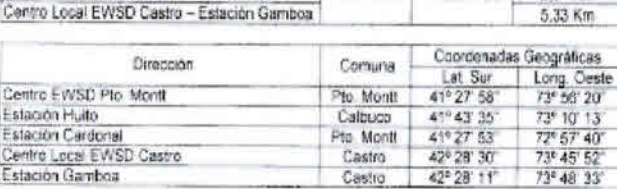

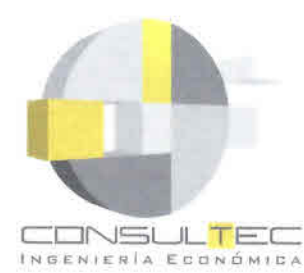

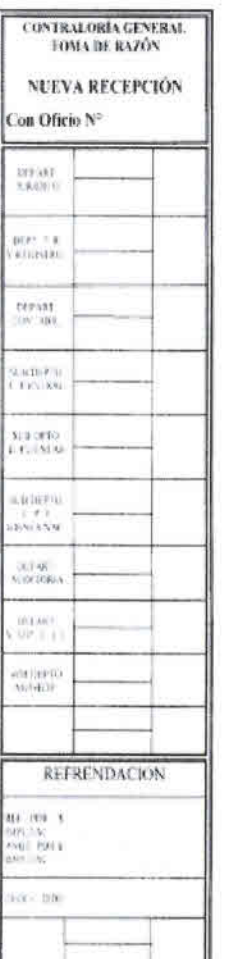

€

●

●

●

1.2 Instalar, operar y explotar un radioenlace en la banda de 6,8 GHz en la X región, cuyas características técnicas se indican a continuación

#### Asignación de Frecuencias

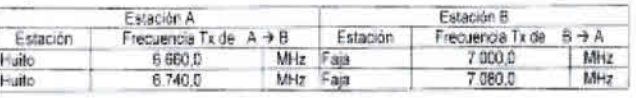

#### Características Técnicas

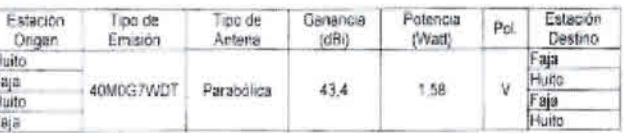

### Ubicación

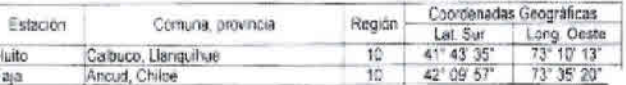

Los plazos, serán los que se indican a continuación:  $2 -$ 

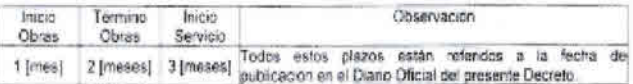

3. Apraébase el proyecto técnico base de la solicitud presentado por la concesionaria, en lo relacionado con los sistemas y equipos de telecomunicaciones autorizados en el presente decreto, conforme a las disposiciones técnico legales que rigen el servicio de telecomunicaciones concedido. La documentación respectiva quedará archivada en la Subsecretaría de Telecomunicaciones.

4. Es obligación de la concesionaria el conocimiento y cumplimiento de las disposiciones legales, reglamentarias y técnicas que regulan las telecomunicaciones, en lo que le sean aplicables.

ANÓTESE, TÓMESE RAZÓN, COMUNIQUESE, NOTIFIQUESE A LA INTERESADA Y PUBLIQUESE EN EL DIARIO OFICIAL.

POR ORDEN DE LA PRESIDENTA DE LA REPÚBLICA **GIO ESPEJO VAKSIC** nsportes y Telecomunicaciones

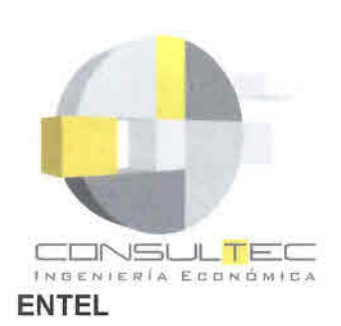

•<br>• •<br>• •<br>• •<br>• •<br>• •<br>• •<br>• •<br>• •<br>• •<br>•

• •<br>• •<br>• •<br>• •<br>• •<br>• •<br>• •<br>• •<br>• •<br>• •<br>• •<br>• •<br>• •<br>• •<br>• •<br>• •<br>• •<br>• •<br>• •<br>• •<br>• •<br>• •<br>• •<br>• •<br>• •<br>• •<br>• •<br>• •<br>• •<br>• •<br>• •<br>• •<br>• •<br>• •<br>• •

RED SUR 2 DE FIBRA ÓPTICA ENTEL S.A. **••** ~IMB::;LCGI:. mm E:\_ p: E:\_I:: :.:':: **: 1,1";)'1** -~!1

**Diagrama de la Red de Fibra Óptica de ENTEL (RED SUR2)**

Fuente: Subsecretaría de Telecomunicaciones, enero 2007.

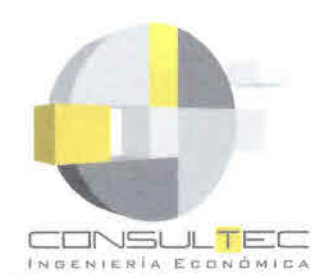

• •<br>• •<br>• •<br>• •<br>• •<br>•

• •<br>• **•** •<br>• •<br>• •

•<br>• •<br>• •<br>• •<br>• •<br>• •<br>• •<br>•

•<br>• •<br>•

• •<br>• •<br>•

• •<br>• •<br>•

**•**<br>• •<br>• • • •<br>• •<br>• •

•<br>• •<br>• •<br>• •<br>• •<br>• •<br>• •<br>• •

•<br>• •<br>• •<br>•

•

Redes de Microondas - Esquema General

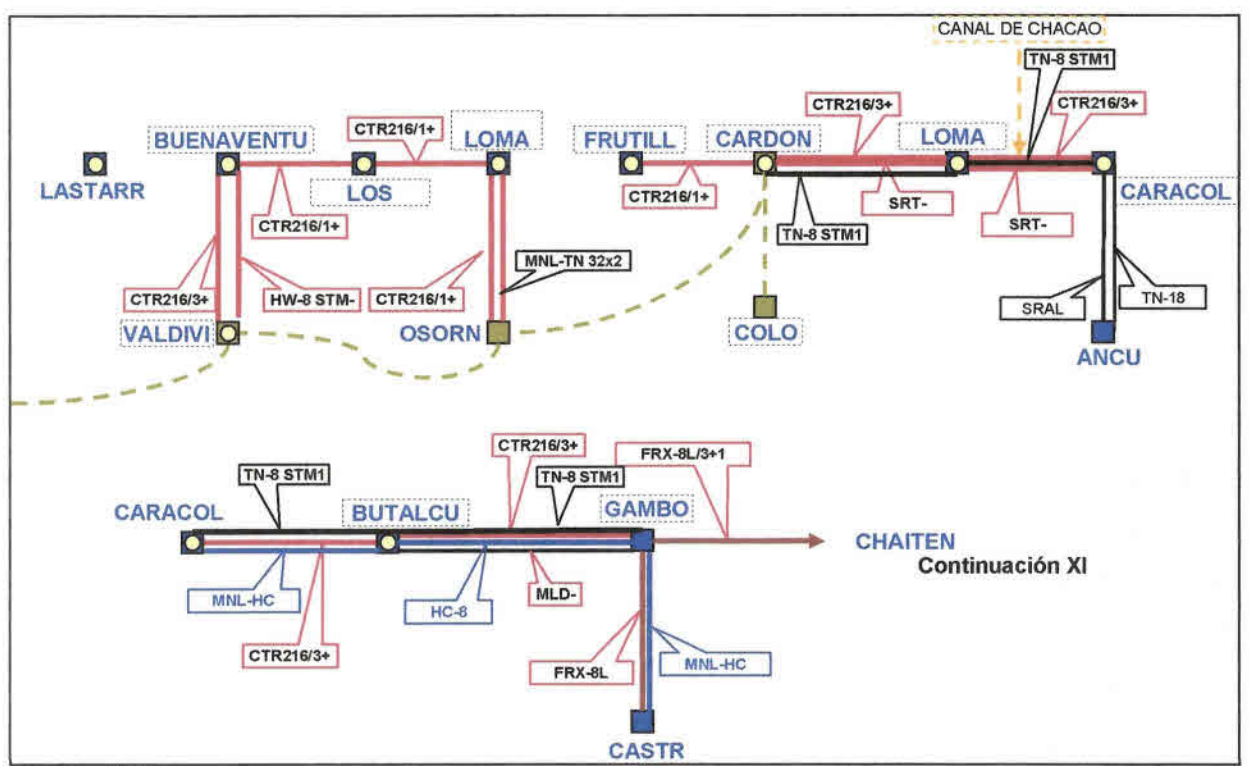

Fuente: Entel

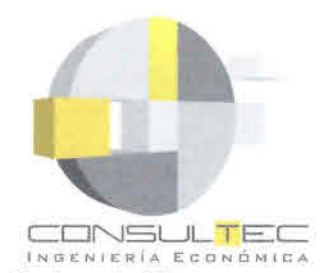

●

 $\bullet$ 

 $\bullet$ 

 $\bullet$ 

 $\bullet$ 

۰

●

e

●

۸

●

 $\bullet$ 

 $\bullet$ 

●  $\bullet$  $\bullet$  $\bullet$  $\bullet$ 

 $\bullet$  $\bullet$ 

 $\bullet$ 

 $\bullet$ 

Redes de Microondas - Loma Sommer

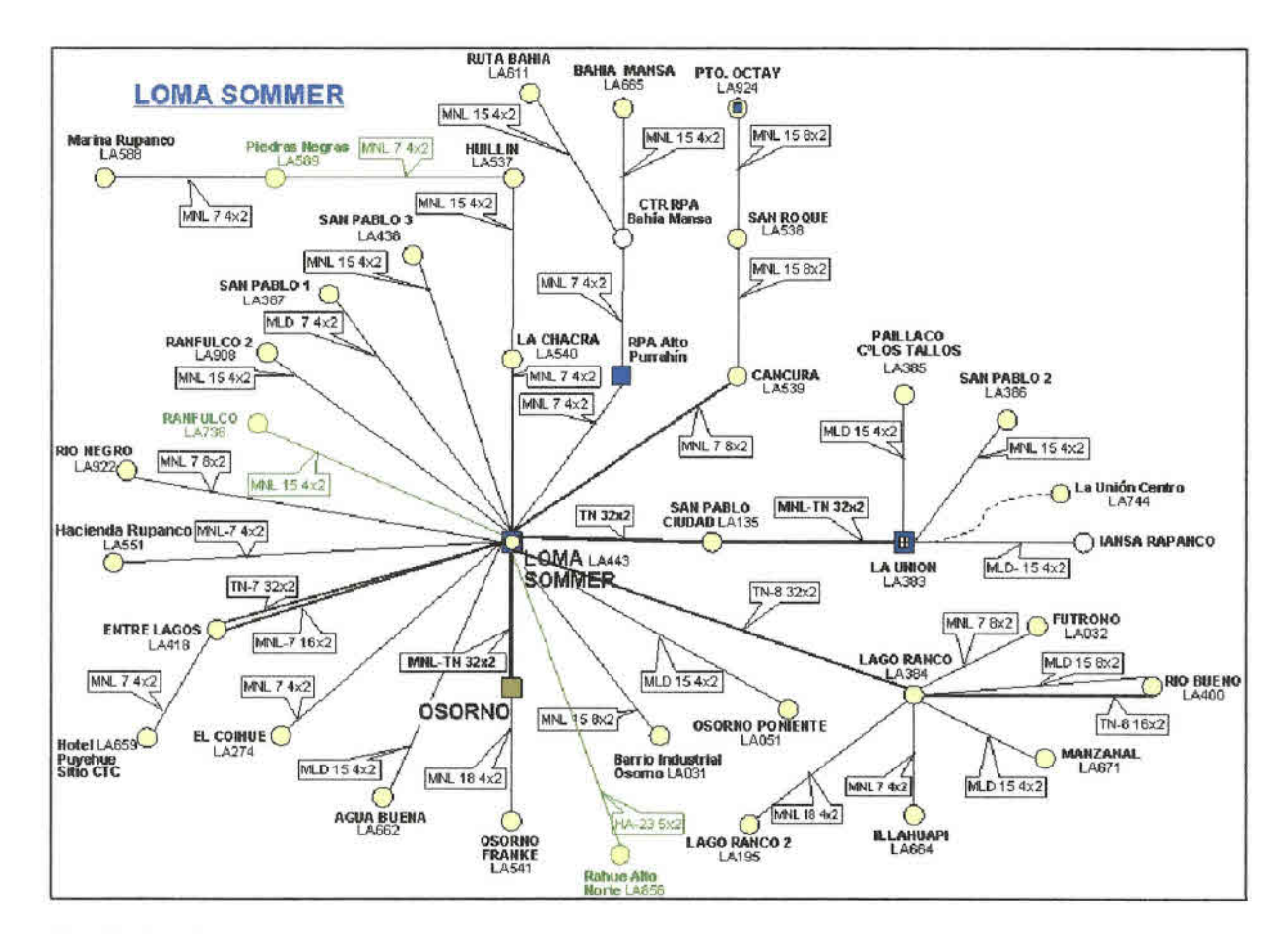

Fuente: Entel

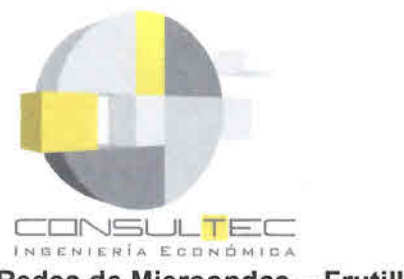

 $\bullet$ 

 $\bullet$ 

 $\bullet$ 

 $\bullet$ 

 $\bullet$ 

 $\bullet$ 

⋒

 $\bullet$ 

 $\bullet$ 

 $\bullet$ 

 $\bullet$ 

 $\bullet$ 

 $\bullet$ 

 $\bullet$  $\bullet$  $\bullet$  $\bullet$ 

 $\bullet$  $\bullet$ 

●

Redes de Microondas - Frutillar

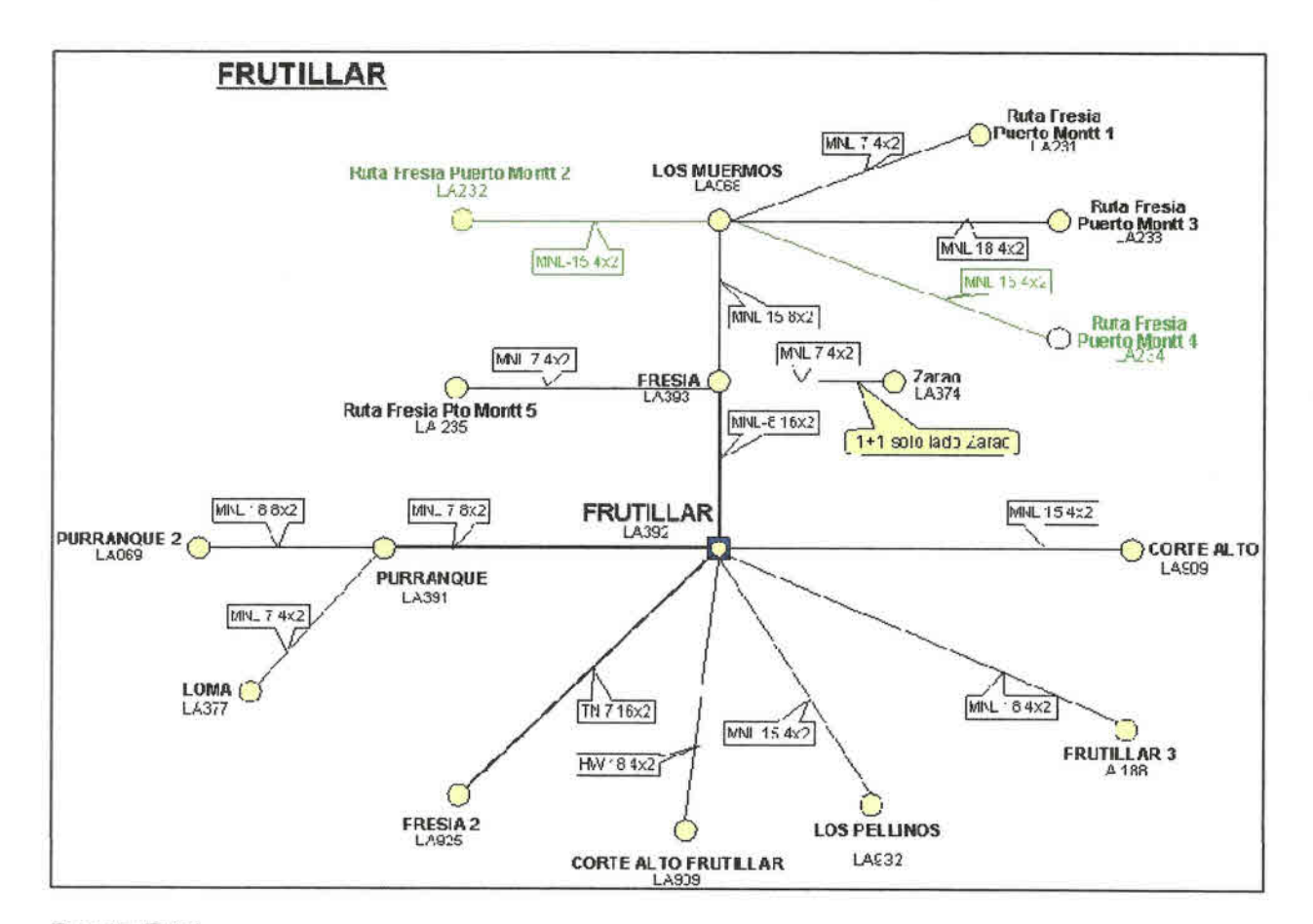

Fuente: Entel

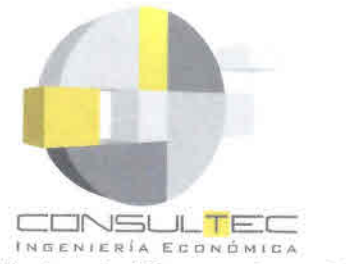

C

C

 $\bullet$ 

0  $\bullet$ 

 $\bullet$ 

€

 $\bullet$ 

●

●

●

Q

●

 $\bullet$ ●

●  $\bullet$ ● ●

6 ●

.  $\bullet$ 

Redes de Microondas - Caracoles

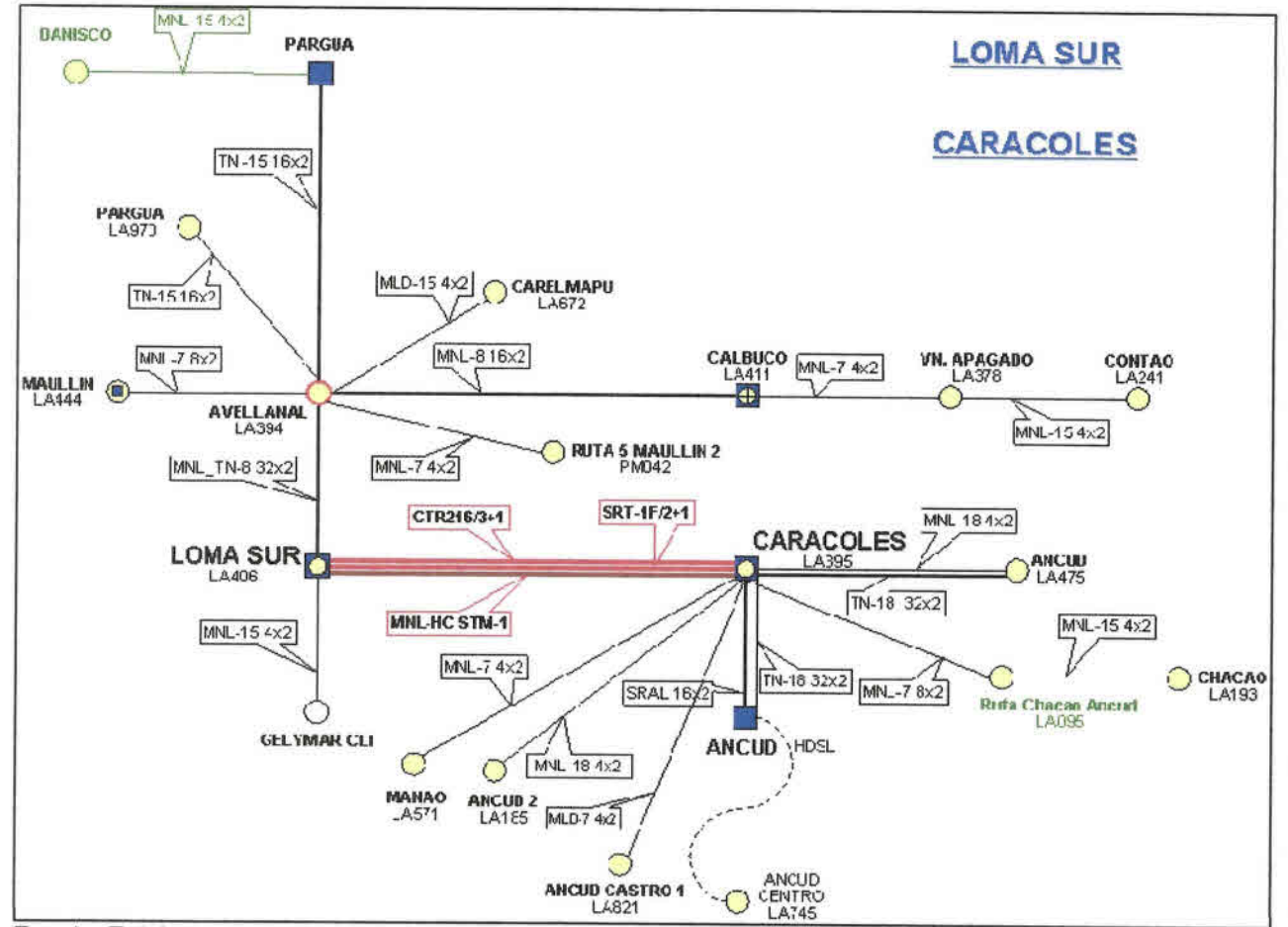

**Fuente: Entel** 

"Estudios de Prefactibilidad para Implementar Internet a través de Sistemas de Conectividad Inalámbrica en Sectores Rurales de Chile. Región de Los Lagos."

23

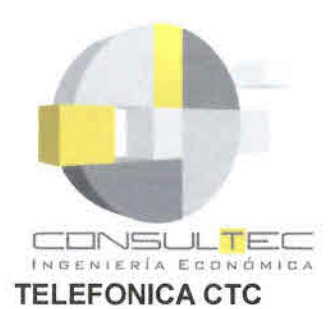

•<br>• •<br>• •<br>• •<br>• •<br>• •<br>• •<br>• •<br>• •<br>• •<br>•

• •<br>• •<br>• •<br>• •<br>• •<br>• •<br>• •<br>• •<br>• •<br>• •<br>• •<br>• •<br>• •<br>• •<br>• •<br>• •<br>• •<br>• •<br>• •<br>• •<br>• •<br>• •<br>• •<br>• •<br>• •<br>• •<br>• •<br>• •

•<br>• •<br>• •<br>• •<br>• •<br>• •<br>• •<br>•

### Backbone y redes de derivación

Telefónica CTC posee una red troncal de fibra óptica, propiedad de su filial CTC Mundo, que al igual que las otras operadoras, pasa a través de la Región de Los Lagos por la línea de la ruta 5 Sur.

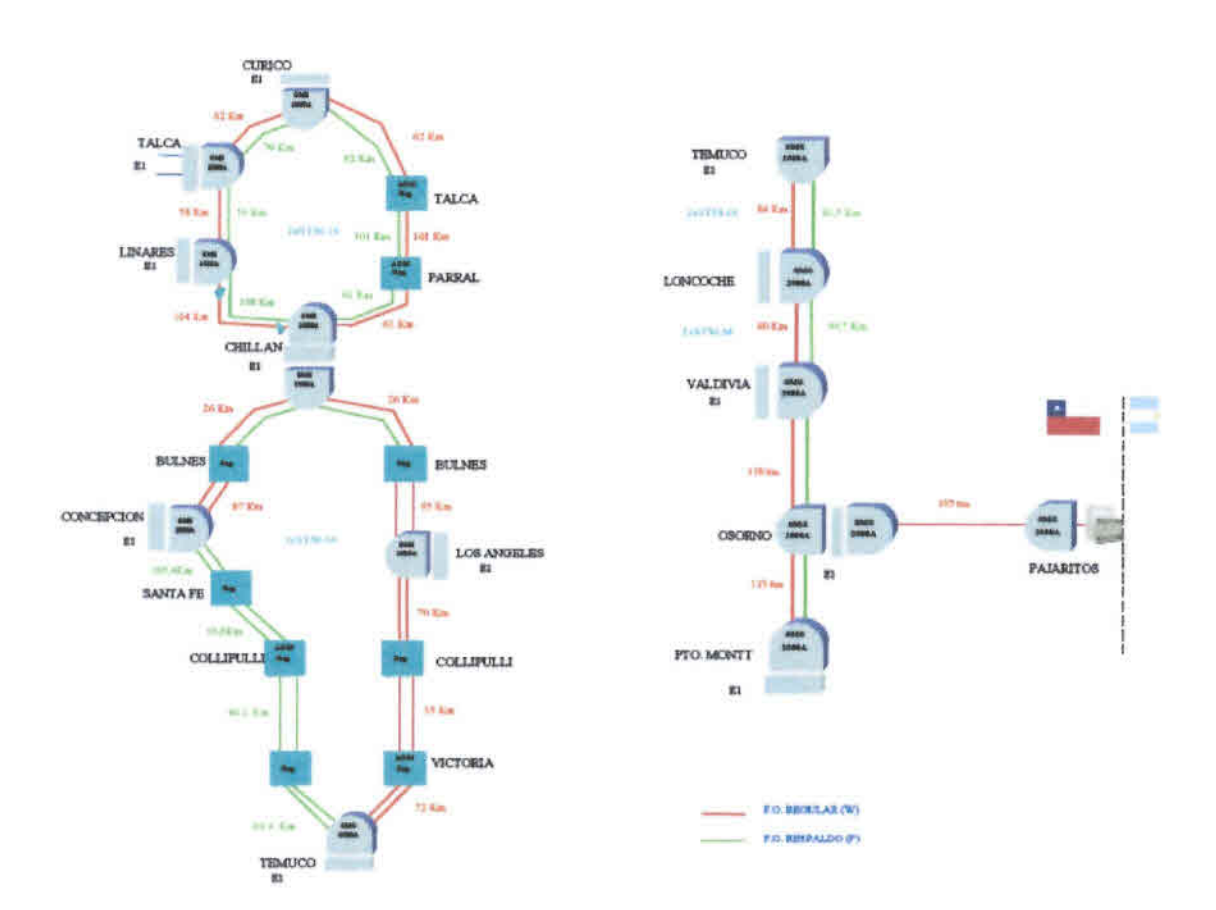

## Diagrama de la Red TELEFONICA LO SDH NEC (CENTRO-SUR)

Fuente: Subsecretaría de Telecomunicaciones, enero 2007.

Planta Externa - Centrales de la Empresa en la Región de Los Lagos (Fuente: Subsecretaría de Telecomunicaciones, enero 2007)

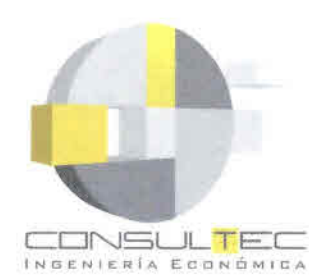

•<br>• •<br>• •<br>•

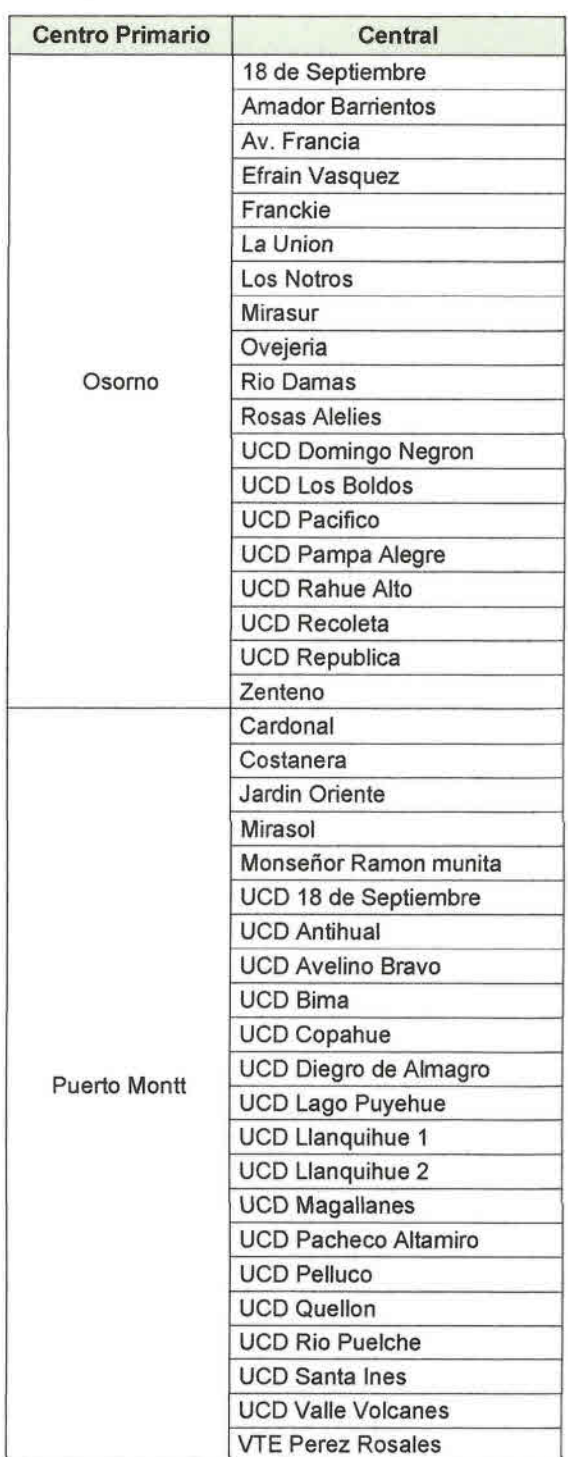

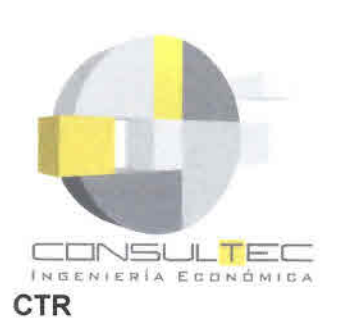

**.**<br>• • •<br>•

•<br>• •<br>• •<br>• •<br>• •<br>•

•<br>•

• •<br>• •<br>• •<br>• •<br>•

•<br>•

• • •<br>• •<br>•

• •<br>• •<br>• •<br>• •<br>•

**.** 

• •<br>• •<br>•<br>• •<br>• •<br>•

•<br>• •<br>• **•**<br>•

•<br>• •<br>• •<br>• •<br>• •<br>•

• •<br>• •<br>• •<br>• •<br>• **0** 

•<br>• •<br>• A continuación, el diagrama de la red de microondas de CTR en la zona de Bahía Mansa, lo que actualmente es la infraestructura de conectividad que sirve a San Juan de la Costa.

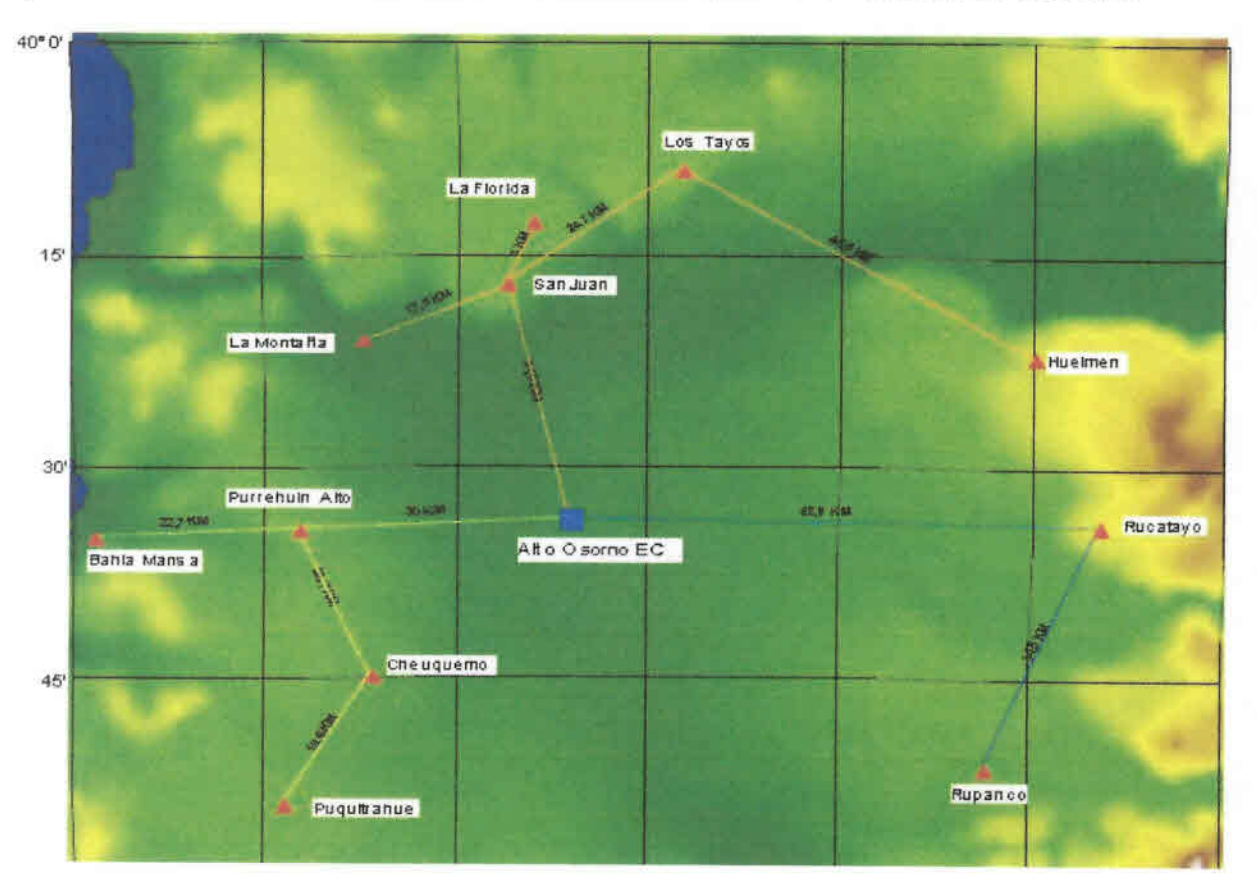

Fuente: Subsecretaría de Telecomunicaciones, enero 2007.

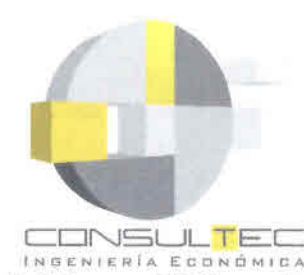

• •<br>• •<br>• •<br>• •<br>• •<br>•

• •<br>• •<br>• •<br>• •<br>• •

•<br>• •<br>• •<br>• •<br>• •<br>•

•<br>• •<br>• •<br>• •<br>• •<br>• •

•<br>• •<br>• •<br>• •<br>•

e<br>0 •<br>• •<br>• •<br>• •<br>• •<br>• •<br>• •<br>• •<br>• •<br>• •<br>• •<br>• •<br>• •<br>• **0** 

•<br>• •<br>• •<br>• •

## **Teléfonos Públicos Concurso FDT - Región de Los Lagos**

| $N^{\circ}$<br>Proyecto<br><b>Subtel</b> | Número<br><b>Decreto</b> | Fecha<br><b>Decreto</b> | Localidad    | N°<br><b>Teléfonos</b><br><b>Públicos</b> |
|------------------------------------------|--------------------------|-------------------------|--------------|-------------------------------------------|
| 2585                                     | 580                      | 03-Nov-00               | Ancud        | 20                                        |
| 963267                                   | 84                       | 27-Feb-97               | Castro       | 102                                       |
| 97213262                                 | 138                      | 31-Mar-98               | Entre Lagos  | 16                                        |
| 953450                                   | 156                      | 29-Abr-96               | Osorno       | 56                                        |
| 97214340                                 | 141                      | 31-Mar-98               | Osorno       | 48                                        |
| 963166                                   | 80                       | 27-Feb-97               | Pto. Montt   | 42                                        |
| 9748265                                  | 411                      | 07-Oct-97               | Puerto Octay | $\overline{2}$                            |
| 963369                                   | 83                       | 27-Feb-97               | Quellón      | 41                                        |

*Fuente: Subsecretaría de Telecomunicaciones, 2006*

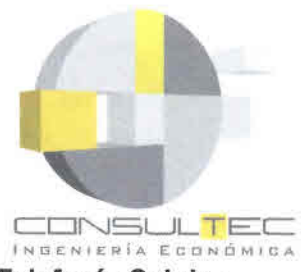

### Telefonía Celular

• •<br>• •<br>• •<br>• •<br>• •<br>• •<br>• •<br>• •<br>•

• •<br>• •<br>• •<br>• •<br>• •<br>• •<br>• •<br>• •<br>• •<br>• •<br>• •<br>• •<br>• •<br>• •<br>• •<br>• •<br>• •<br>• •<br>• •<br>• •<br>• •<br>• •<br>• •<br>• •

•<br>• •<br>• •<br>• •<br>• •<br>• •<br>• •<br>• •

•<br>• •<br>• •<br>• •

Todas las concesionarias de telefonía móvil se encuentran en la región, pero cuentan con cobertura restricta a las localidades más importantes. A continuación, las localidades con estaciones base (BTS) instaladas en las Provincias de Osorno y Llanquihue en la Región de Los Lagos.

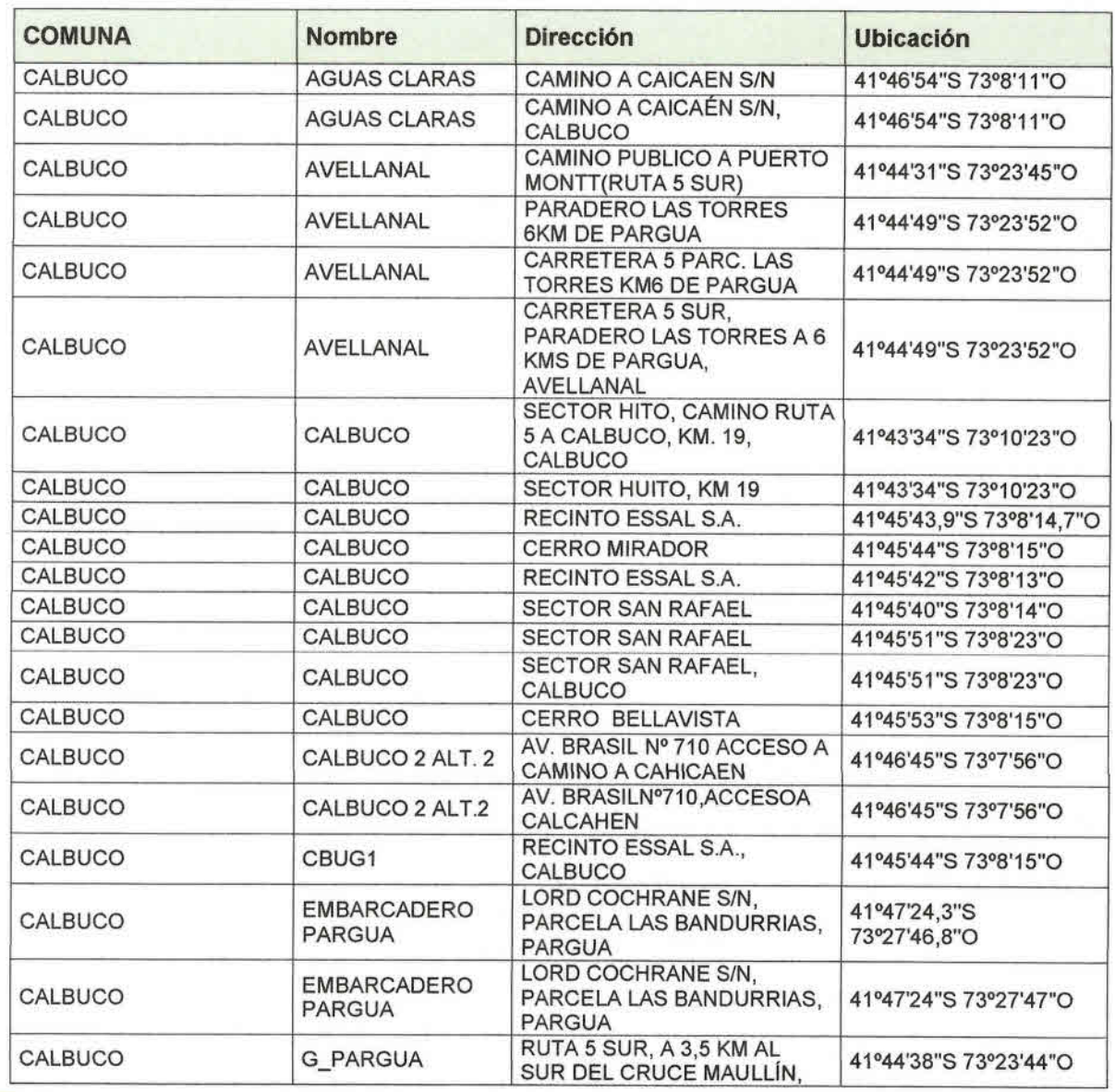

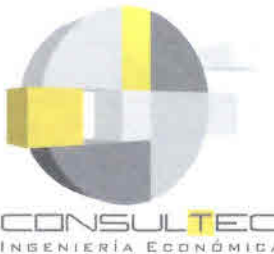

• •<br>• •<br>• •

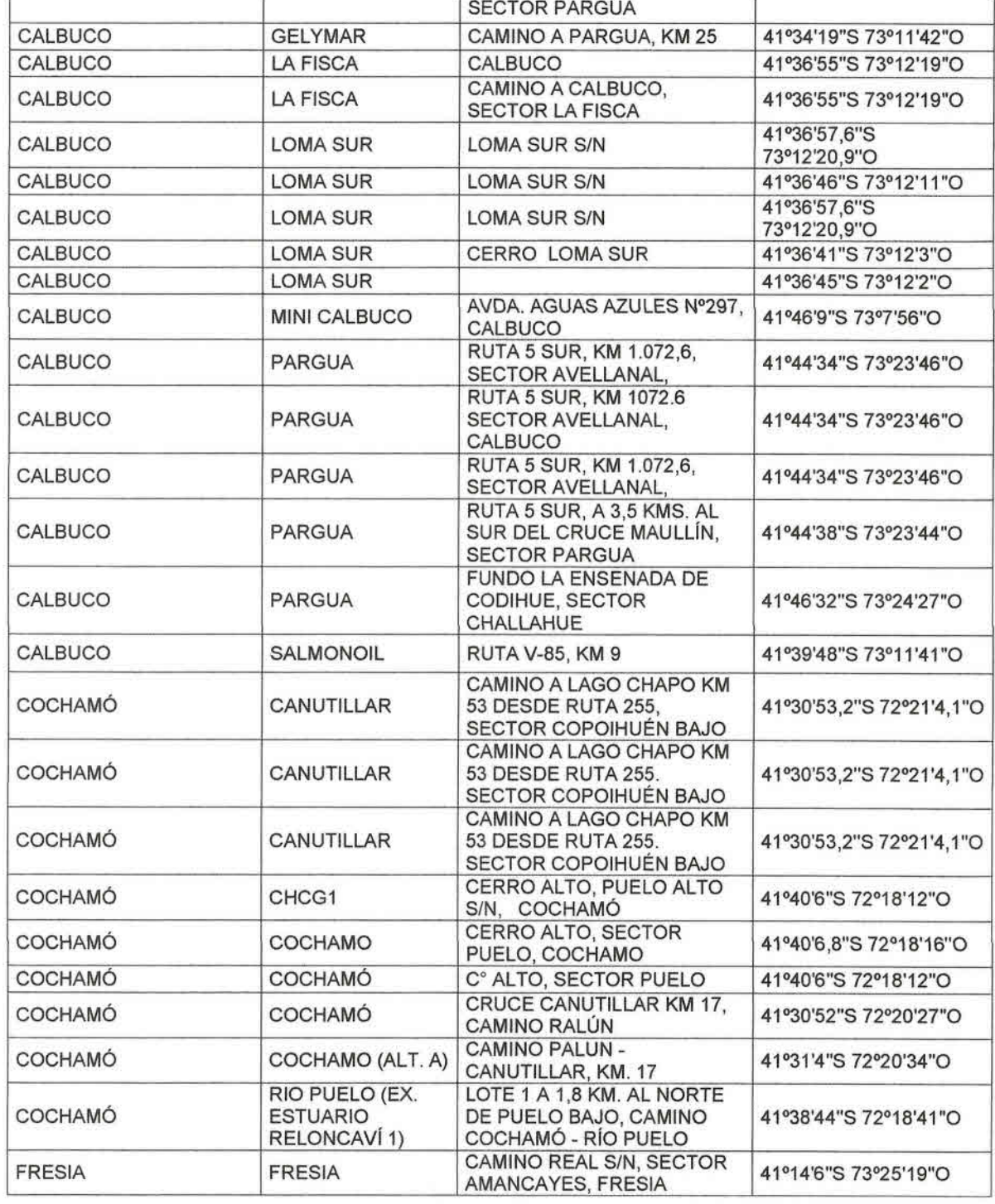

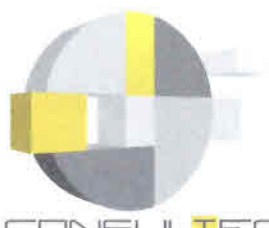

• •<br>• •<br>• •

CONSLILTE

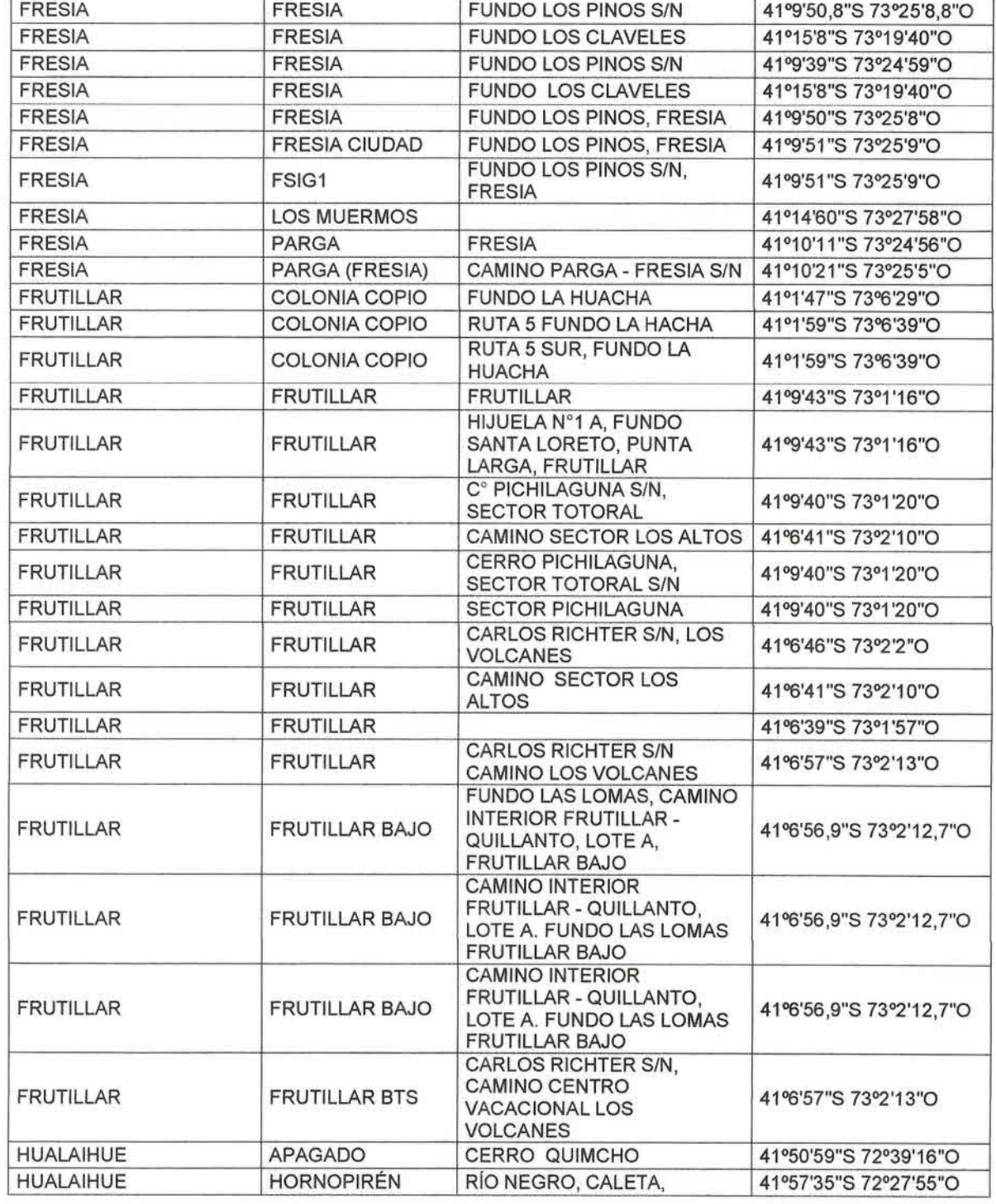

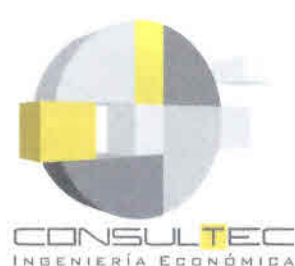

**•** •<br>• •<br>•

HORNOPIRÉN *SIN* HUALAIHUE HUALAIHUE C<sup>°</sup> CABEZA DE VENAO S/N, C CABEZA DE VENAO S/N, 41º51'4,8"S 72º39'24"O CERRO CABEZA DE VENAO HUALAIHUE HUALAIHUE *SIN,* SECTOR CONTAO, 41°51'4,5"S 72~9'23,1"0 HUALAIHUE HUALAIHUE HUALAIHUE 41°57'51"S 72°28'5"O CERRO CABEZA DE VENAO HUALAIHUE **HULG1 SIN, SECTOR CONTAO,** 41°51'5"S 72°39'24"O HUALAIHUÉ LLANQUIHUE COLEGUAL (ALT. SECTOR COLIGUAL, S/N 41°13'28"S 73°13'35"O A) FUNDO EL DESAGUE, AV. V. LLANQUIHUE LLANQUIHUE PÉREZ ROSALES *SIN,* LOTE 41°16'21 ,6"S 72°59'43"0 107 LLANQUIHUE LLANQUIHUE AV. V. PEREZ ROSALEZ *SIN.* 41°16'21,6"S 72°59'43"0 FDO. EL DESAGUE. LOTE <sup>107</sup> LLANQUIHUE LLANQUIHUE AV. V. PÉREZ ROSALEZ S/N.<br>FDO. EL DESAGUE. LOTE 107 41°16'21,6"S 72°59'43"O LLANQUIHUE LLANQUIHUE PARCELA Nº107, FUNDO EL 41º16'22"S 72º59'41"O DESAGUE LLANQUIHUE LLANQUIHUE PARC.107 FUNDO EL 41º16'22"S 72º59'41"O DESAGUE<br>PARCELA 107, FUNDO EL LLANQUIHUE LLANQUIHUE PARCELA 107, FUNDO EL 41°16'22"S 72°59'41"0 DESAGUE<br>CERRO LLANQUIHUE, LLANQUIHUE LLANQUIHUE SECTOR INDEPA 41°16'10"S 72°59'30"O LLANQUIHUE PELLINES FUNDO EL ÑADI, SECTOR 41º12'12"S 73º3'36"O LLANQUIHUE PELLINES RUTA 5 SUR, KM 986, LOTE 1, 41°12'6"S 73°3'28"O LOS MUERMOS LMMG1 UUAN DE DIOSDIAZ, PUNTA 41°23'33"S 73°27'58"O LOS MUERMOS LOS MUERMOS JUAN DE DIOS DÍAZ, SECTOR 41°23'33"S 73°27'58"O PUNTA DE RIELES LOS MUERMOS LOS MUERMOS SECTOR PUNTA DE RIELES 41°23'33,3"S 73~7'58,3"0 **JUAN DE DIOS DÍAZ, SECTOR** LOS MUERMOS LOS MUERMOS PUNTA DE RIELES, LOS 41°23'31"S 73°27'48"O MUERMOS LOS MUERMOS LOS MUERMOS JUAN DIAZ 198 41°23'35"S 73°28'0"O LOS MUERMOS LOS MUERMOS JUAN DE DIOS DIAZ S/N 41°23'45"S 73°28'10"O LOS MUERMOS LOS MUERMOS JUAN DE DIOS DÍAZ S/N 41°23'45"S 73°28'10"O LOS MUERMOS LOS MUERMOS FUNDO LOS COPIHUES,  $41°23'34"$ S 73°27'55" LOS MUERMOS LOS MUERMOS  $\begin{bmatrix} \text{FUNDO LOS COPHUES} \\ \text{LOTE B} \end{bmatrix}$  41°23'34"S 73°27'55" LOS MUERMOS ZARAO CERRO LA RANA 41°19'3"S 73°42'53"0 MAULLÍN CARELMAPU HIJUELA 2,CERRO LA 41°44'49"S 73°42'26"O MAULLÍN CARELMAPU HIJUELA 2 Cº LA PICUTA, 41º44'49"S 73º42'26"O

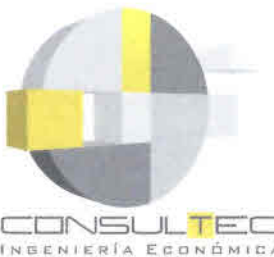

**•**<br>• •<br>• ▼<br>◆<br>● •<br>•<br>• •<br>• •<br>• •<br>• • •<br>• •<br>• •

• •<br>• •<br>• •<br>• •<br>• • •<br>• •<br>• •

**•**<br>• •<br>• •<br>•

 $\overline{\bullet}$ •<br>• **\*** •<br>• •<br>• •<br>• • •

•• • •<br>• •<br>• •<br>• •<br>• \*<br>• •<br>• •<br>• •<br>• •<br>• •<br>• •<br>• •<br>• •<br>•

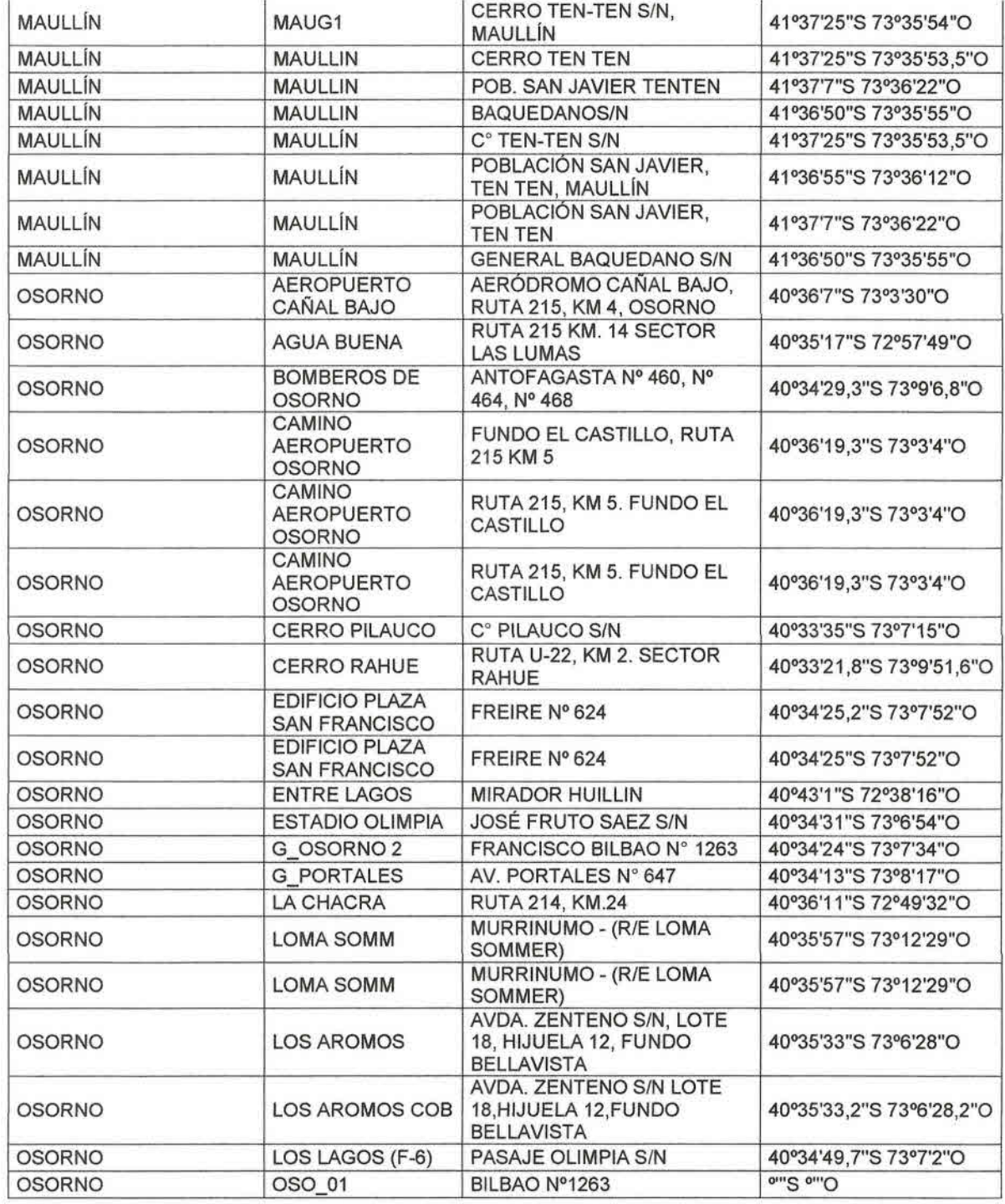

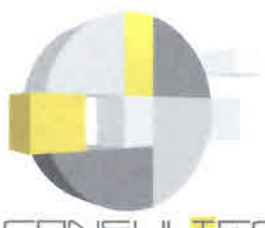

 $\bullet$ 6 C

●

●

6  $\blacklozenge$ 

۴

 $\bullet$  $\bullet$ 

۰ 6  $\bullet$ l

 $\bullet$ 

●

INGENIERÍA ECONÓMICA

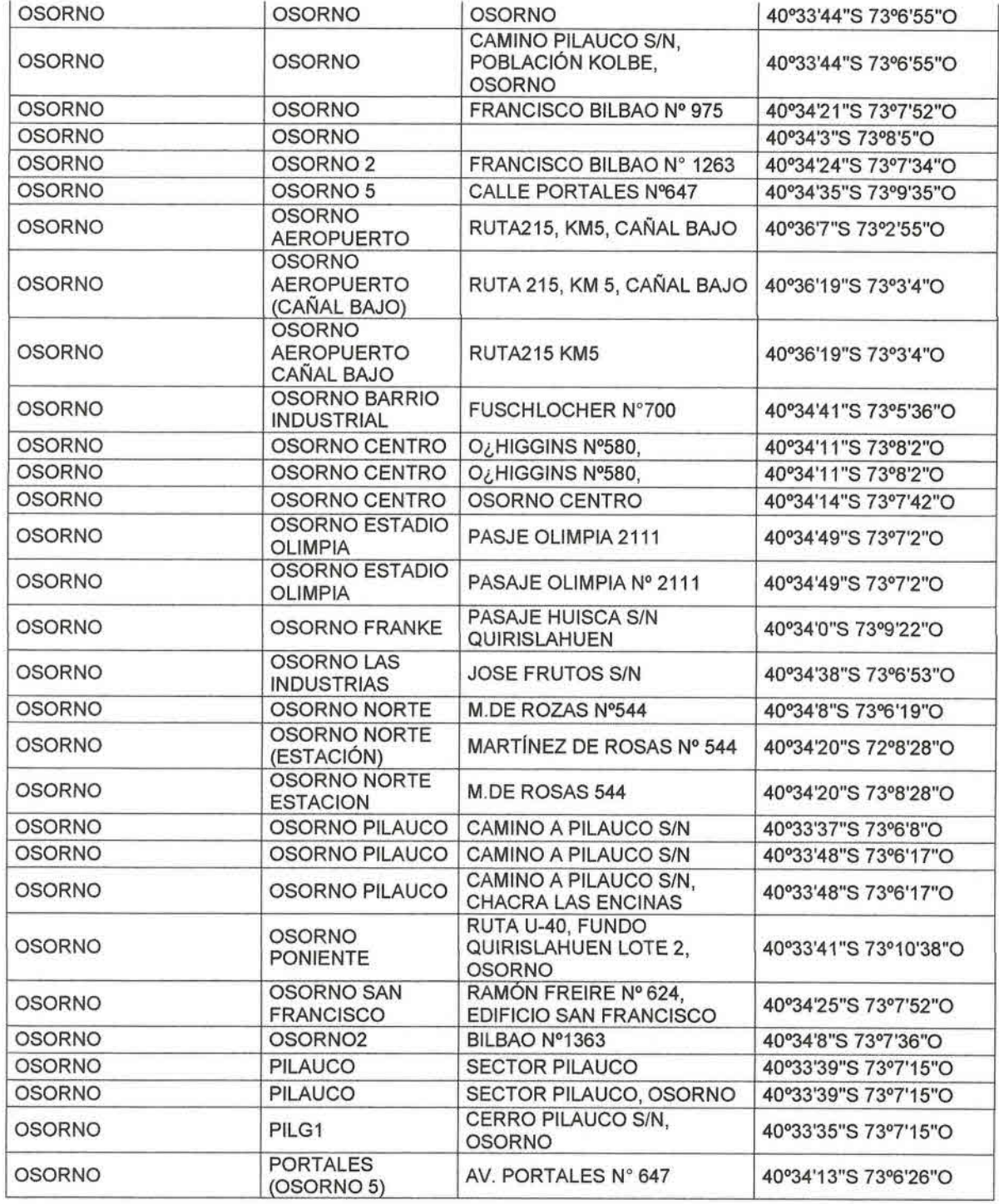

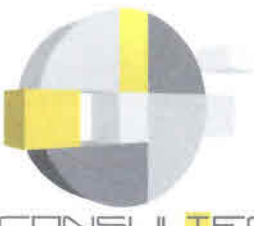

• •<br>• •<br>•

• •<br>• •<br>• •<br>• •<br>• •

•<br>• •<br>• •<br>• •<br>• •<br>• •<br>• •<br>• •<br>• •<br>• •<br>• •<br>• •<br>• •<br>• •<br>• •<br>• •<br>• •<br>• •<br>• •<br>• •<br>• •<br>• •<br>• •<br>• •<br>• •<br>• •<br>• •<br>• •<br>• •<br>• •<br>• •<br>• •<br>• •<br>• •<br>• •<br>• •<br>• • CONSULTE<sup>T</sup>

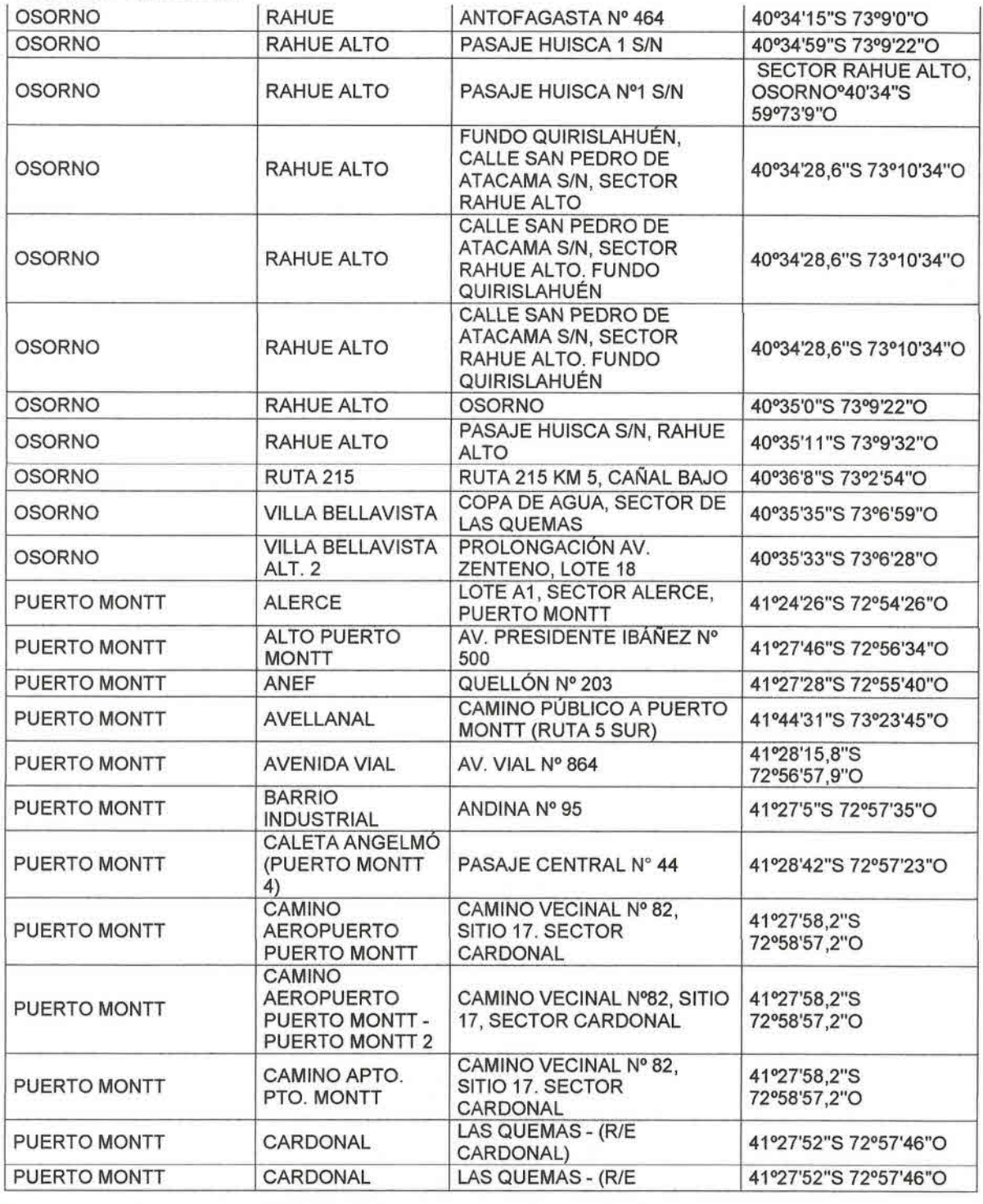

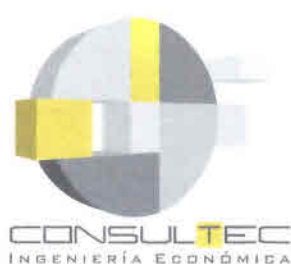

CARDONAL) CARDONAL PUERTO MONTT CAMINO VECINAL N° 81 41°27'46"S 72°58'52"O **PONIENTE VOLCÁN CASA BLANCA** N°1071, POBLACIÓN PADRE PUERTO MONTT **CARDONAL SUR** 41°28'35"S 72°58'35"O HURTADO, SECTOR MIRASOL. PUERTO MONTT **O'''S O'''O CARDONAL SUR VOLCÁN CASA BLANCA CARDONAL SUR** N°1061, POBLACIÓN PADRE PUERTO MONTT 41°28'35"S 72°58'35"O ALT<sub>2</sub> **HURTADO, SECTOR** MIRASOL, PUERTO MONTT **RUTA 5 SUR KM 1027. CERRO BONITO** PUERTO MONTT COSTADO PONIENTE LOTE 41°31'9.9"S 73°5'18.6"O **B. SECTOR TRAPÉN SECTOR TRAPÉN COSTADO PONIENTE.** PUERTO MONTT **CERRO BONITO RUTA 5 SUR. KM 1027** LOTE B.º41'31"S 9,9°73'5"O **SECTOR TRAPÉN COSTADO PONIENTE.** PUERTO MONTT **CERRO BONITO RUTA 5 SUR, KM 1027** LOTE B.º41'31"S 9,9°73'5"O **CERV. KUNSTMAN** PUERTO MONTT o"'S o"'O PUERTO MONTT **CHAITEN** AV. CORCOVADO S/N 42°55'41"S 72°42'52"O KM 12 DE LA RUTA 7, 41°29'48,3"S PUERTO MONTT CHAMIZA 72°48'34,4"O SECTOR PIEDRA AZUL KM 12 DE LA RUTA 7, 41°29'48,3"S PUERTO MONTT **CHAMIZA SECTOR PIEDRA AZUL** 72°48'34,4"O KM 12 DE LA RUTA 7, 41°29'48,3"S PUERTO MONTT **CHAMIZA SECTOR PIEDRA AZUL** 72°48'34,4"O **PUERTO MONTT CHAMIZA** KM 12, PIEDRA AZUL 41°29'38"S 72°48'25"O **PUERTO MONTT CHICHIN** PANAMERICANA KM 1019 o"'S o"'O CALLE SIN NOMBRE AL LADO PUERTO MONTT CHIN CHIN BTS DE LA R/E DE CHILESAT, 41°26'47"S 72°56'9"O SECTOR CHIN CHIN CHICO PUERTO MONTT **CHINQUIHUE HIJUELA 30A** 41°30'14"S 72°59'52"O HIJUELA 30-A, COSTA PUERTO MONTT **CHINQUIHUE** 41°30'14"S 72°59'52"O **TENGLO ALTO S/N** CANAL TENGLO S/N, SECTOR CHINQUIHUE (ALT. PUERTO MONTT **ISLA TENGLO NOR** 41°30'40"S 72°59'12"O  $C)$ PONIENTE, PUERTO MONTT AREA VERDE UBICADA EN PUERTO MONTT **CHORRILLOS MIRAMAR FRENTE A CALLE** 41°28'26"S 72°56'59"O **PORVENIR** AREA VERDE UBICADA EN PUERTO MONTT **CHORRILLOS MIRAMAR FRENTE A CALLE** 41°28'26"S 72°56'59"O **PORVENIR** SARGENTO SILVA S/N. **PUERTO MONTT CUARTA TERRAZA** 41°27'13.6"S 72°56'6.3"O **SECTOR CHIN CHIN** SARGENTO SILVA S/N. PUERTO MONTT **CUARTA TERRAZA** 41°27'13,6"S 72°56'6,3"O SECTOR CHIN CHIN

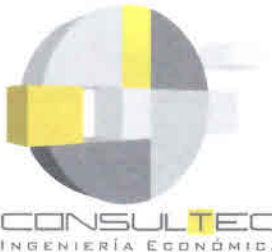

•<br>• •<br>• •<br>•

• •<br>• •<br>• •<br>• •<br>• •

•<br>• •<br>• •<br>• •<br>• •<br>• •<br>• •<br>• •<br>•

• •<br>• •<br>• •<br>• •<br>• •<br>• •<br>• •<br>• •<br>• •<br>• •<br>•

• •<br>• •<br>• •<br>• •<br>• •<br>• •<br>• •<br>• •<br>• •<br>• •

• •<br>• •<br>• •

•<br>• •<br>• •

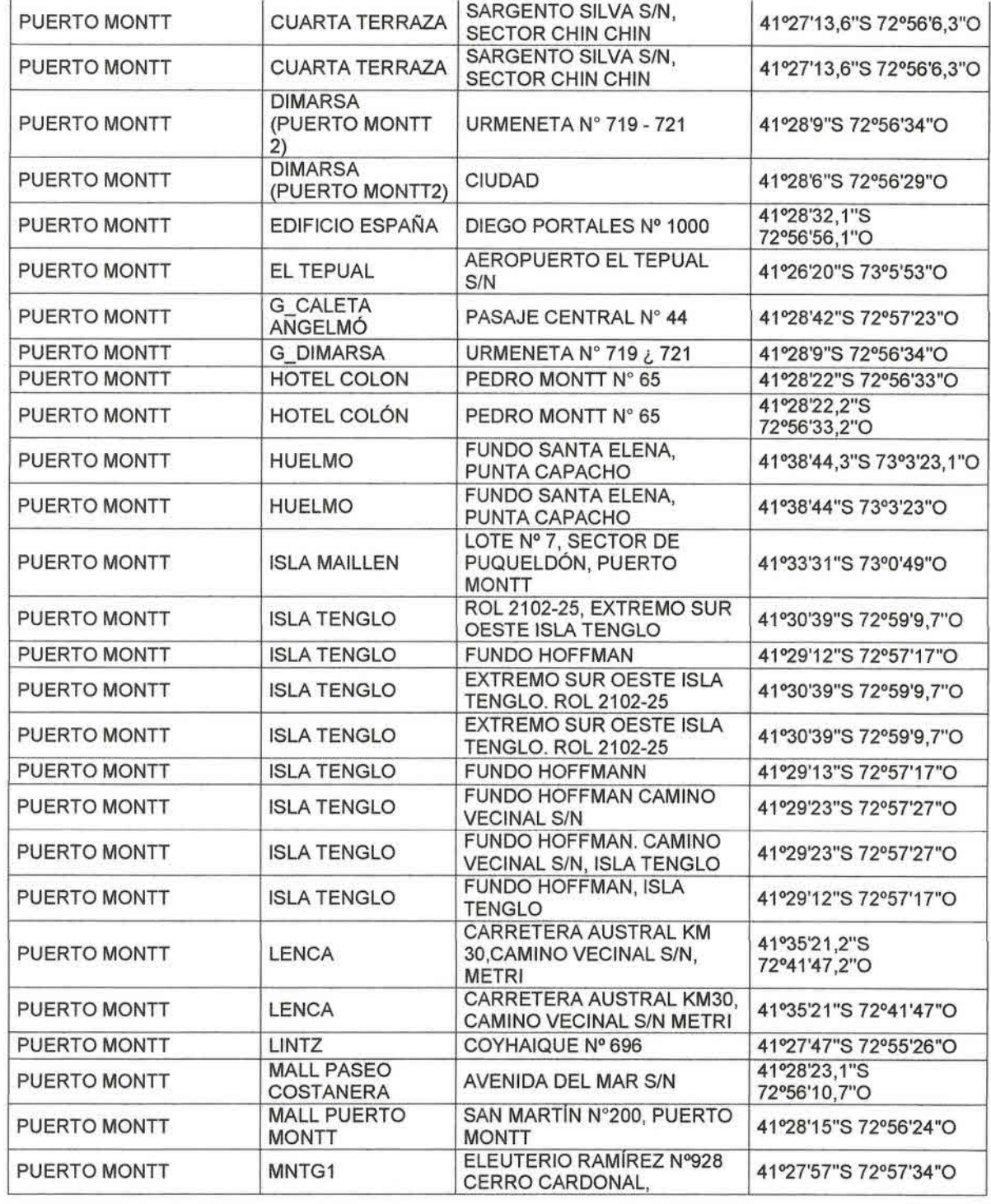
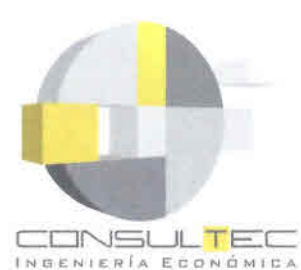

•<br>• •<br>• •

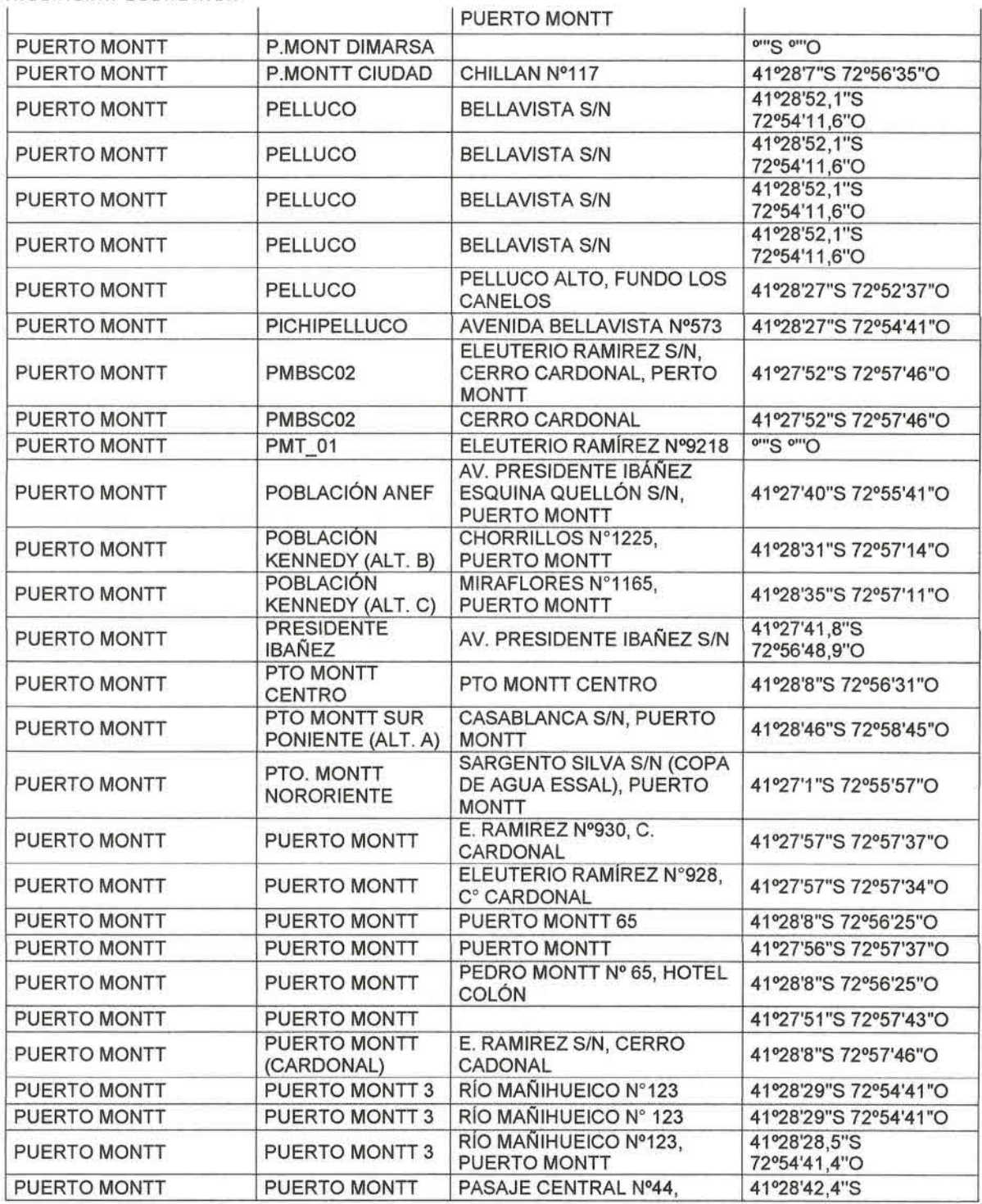

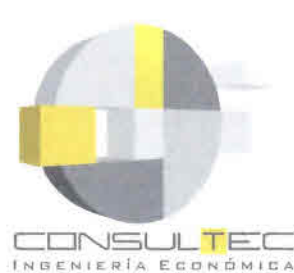

•<br>• •<br>• •

4(ANGELMÓ) | PUERTO MONTT | 72°57'23.2"O PUERTO MONTT | EL TEPUAL CRUCE SAN<br>AEROPUERTO ( ANTONIO S/N. PUERTO PUERTO MONTT AEROPUERTO ( ANTONIO S/N, PUERTO 41º25'30"S 73º5'4"O REP.) MONTT PUERTO MONTT AV. PTE. IBAÑEZ 500 41°27'46"S 72°56'34"O ALTO<br>PUERTO MONTT PUERTO MONTT PUERTO MONTT AV PRESIDENTE IBAÑEZ Nº 41°27'46"S 72°56'34"O PUERTO MONTT ELEUTERIO RAMIREZ W930, PUERTO MONTT CERRO MONTT CERRO CARDONAL, PUERTO 41°27'57"S 72°57'37"O MONTT PUERTO MONTT PUERTO MONTT CARMELA ESQUINA<br>
ESKORUPA, PUERTO MONTT 41°28'10"S 72°55'17"O ESKORUPA, PUERTO MONTT PUERTO MONTT PUERTO MONTT<br>COSTA<br>PUERTO MONTT URMENETA Nº 725, EDIFICIO PUERTO MONTT PUERTO MONTT URMENETA Nº 725, EDIFICIO 41º28'21"S 72º56'43"O<br>DIMARSA DIMARSA PUERTO EL TEPUAL 1400000000 POSSERIO PUERTO MONTT PUERTO MONTT AEROPUERTO EL TEPUAL 41º26'32"S 73º6'2"<br>EL TEPUAL RECINTO FACH 41º26'32"S 73º6'2" PUERTO MONTT PUERTO MONTT AEROPUERTO EL TEPUAL, PUERTO MONTE AEROPUERTO EL TEPUAL, 41º26'32"S 73º6'2"O PUERTO MONTT PUERTO MONTT | CERRO CARDONAL 41°27'57"S 72°57'40"O PUERTO MONTT PUERTO MONTT | LADO TELMEX SECTOR | 41°26'58"S 72°56'17"O LIBERTAD PUERTO MONTT CALLE SIN NOMBRE, AL<br>LIBERTAD LADO DE R/E DE TELMEX PUERTO MONTT LIBERTAD LADO DE *RIE* DE TELMEX, 41°26'58"S 72°56'17"0 SECTOR CHIN CHIN CHICO PUERTO MONTT PUERTO MONTT SAN MARTIN 200 41°28'15"S 72°56'24"O PUERTO MONTT PUERTO MONTT SAN MARTIN Nº 200 41°28'15"S 72°56'24" ( COPA DE AGUA PUERTO MONTT PUERTO MONTT SARGENTO SILVA S/N ESSAL), PUERTO **MONTT<sup>0</sup>41'27"S** 1°72'55"0 PUERTO MONTT PUERTO MONTT AV. PRESIDENTE IBAÑEZ500 41°27'30"S 72°56'24"O PUERTO MONTT PUERTO MONTT FUNDO LOS CANELOS 41°28'38"S 72°52'46"O PUERTO MONTT PUERTO MONTT FUNDO LOS CANELOS,<br>PELLUCO PELLUCO ALTO PELLUCO ALTO 28'38"S 72°52'46"O PUERTO MONTT PUERTO MONTT SAN MARTIN N°200 41°28'1"S 72°56'15"O PUERTO MONTT PUERTO MONTT CARMELA ESQ. SKORUPPA 41°28'10"S 72°55'17"O PUERTO MONTT PUERTO MONTT CARMELA ESQUINA 41°28'10"S 72°55'17" PUERTO MONTT REP. CHINCHIN KM. 4 SALIDA NORTE 41°26'4"S 72°57'18"O PUERTO MONTT REP. TEPUAL AEROPUERTO EL TEPUAL 41°26'20"S 73°5'52"O RUTA ALERCE RUTA CORRENTOSO - LAGO 41°26'19"S 72°47'50"O  $B$ ) CHAPO, KM. 17

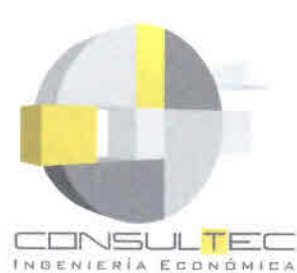

•<br>• •<br>• •<br>• •<br>• •<br>• •<br>• •<br>•

•<br>• •<br>• •<br>• •<br>• •<br>• •<br>• •<br>• •<br>• •<br>• •<br>• •<br>• •<br>• •<br>• •<br>• •<br>• •<br>• •<br>• •<br>• •<br>• •<br>• •<br>• •<br>• •<br>• •<br>• •<br>• •<br>• •<br>• •<br>• •<br>• •<br>• •<br>• •<br>• •<br>• •<br>• •<br>• •<br>• •<br>• •<br>• •

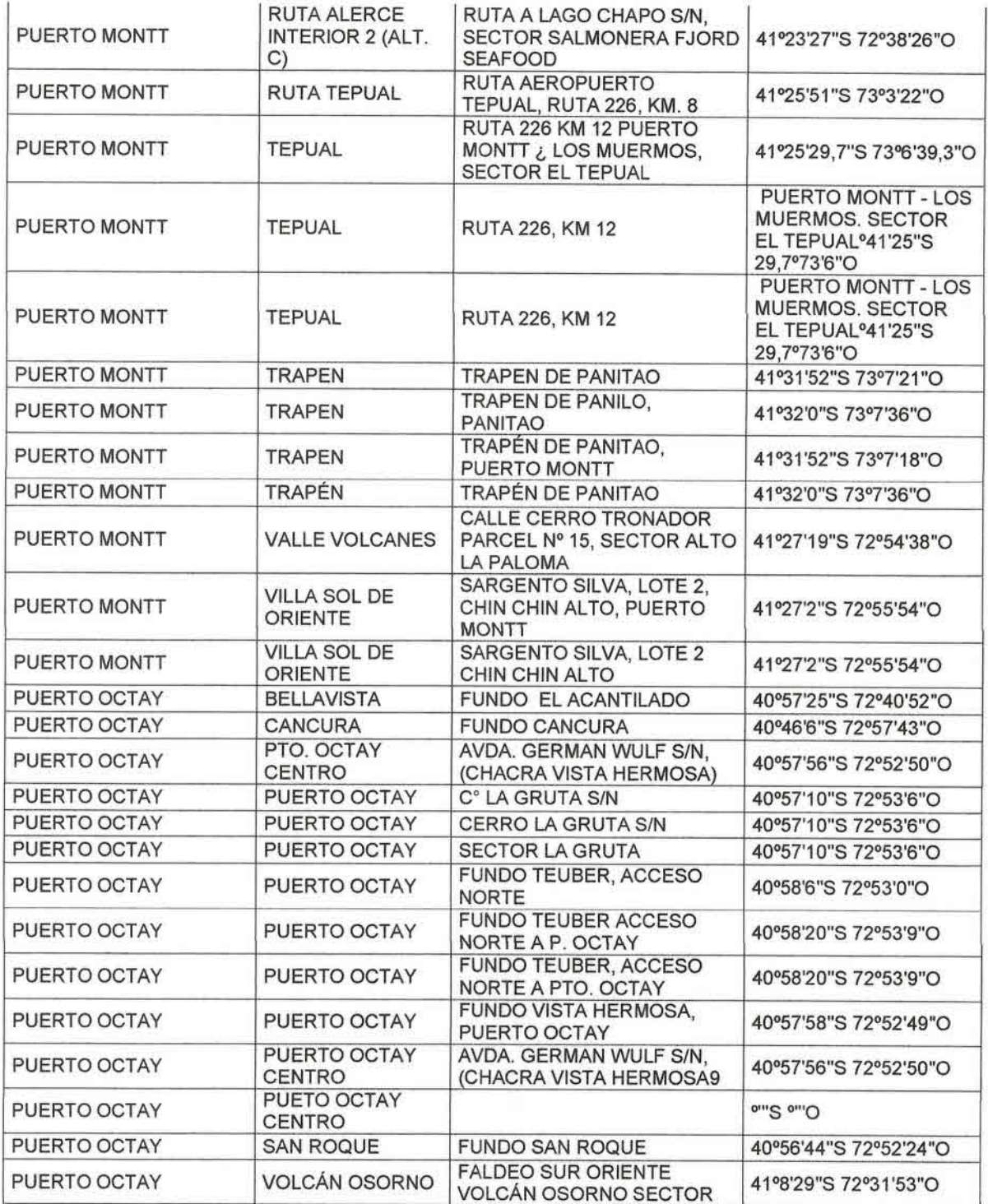

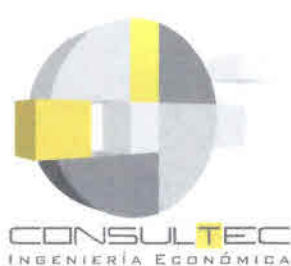

•<br>• •<br>• •

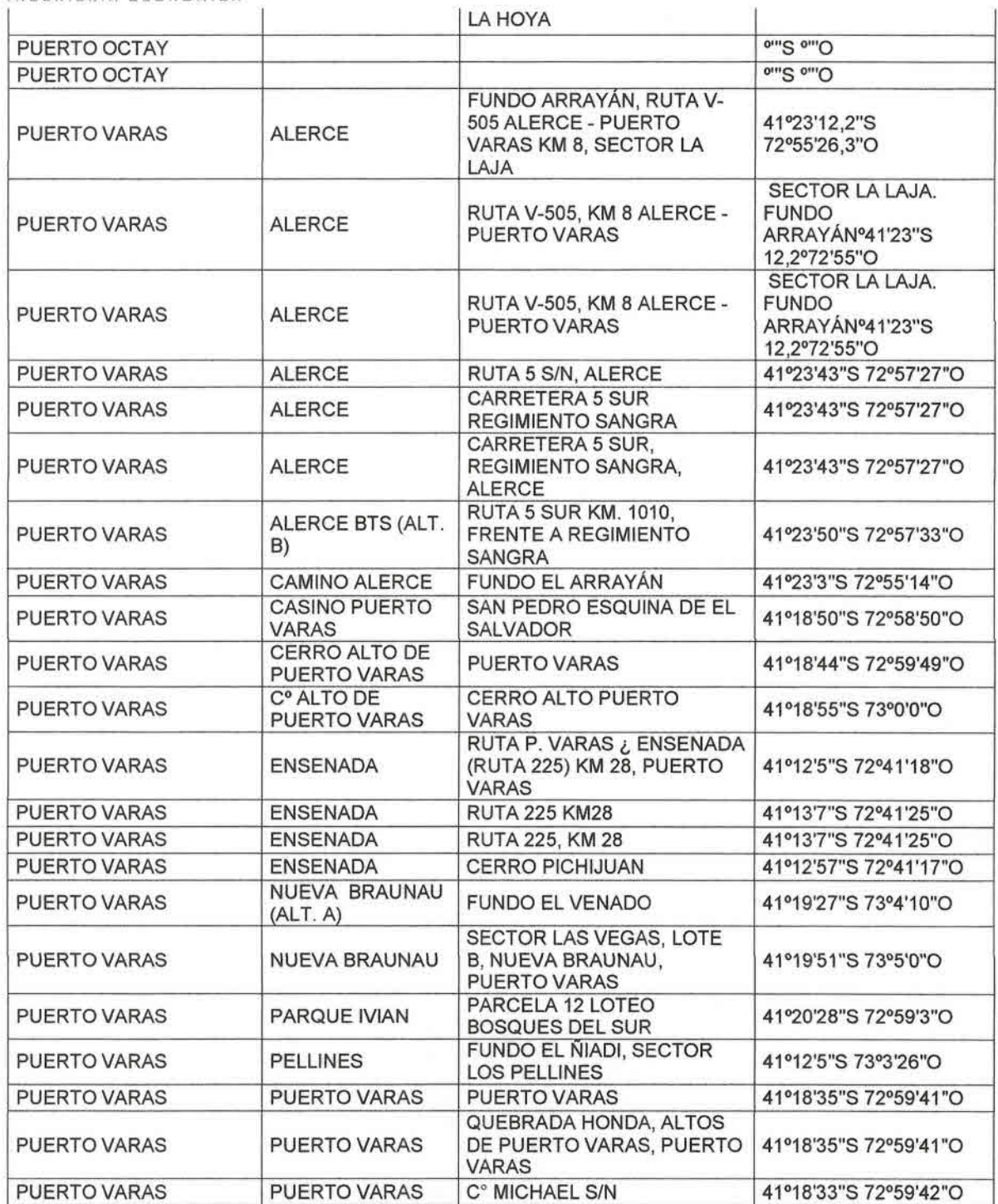

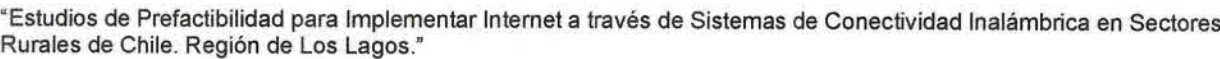

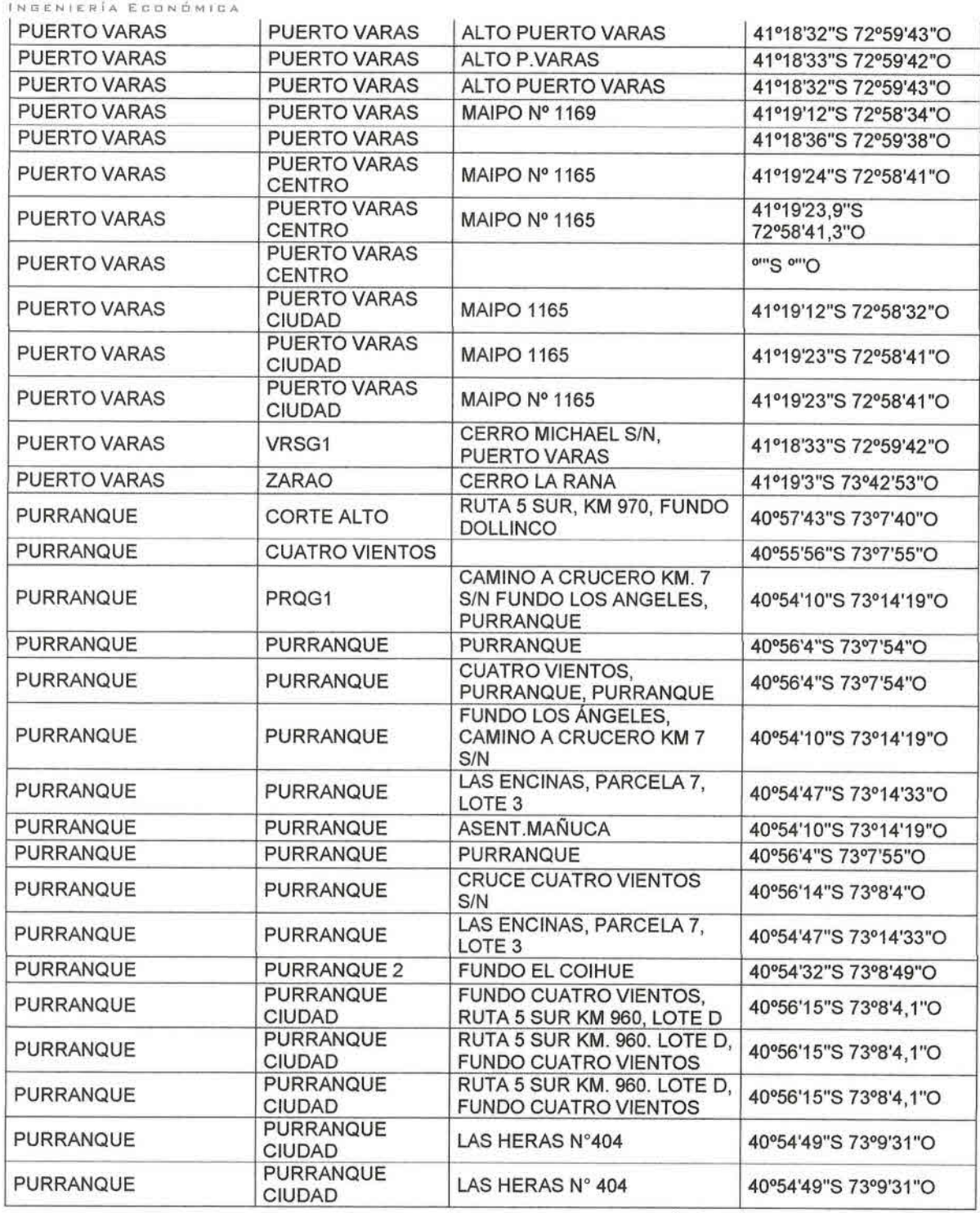

CDNSUL TEC

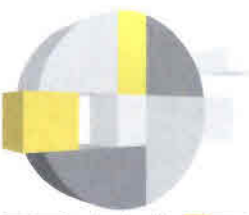

**•**<br>• •<br>• •<br>• •<br>• •<br>•

• •<br>• •<br>• •<br>• • • •<br>• •<br>• •<br>• •<br>• **।**<br>॥ •<br>• •<br>• •<br>• **• •** • **•**<br>• **\*\*\*** •<br>• •<br>• •<br>• •<br>• •<br>• •<br>• •<br>• •<br>• •<br>•<br>•

۔<br>• •<br>• •<br>• •<br>•<br>• •<br>• -<br>।<br>। **• •** \*<br>\* •<br>• -<br>।<br>। •<br>• •<br>• •<br>• •<br>•

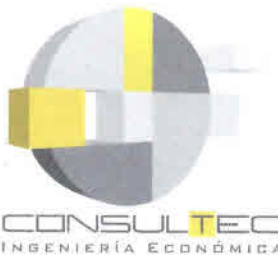

• •<br>• •<br>• •<br>• •<br>• •<br>• •<br>• •<br>• •<br>• •<br>• **•**<br>• •<br>• •<br>• •<br>• •<br>• •<br>• •<br>• •<br>• •<br>• •<br>• •<br>• •<br>• •<br>• •<br>• •<br>• •<br>• •<br>• •<br>• •<br>• •<br>• •<br>• •<br>• •<br>• •<br>• •<br>• •<br>• •<br>• •<br>• •<br>• •<br>• •<br>• •<br>• •<br>• •<br>• •<br>• •

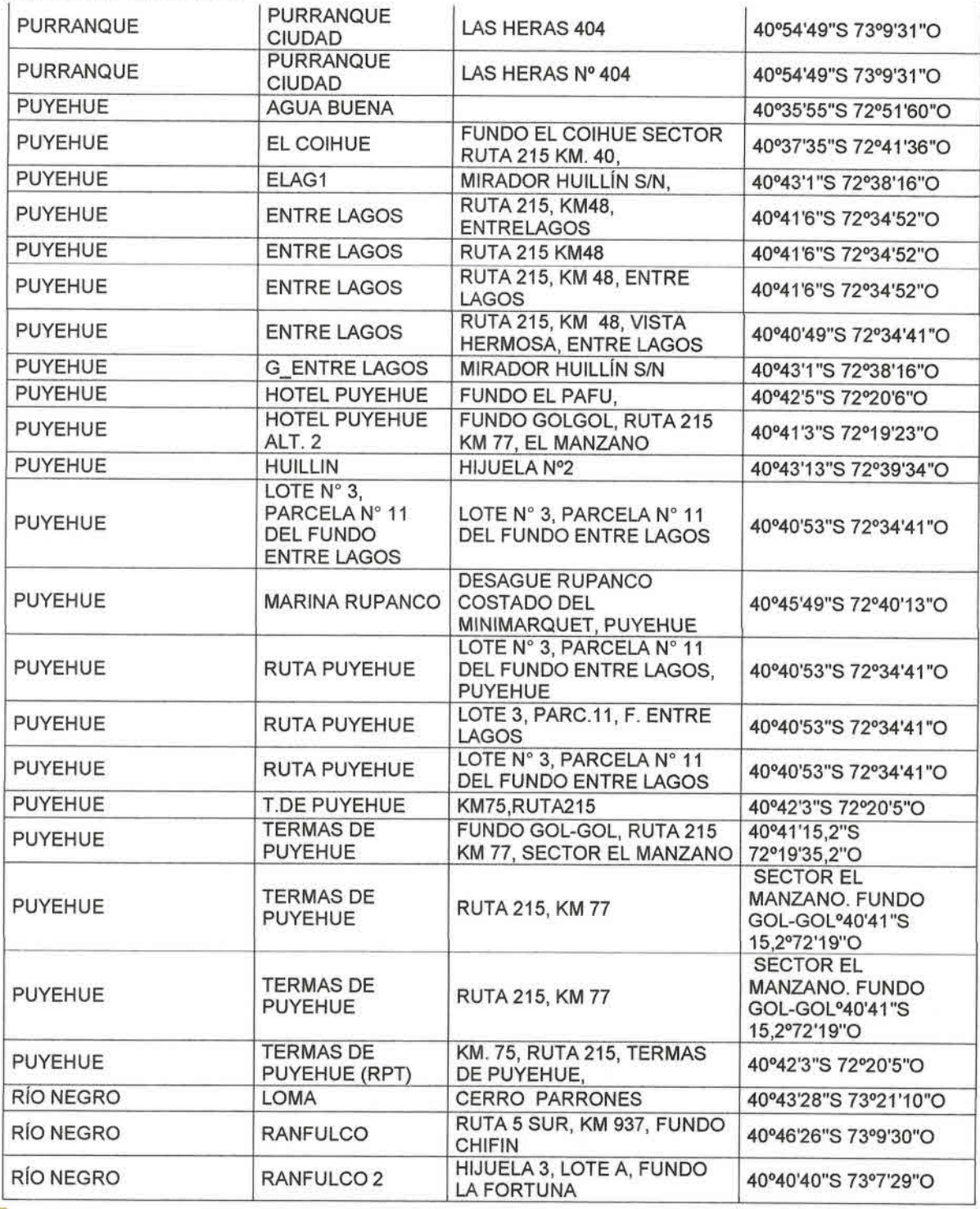

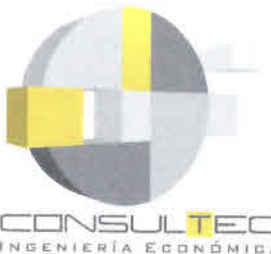

• •<br>• •<br>• •<br>• •<br>• •<br>• •<br>• •<br>• •<br>• •<br>• •<br>• •

•<br>• •<br>• •<br>• •<br>• •<br>• •<br>• •<br>• •<br>• •<br>• •<br>• **•**<br>• •<br>• •<br>• •<br>• •<br>• •<br>•

• •<br>• •<br>• •<br>• •<br>• •<br>• •<br>• •<br>• •<br>• •<br>• •<br>• •<br>• •<br>• •<br>• •<br>• •<br>• •<br>• •

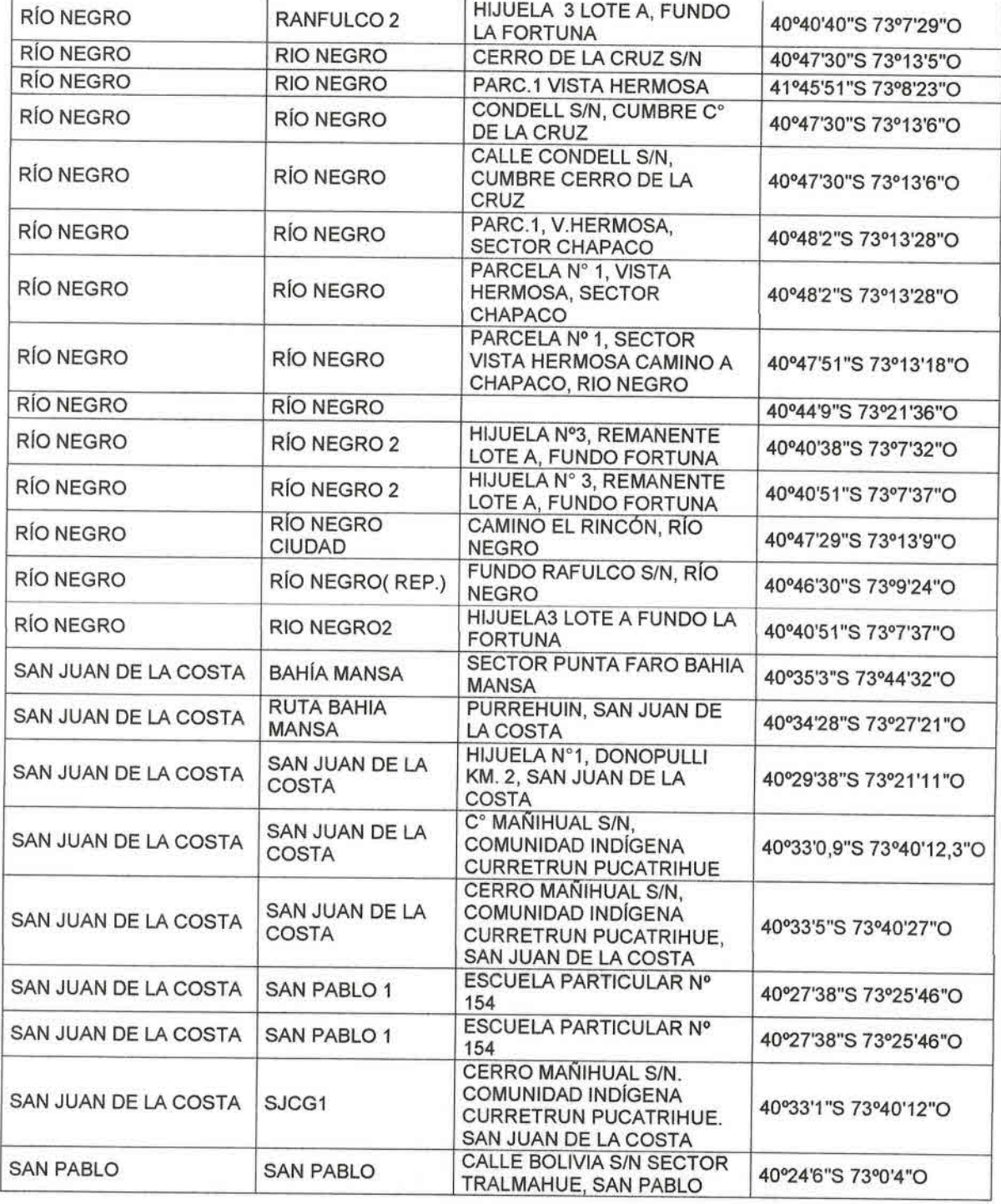

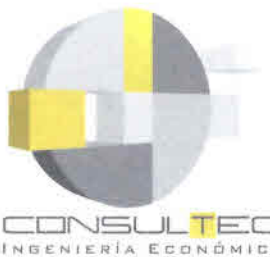

• •<br>• •<br>• •<br>• •<br>• •<br>•

•<br>• •<br>• •<br>• •<br>• •<br>•

•<br>• •<br>• •<br>• •<br>• •<br>• •<br>• •<br>• •<br>• •

•<br>• •<br>• •

•<br>•

• •<br>• •<br>•

• •<br>• •<br>• •

• •<br>• •<br>• •<br>• •<br>• •<br>• •<br>• •

•<br>• •<br>• •

•<br>• •<br>• •<br>• •

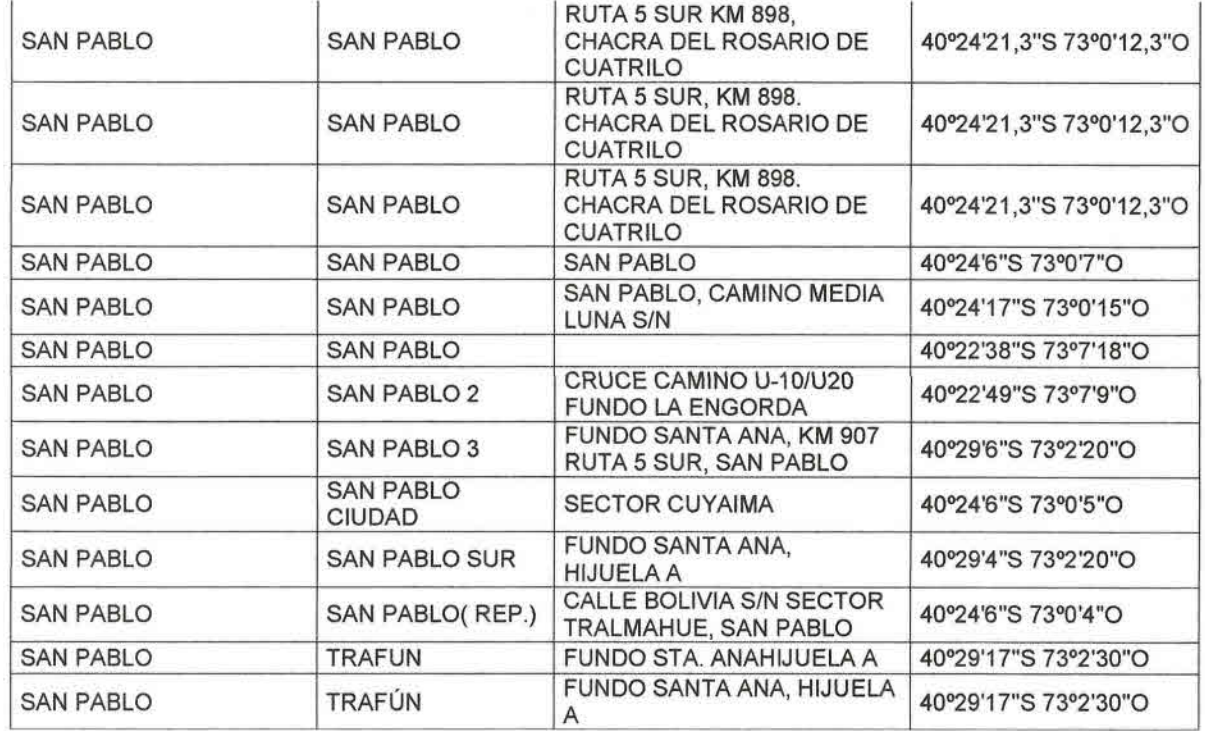

Fuente: Subsecretaría de Telecomunicaciones, 2006.

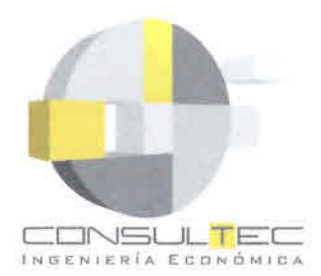

•<br>• •<br>• •<br>• •<br>• •<br>• •<br>• •<br>• •<br>• •<br>• •<br>• •<br>• •<br>• •<br>• •<br>• •<br>• •<br>• •<br>• •<br>• •<br>• •<br>• •<br>• •<br>• •<br>• •<br>• •<br>• • •

•<br>• •<br>• •<br>• •

•<br>• •<br>• •<br>• •<br>• •<br>• •<br>• •<br>• •<br>• •<br>• •<br>• •<br>• •<br>• •<br>• •<br>• •

# **ANEXO A-3: VISITA A TERRENO**

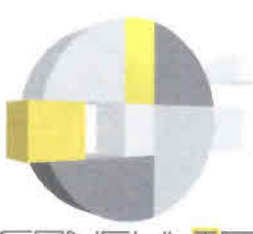

• •<br>• •<br>• •<br>• •<br>• •<br>• •<br>• •<br>• •

•<br>• •<br>• •<br>• •<br>• •<br>• •<br>• •<br>• •<br>• •<br>• •<br>• •<br>• •<br>• •<br>• •<br>• •<br>• •<br>• •<br>• •<br>• •<br>• •<br>• •<br>• •<br>• •<br>• •<br>• •<br>• •<br>• •<br>• •<br>• •<br>• •<br>• •<br>• •<br>• •<br>• •<br>• •<br>• •<br>• • CONSULTE<sup>[</sup>

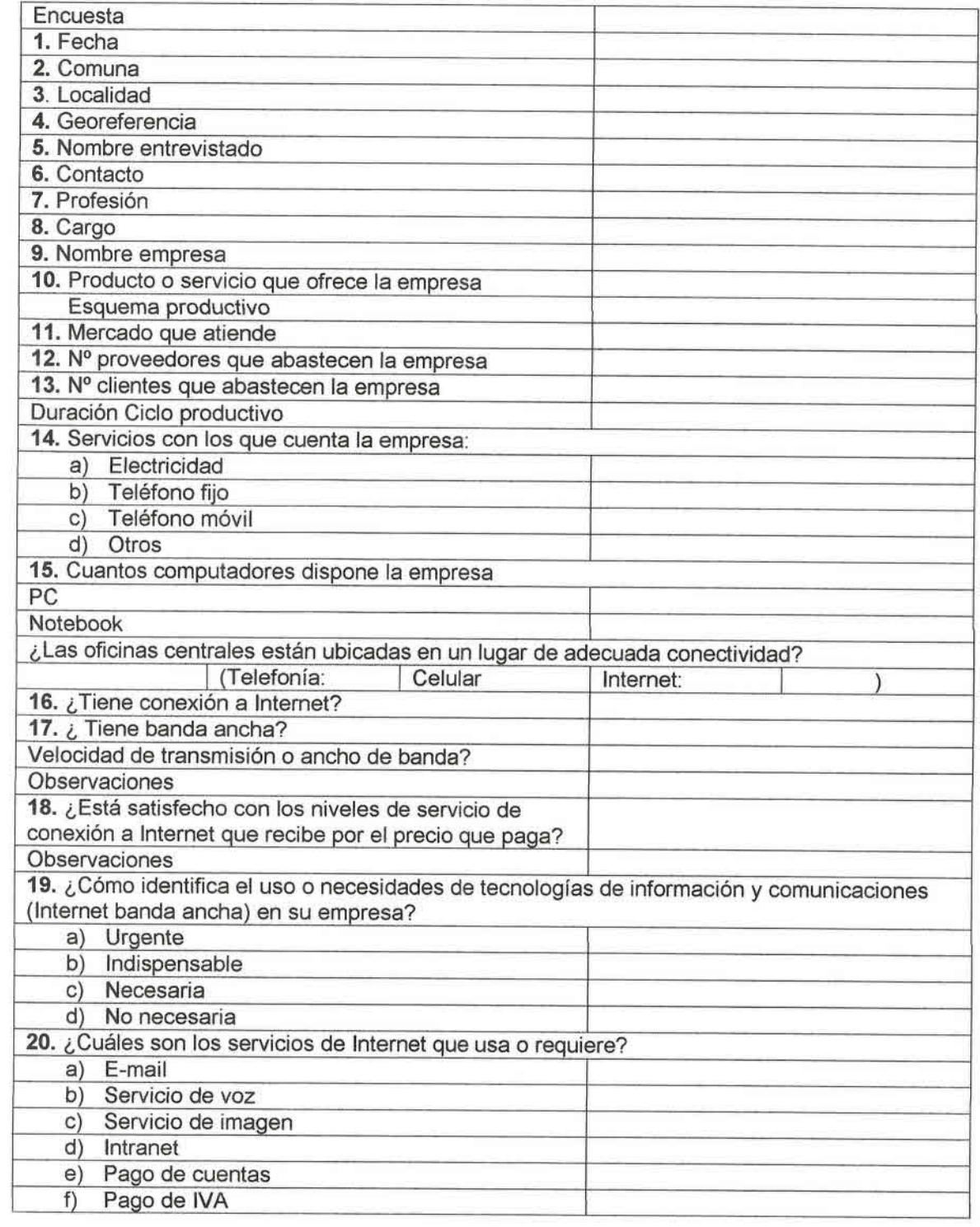

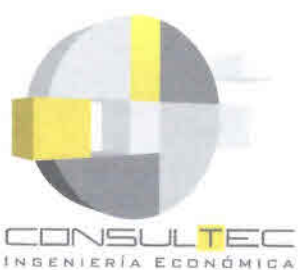

•<br>• •<br>• •<br>•

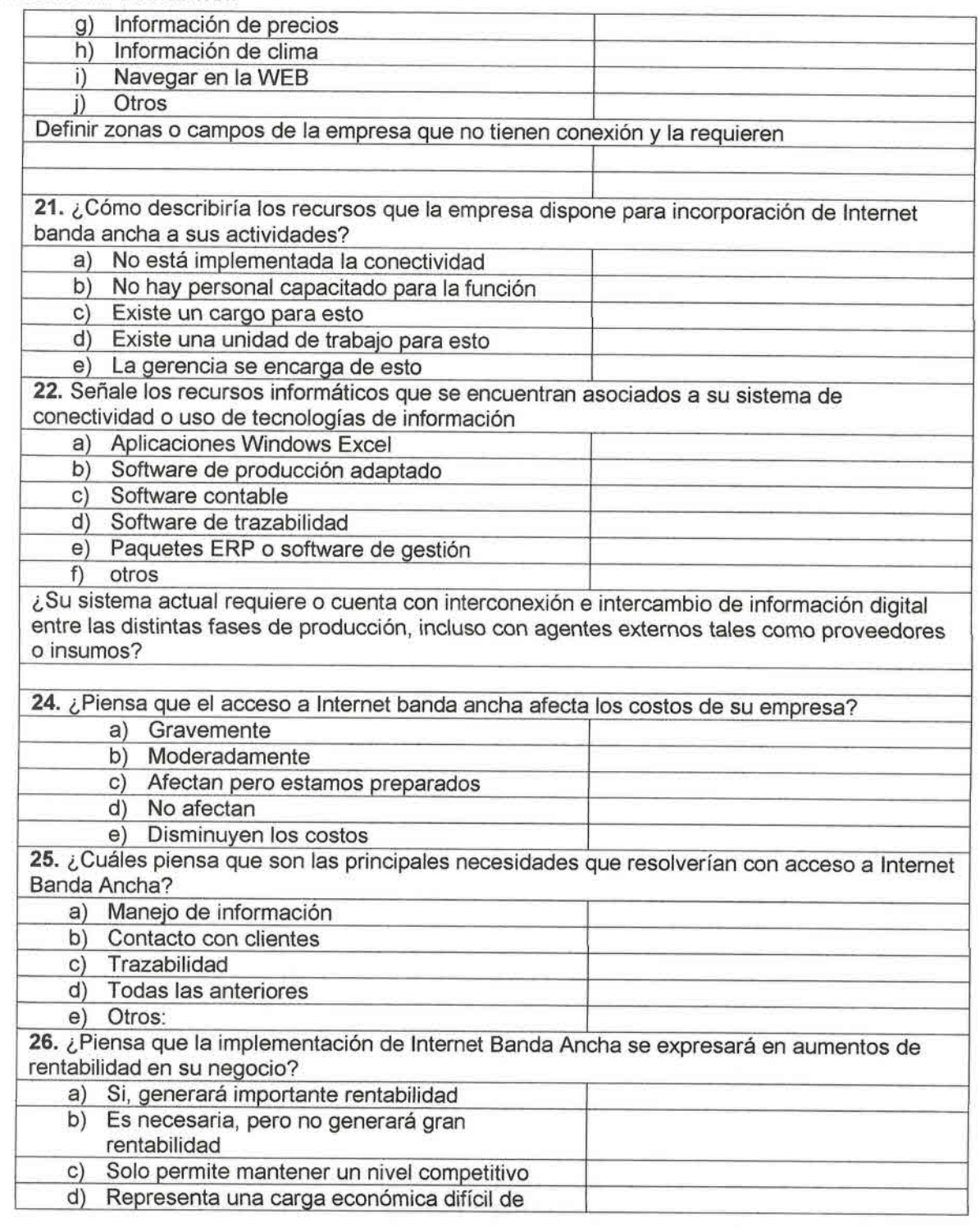

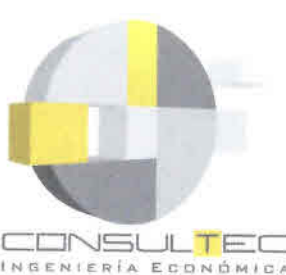

**•** •<br>• •<br>• • **•**<br>• •<br>• •<br>• •<br>•  $\bullet$ 

•<br>• •<br>• **।**<br>१ •<br>• •<br>• •<br>• —<br>•<br>• •<br>• •<br>• •<br>• •<br>•<br>• •<br>• •<br>• •<br>• •<br>•<br>• •<br>• •<br>• •<br>• •<br>• •<br>• •<br>• •<br>• •<br>• **•**<br>• •<br>• •<br>• •<br>•

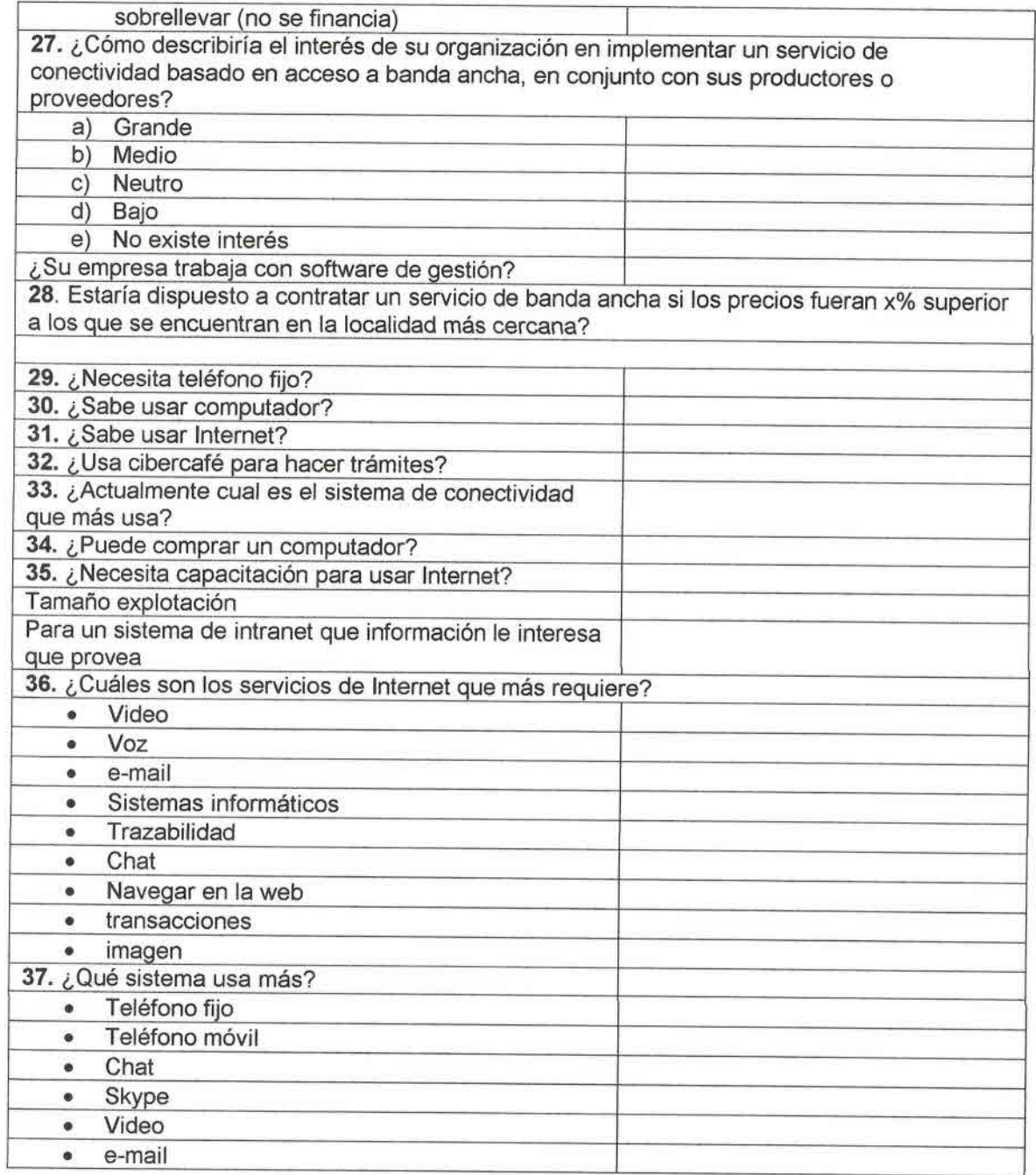

Observaciones:

•

•• • •<br>• •<br>• •<br>• •<br>• •<br>• **•**<br>• •

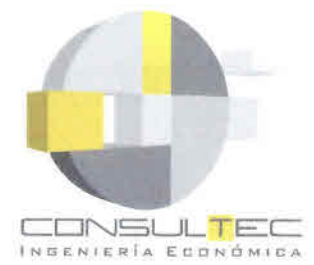

• • •<br>• •<br>• •<br>• •<br>• -<br>१<br>१ •<br>• •

•<br>• •<br>• •

•<br>• •<br>• •<br>• •<br>• •<br>• •<br>• <del>.</del><br>१ •<br>• •<br>• •<br>• **।**<br>१

• •<br>• •<br>•  $\bullet$ •

•<br>• •<br>• •<br>• ÷<br>• •<br>• •<br>• •<br>• •<br>• •<br>• •<br>• •<br>• •<br>• •<br>• •<br>• •<br>• •<br>• •<br>• •

# **ANEXO A-4: PROYECCiÓN DE DEMANDA**

"Estudios de Prefactibilidad para Implementar Intemet a través de Sistemas de Conectividad Inalámbrica en Sectores Rurales de Chile. Región de Los Lagos."

49

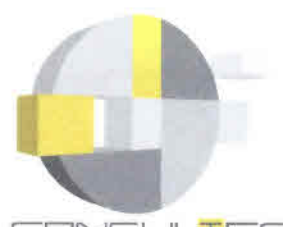

• •<br>•

ہ<br>• •<br>• •<br>• •<br>• **।**<br>• •<br>•

•<br>•

• •<br>• •<br>• •

•<br>• •<br>• •<br>• •<br>• •<br>• •<br>• •<br>•

• •<br>• •<br>• •<br>• •<br>• •

•<br>• •<br>• •<br>• •<br>• •<br>• •<br>• •<br>• •<br>• •<br>• •<br>• •<br>• •<br>• •<br>• •<br>• •<br>• •<br>• •<br>• •<br>• •<br>• •

CDN5ULTEC

INGENIERÍA ECONÓMICA

## **Proyecciones en Localidades de Comunas de la X Región de Los Lagos**

## Proyección de Población

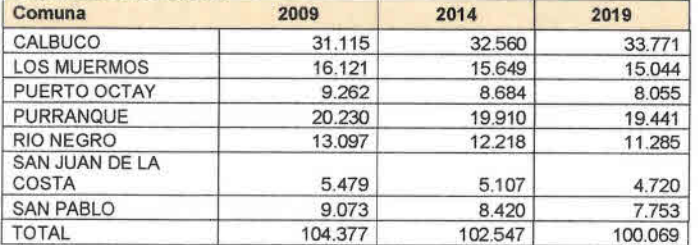

*Fuente:* Consultec Ltda.

## Tasa Crecimiento Población

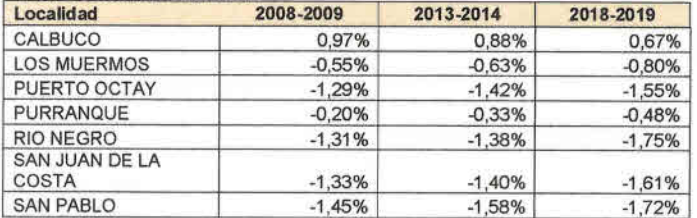

*Fuente:* Consultec Ltda.

## Proyección de Viviendas

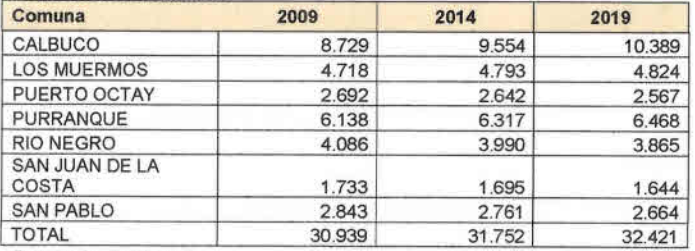

*Fuente: Consultec Ltda.*

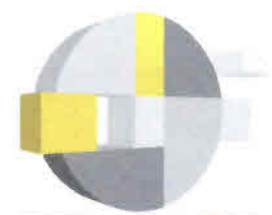

• •<br>• •<br>• •<br>• •<br>• •<br>• •<br>• •<br>•

•<br>• •<br>• •<br>• •

•<br>•

• • •<br>• •<br>• •<br>• •<br>• •<br>•

• • •<br>• •<br>• • •  $\bullet$ 

**O** • •<br>• •<br>• •<br>• •<br>• •<br>• •<br>•

• •<br>• •<br>• **O** 

•<br>• •<br>• •

•<br>• •<br>• •<br>• •

CONSULTED Ξ INBENIERÍA ECONÓMICA

#### **Tasa Ocupación de Viviendas**

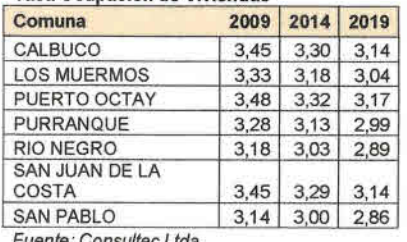

*Fuente: Consultec Uda.*

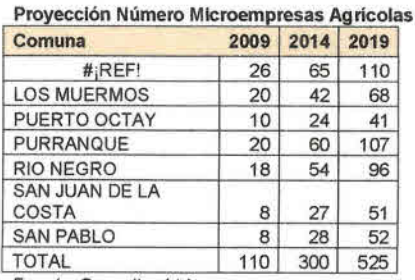

*Fuente: Consultec Uda.*

### **Provección Número Empresas Agrícolas Peq ueñas**

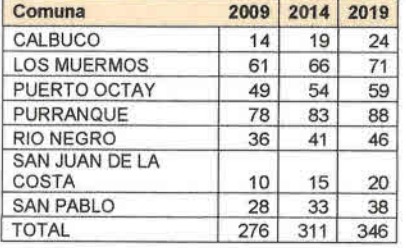

## P**royecclon Numero** E**mpresas Agrícolas** M**edlanas**

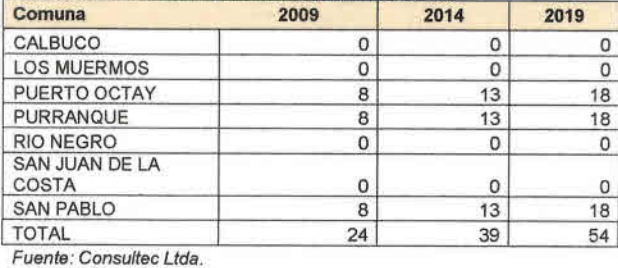

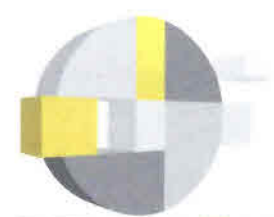

•<br>• •<br>• •<br>•

CONSULTEC INGENIERÍA ECONÓMICA

#### Proyección Número Empresas Agrícolas Medianas

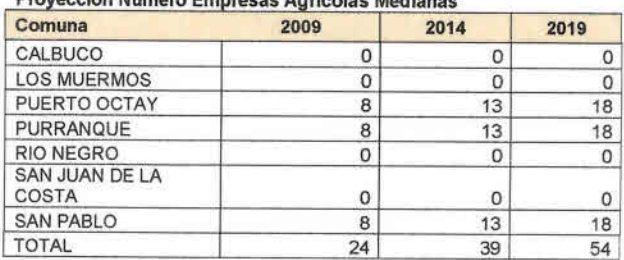

*Fuente: Consultec Uda.*

Proyecciones en Localidades de Comunas de la X Región de Los Lagos

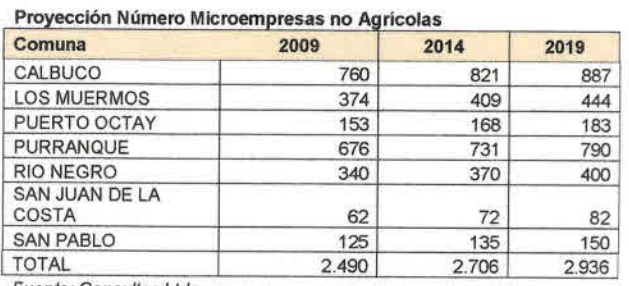

*Fuente: Consultec Uda.*

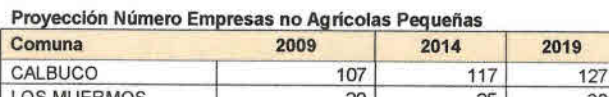

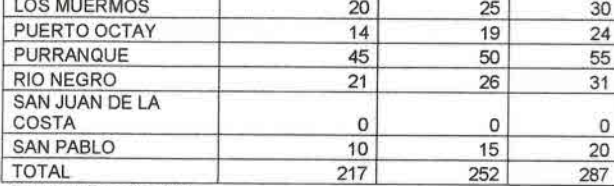

*Fuente: Consultec Uda.*

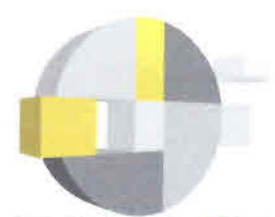

• •<br>• •<br>• •<br>• •<br>• •<br>• •<br>• •<br>• •<br>• •<br>• •<br>• •

•<br>• •<br>• •<br>• •<br>• •

•<br>• •<br>• •<br>•

• • •<br>• •<br>• •<br>• •<br>• •<br>• •<br>• •<br>• •<br>• •

•<br>• •<br>• •<br>• •<br>• •<br>• •<br>• •<br>• •

•<br>• •<br>• •<br>• •<br>• •<br>• •<br>• •<br>•

CONSUL<mark>TEC</mark>

#### INGENIERÍA ECONÓMICA Provección Número Empresas no Agrícolas Medianas

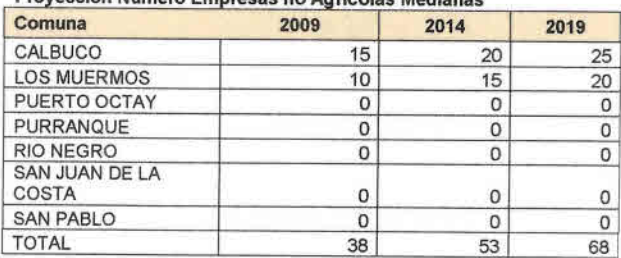

*Fuente: Consultec Ltda.*

## Proyección Servicios Públicos

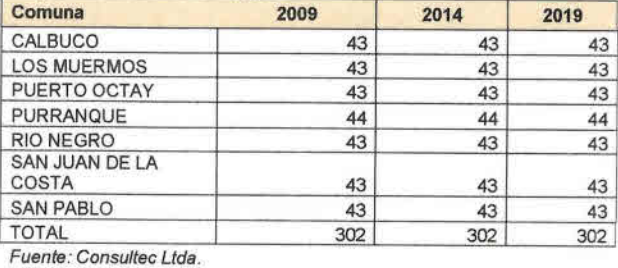

### Proyección Postas

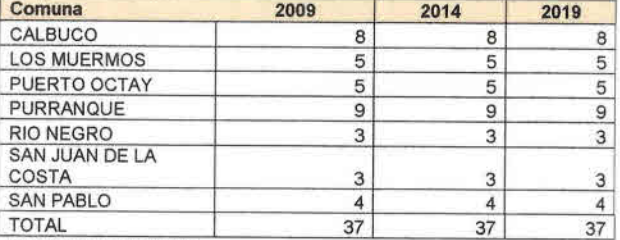

*Fuente: Consultec Ltda.*

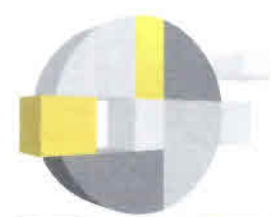

CONSUL<mark>T</mark>EC Ξ INGENIERÍA ECONÓMICA

### Proyección Consultorio:

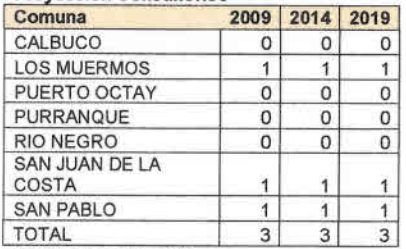

*Fuente : Consultec Uda .*

## Provecclón Escuelas

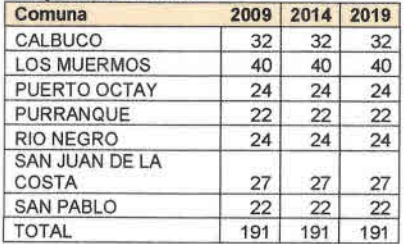

*Fuente : Consultec Uda .*

••••••••••••••••••••••••••••••••••••••••••••••

 $\bullet$ 

 $\bullet$  $\bullet$ 

 $\bullet$ 

6  $\bullet$ 

 $\bullet$  $\bullet$  $\bullet$ 

€  $\bullet$  $\bullet$ 

> ● ●

> ۰  $\bullet$  $\bullet$

 $\bullet$  $\bullet$  $\bullet$  $\bullet$  $\bullet$ 

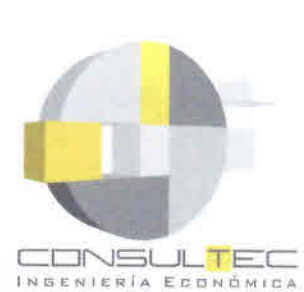

• •<br>• •<br>•

**ANEXO A-S: PRECIOS REFERENCIALES DE TECNOLOGíAS**

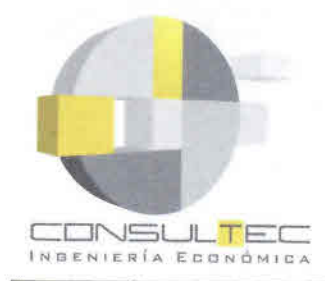

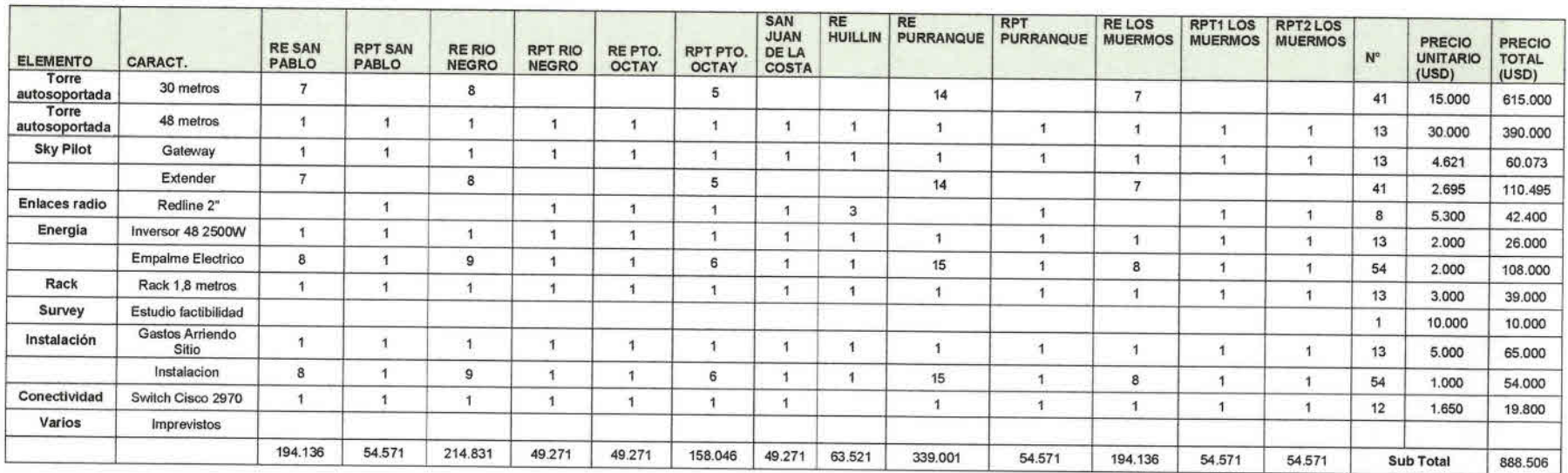

Fuente: Consultec Ltda.

••••••

•

•

•

•

•

• •

•

•

•

•

• •

•

•

•

El costo del terminal de usuario SkyConnector considerado es de USD 250 costo c $\frac{1}{2}$ (1) and the set of the set  $\epsilon$  . i C<br>err<br>fac nsi<br>nin:<br>tibil : *Ltda*<br>|e us<br>| ia.<br>ISI Iri<br>... io S<br>|<br>| )<br>|<br>|<br>| 3 <D ~ o es<br>S .<br>a:<br>a: era<br>Sis 250.<br>.<br>idad

Estudios de Prefactibilidad para Implementar Internet a través de Sistemas de Conectividad Inalámbrica en Sectores Rurales de Chile. Región de Los Lagos."<br>56 es<br>s

• • • • • • • • • • •

•

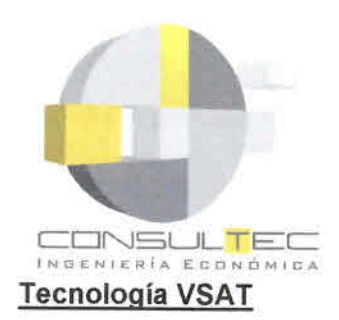

•<br>• •<br>• •<br>• •<br>• •<br>• •<br>• •<br>• •<br>• •<br>• •<br>• •<br>• •<br>• •<br>• •<br>• •<br>• •<br>• •<br>• •<br>• •<br>• •<br>• •<br>• •<br>• •

•<br>• •<br>• •<br>• •<br>• •<br>• •<br>• •<br>• •<br>• •<br>• •<br>• •<br>• •<br>• •<br>•

• •<br>• •<br>• •<br>• •<br>• •<br>• •<br>• •<br>• •<br>• •

## **Cuadro A-5.1 Precios Referenciales Inversión Tecnología VSAT**

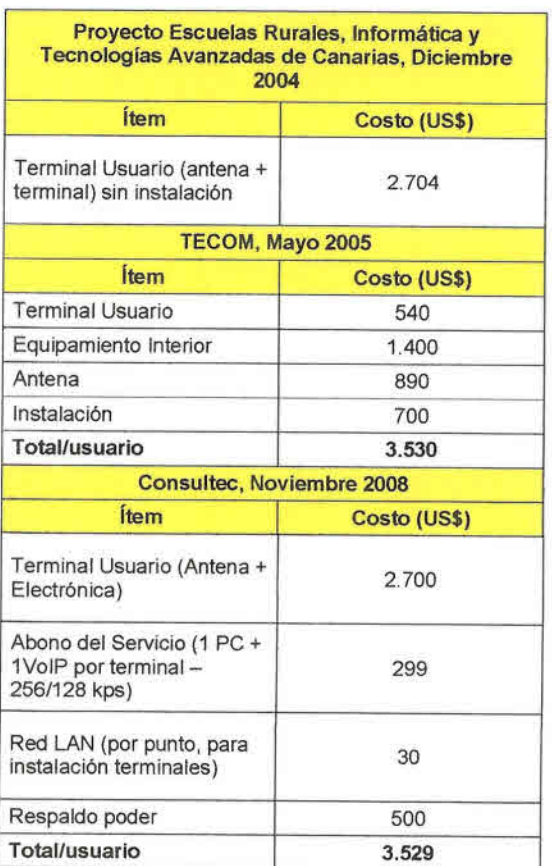

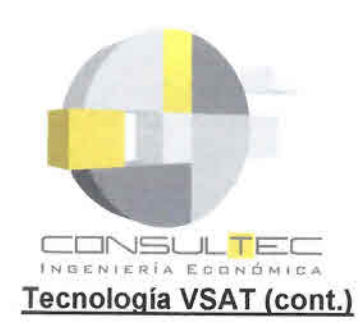

•<br>• •<br>• •<br>•

| <b>Arriendo Enlace Satélite</b> |                        |                           |                                                                                                    |
|---------------------------------|------------------------|---------------------------|----------------------------------------------------------------------------------------------------|
| <b>Velocidad</b>                | Factor<br>Subscripción | <b>Custo</b><br>(USD/mes) | Referencia                                                                                          |
| 1 Mbps                          | dedicado               | 3.500                     | Estudio Tarifario Telcoy<br>(2004-2009) Región<br>Aysén                                             |
| 256/128 kbps                    | 1:50                   | 105                       | Proyecto Escuelas<br>Rurales, Informática y<br><b>Tecnologías Avanzadas</b><br>de Canarias, Dic2004 |
| 256/128                         | 1:50                   | 240                       | Tecom, mayo 2005                                                                                    |
| 512/128                         | 1:50                   | 295                       | Tecom, mayo 2005                                                                                    |
| 1024/450                        | 1:50                   | 450                       | Tecom, mayo 2005                                                                                    |
| 2048/512                        | 1:50                   | 700                       | Tecom, mayo 2005                                                                                    |
| 2 Mbps                          | 1:10                   | 690                       | Lizana, mayo 2005                                                                                   |
| 1 Mbps                          | dedicado               | $3.000$ (*)               | Lizana, mayo 2006                                                                                   |
| 256/128                         | 1:50                   | 299                       | Consultec, Noviembre<br>2008                                                                        |
| 1024/512                        | 1:40                   | 879                       | Consultec, Noviembre<br>2008                                                                        |
| 1024/512                        | 1:30                   | 1227                      | Consultec, Noviembre<br>2008                                                                        |

Cuadro A-5.2 Precios Referenciales Arriendo Enlace Satelital

Nota (\*): posibilidad de arriendo de fracciones de 1M con precio proporcional

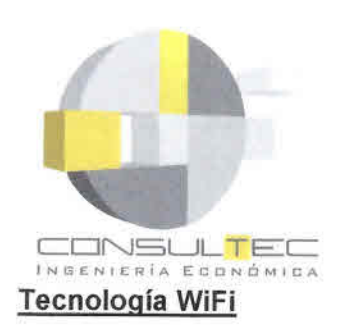

•<br>• •<br>• •

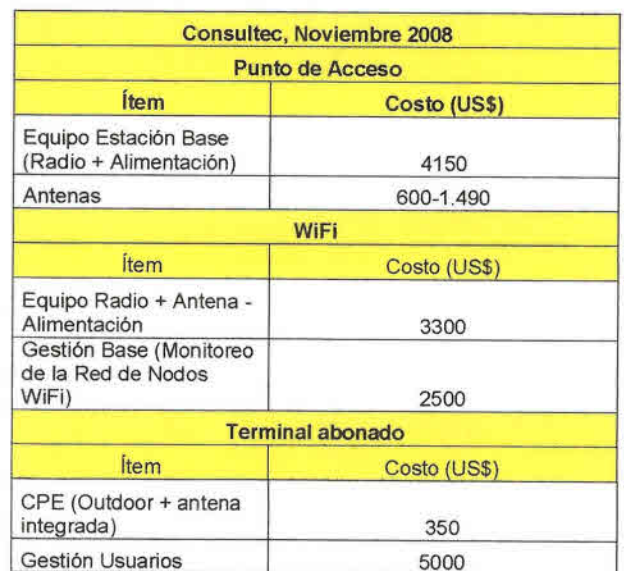

## Cuadro A-5.3 Precios Referenciales Inversión Tecnología WiFi

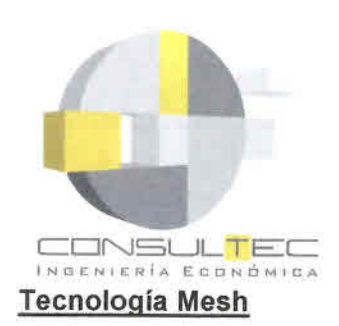

•<br>• •<br>• •

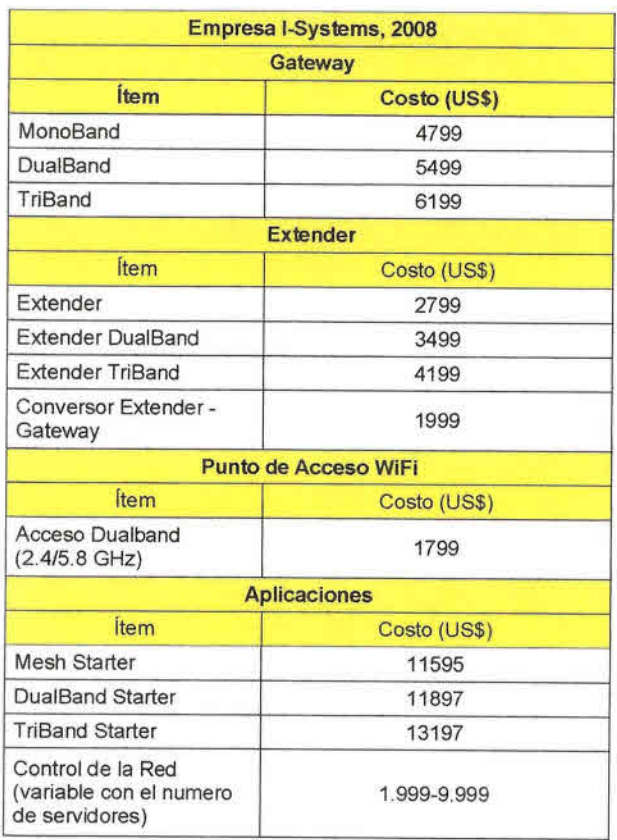

Cuadro A-5.4 Precios Referenciales Inversión Tecnología Mesh - SkyPilot

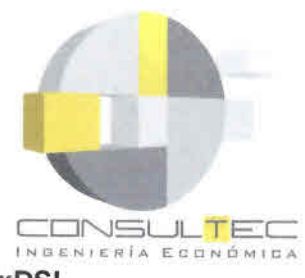

**xDSL** 

• **•** •<br>• •<br>• •<br>• •<br>• •<br>• •<br>• •<br>•

ė. **•**<br>• •<br>•<br>• •<br>• • •<br>• •<br>• •

•<br>• **।**<br>१ •

•<br>• •<br>• •<br>• و م **•**<br>• •<br>• **•**<br>• •<br>• •<br>• **• •** •<br>• **।**<br>१ •<br>• •<br>• \*<br>• \*<br>• \*<br>\* \*<br>\* **\*\*\*** •<br>•

• •<br>• •<br>• **• •** •<br>•<br>• •

## Cuadro A-5.7 Precios Referenciales Inversión Tecnología xOSL

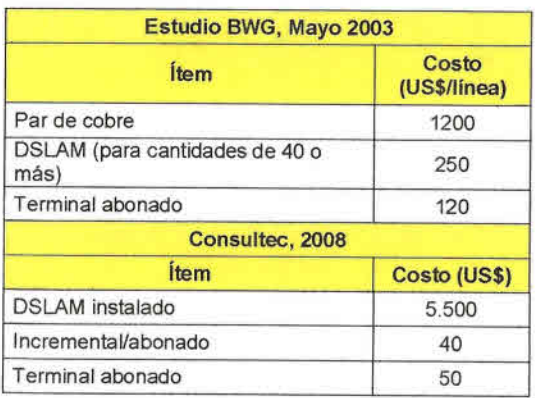

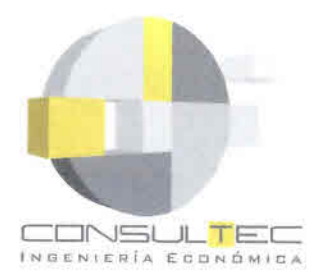

**•** •<br>• •<br>• •<br>• •<br>• •<br>• •<br>• •<br>• •<br>• •<br>• •<br>• •<br>• •<br>•<br>• \*<br>• •<br>• •<br>• •<br>• •<br>• •<br>• •<br>• •<br>• •<br>• •<br>• \*<br>• •<br>• •<br>• •<br>• •<br>• •<br>• •<br>• •<br>• •<br>• •<br>• •<br>• •<br>• •<br>• •<br>• •<br>• •<br>• •<br>• •<br>• •<br>• •<br>• •<br>• •<br>• •<br>•

# **ANEXO A-6: EVALUACiÓN ECONÓMICA DE ANTEPROYECTOS**

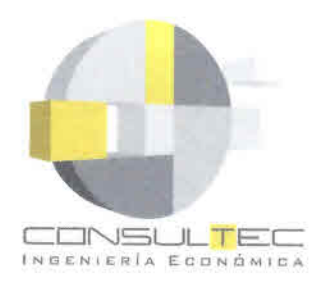

**•** •<br>• •<br>• •<br>• •<br>• •<br>•

• •<br>• •<br>• •<br>• •<br>• •<br>• •<br>• •

•<br>• •<br>• •

•<br>• •<br>• •<br>• •<br>• •<br>• •

•<br>• •<br>• •<br>• •<br>• •

•<br>• •<br>• •

•<br>• •<br>• •<br>• •<br>• •<br>•

• •<br>• •<br>• •<br>•

**•** •<br>• •<br>• •<br>• •<br>• •

## **Flujo de Caja Comuna Calbuco (MS)**

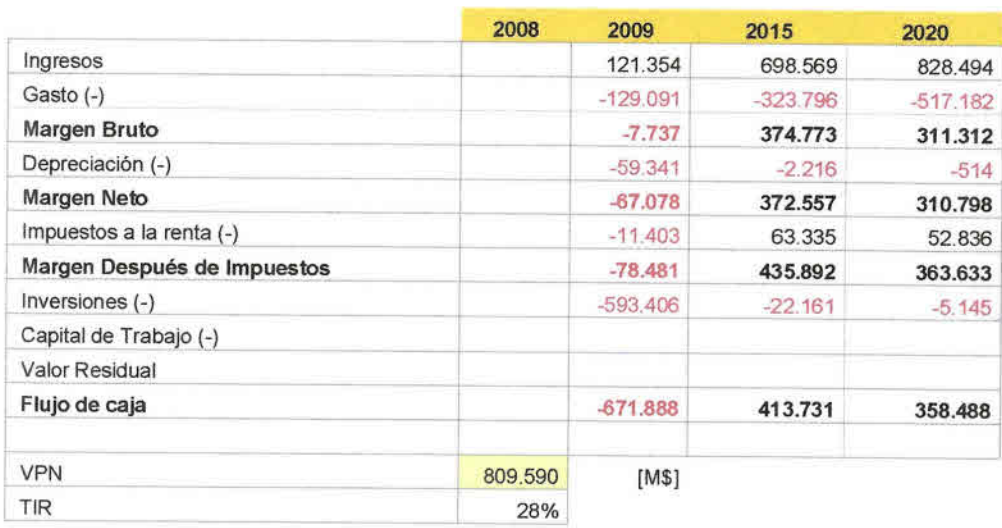

# **Flujo de Caja Comuna Los Muermos (M\$)**

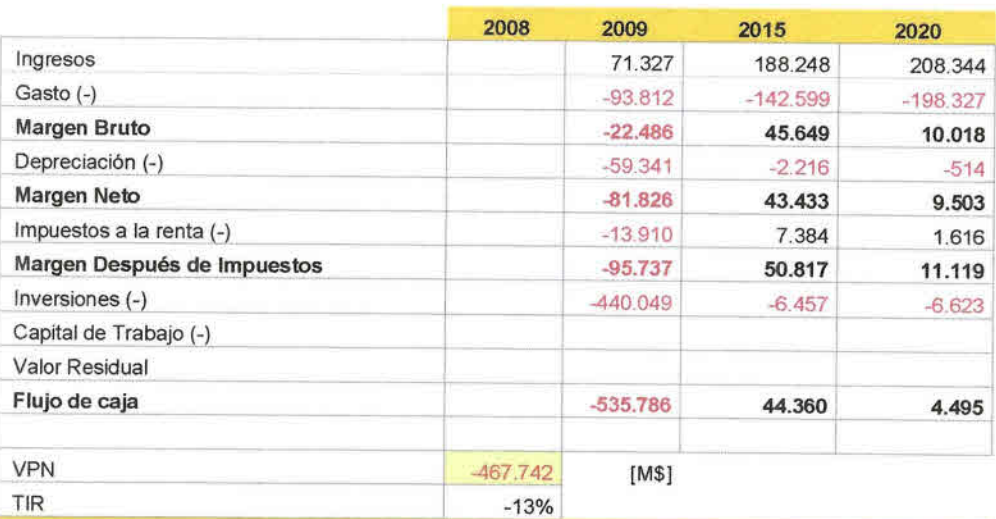

# **Flujo de Caja Comuna Puerto Octay (M\$)**

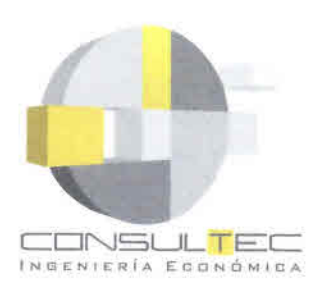

**•** •<br>• •<br>• •<br>• •<br>• •<br>•

• •<br>• •<br>• •<br>• •<br>• •<br>• •<br>• •

•<br>• •<br>• •<br>• •<br>• •<br>• **d** 

•<br>•

• •<br>• •<br>• •

•<br>• •<br>• •<br>• •<br>• •<br>• •

•<br>• •<br>• •<br>• •<br>• •<br>•

• • •<br>• •<br>• •<br>• •<br>• •

•<br>• •<br>• •<br>•

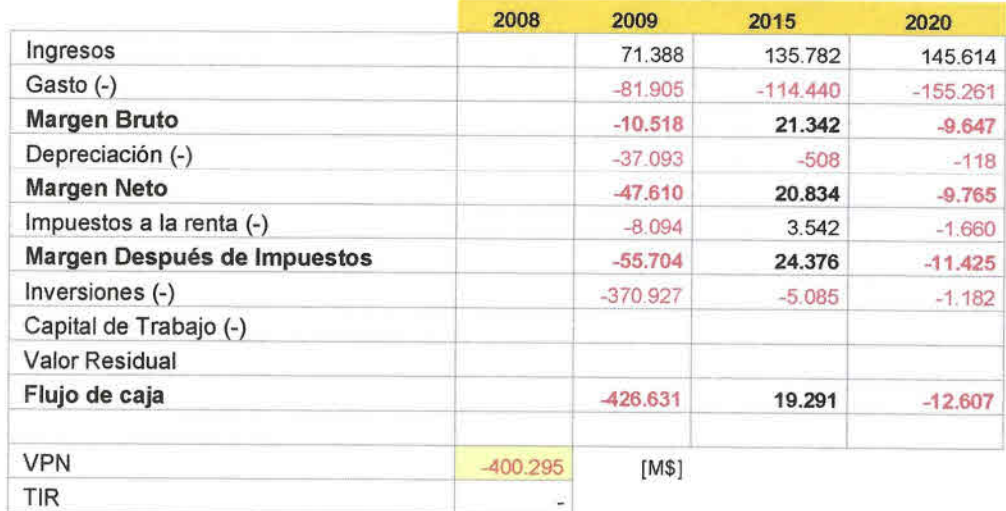

# Flujo de Caja Comuna Purranque (M\$)

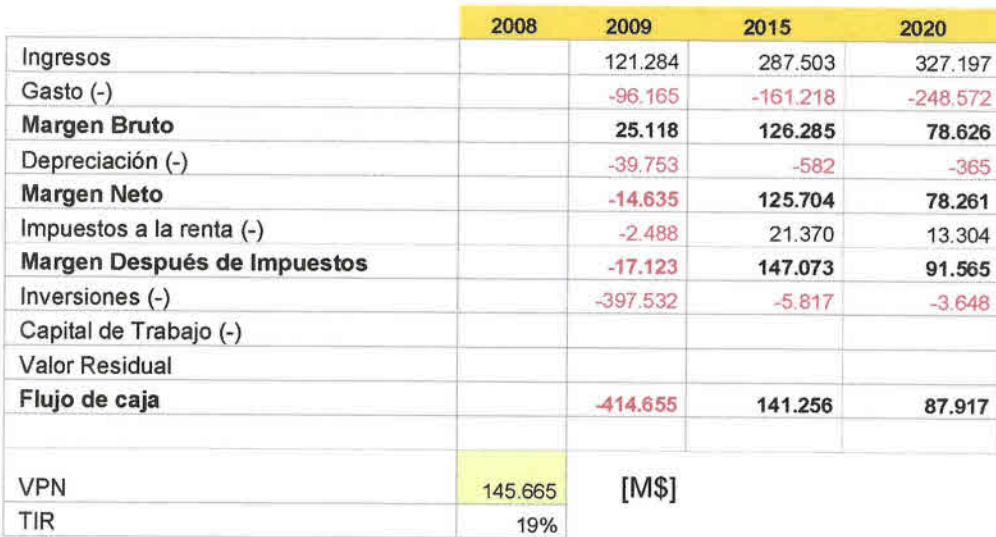

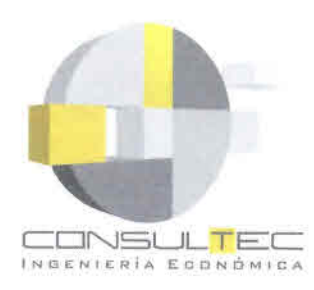

**•** •<br>• •<br>• •<br>• •<br>• •<br>• •<br>• •<br>• •

•<br>•

• •<br>• •<br>• •<br>• •<br>• •<br>• •<br>• •<br>• •<br>• •<br>• •<br>• •<br>• •<br>• •<br>• •<br>• •<br>• •<br>• •<br>• •<br>• •<br>• •<br>• •<br>• •<br>• •<br>• •<br>• •<br>• •<br>• •<br>• •

•<br>•

• •<br>• •<br>• •<br>• •<br>• •

# Flujo de Caja Comuna Río Negro (M\$)

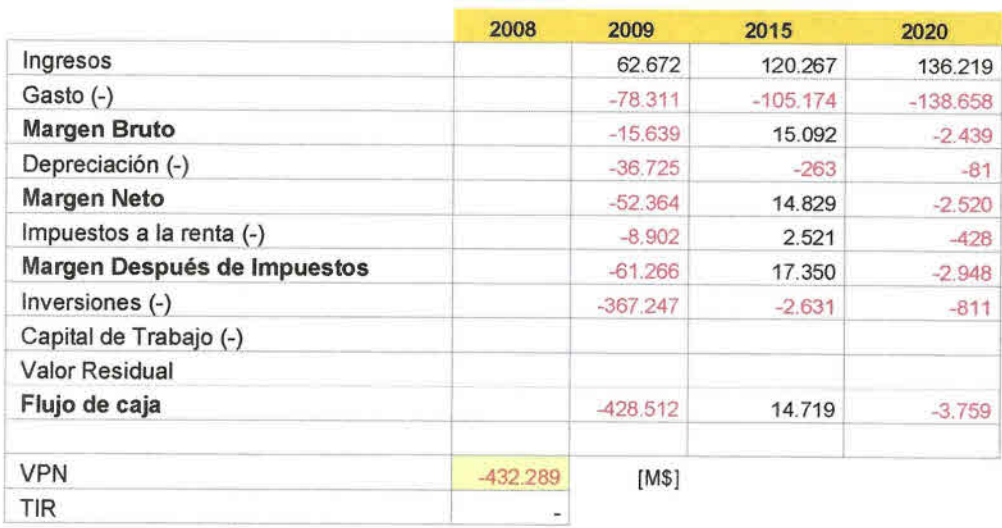

# Flujo de Caja Comuna San Juan de la Costa (M\$)

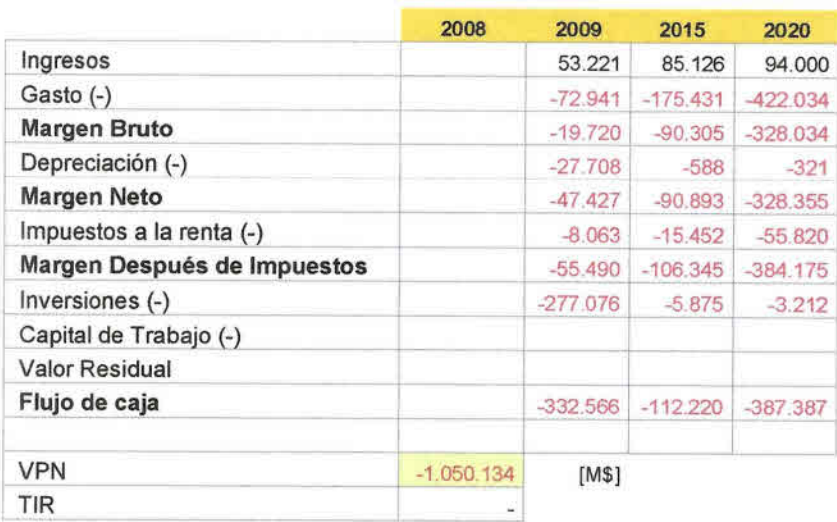

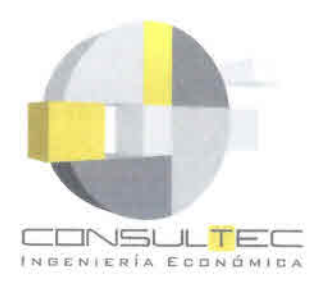

•<br>• •<br>• •<br>• •<br>• •<br>• •<br>• •<br>• •<br>•

• • •<br>• •<br>• •

•<br>• •<br>• •<br>• •<br>• •<br>• •<br>• •

•<br>• •<br>• •<br>• •<br>• •<br>• •<br>• •<br>• •<br>• •<br>• •<br>• •

•<br>• •<br>• •<br>• •<br>• •<br>• •<br>• •<br>• •<br>• •<br>• •<br>• •<br>• •<br>• •<br>• •<br>• •

# Flujo de Caja Comuna San Pablo (M\$)

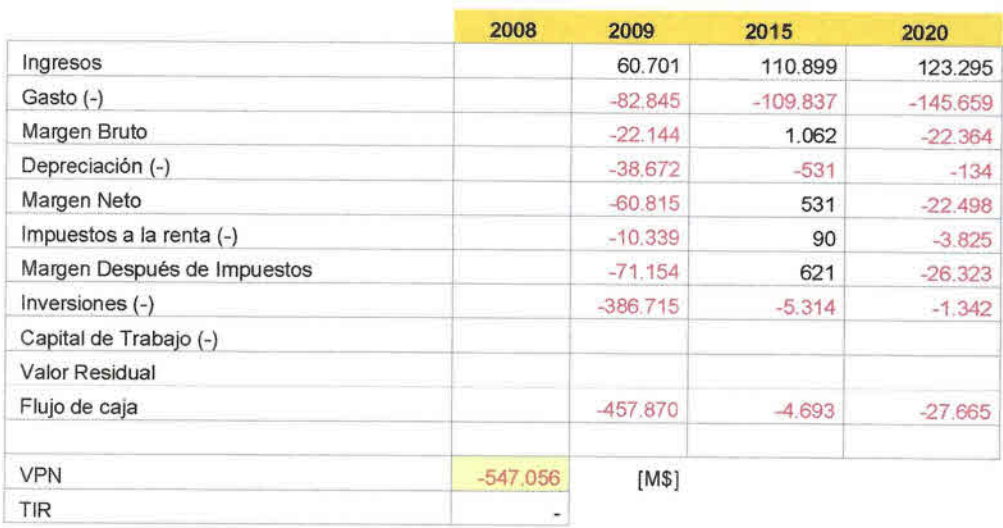

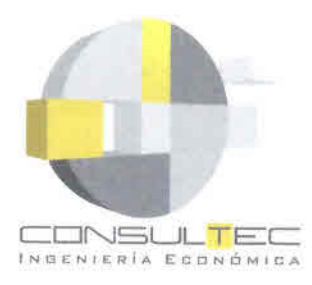

•<br>• •<br>• •<br>• •<br>• •<br>• •<br>• •<br>• •<br>• •<br>• •<br>• •<br>• •<br>• •<br>• •

•<br>• •<br>• •<br>• •<br>• •<br>• •<br>• •<br>• •<br>• •<br>• •<br>•  $\bullet$ 

•<br>• •<br>• •<br>• •<br>• •<br>• •<br>• •<br>• •

•<br>• •<br>• •

•<br>•

• •<br>• •<br>• •<br>• •<br>• •<br>• **•** 

•<br>• •

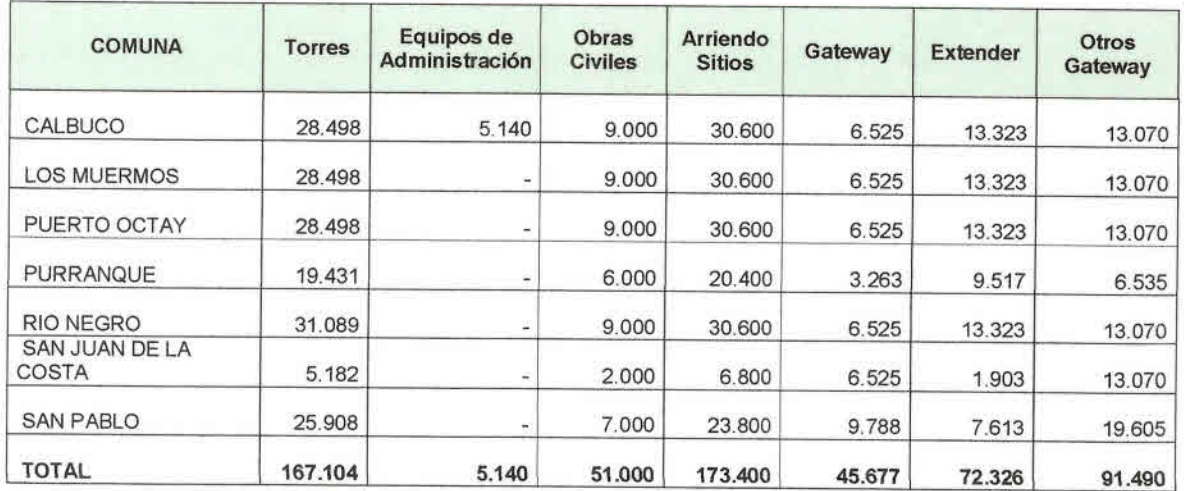

# **DETALLE INVERSION EQUIPOS E INSTALACIONES AÑO BASE**

## **Continuación**

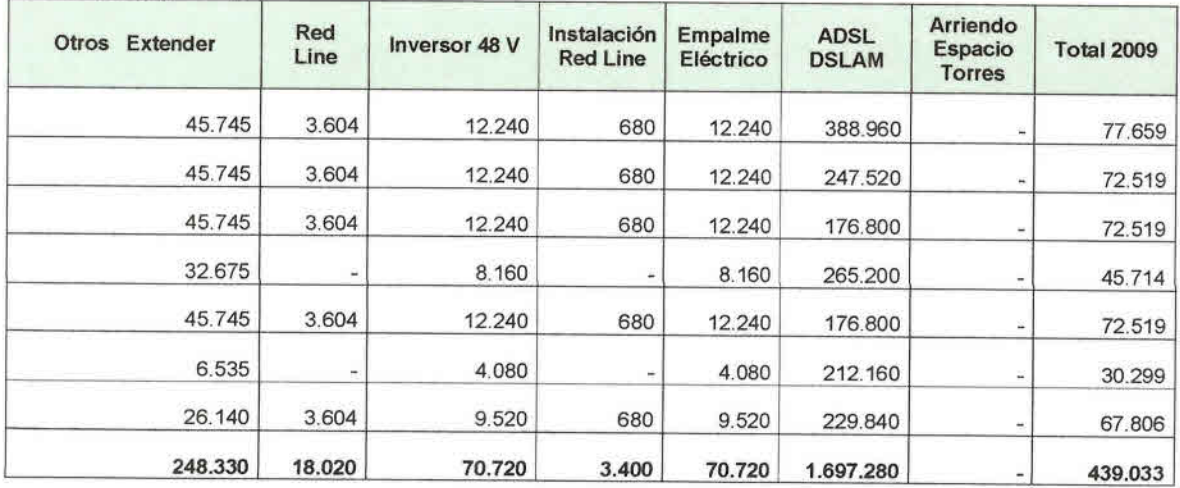

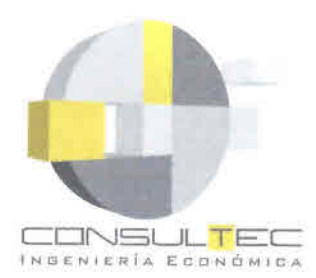

•<br>• •<br>• •<br>• •<br>• •<br>• •<br>• •<br>• •<br>• •<br>• •<br>• •<br>• •<br>• •<br>• •<br>• •<br>• •<br>• •<br>• •<br>• •<br>• •<br>• •<br>• •<br>• •<br>• •<br>• •<br>• •<br>• •<br>• •

•<br>• •<br>• •<br>• •<br>• •<br>• •<br>• •<br>• •<br>• •<br>• •<br>• •<br>• •<br>• •<br>• •<br>• •<br>• •<br>• •<br>• •

# **ANEXO A-7: EJEMPLOS TECNOLOGíAS PROYECTOS ZONAS RURALES**

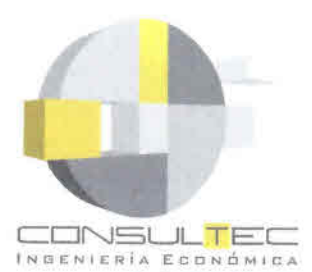

•<br>• •<br>• •

# **Bytes que fluyen como agua: Un comentario sobre el Proyecto Batuco**

Por Luis Ramirez · April 2, 2006

Bytes que fluyen como agua: Un comentario sobre el Proyecto Batuco (Originalmente publicado en conec tandoachile. org )

La "apropiación" es probablemente uno de los principales problemas que dificultan el avance de Internet en países en desarrollo. La idea de apropiación tiene que ver no sólo con propiedad, en el sentido tradicional que la entiende como capacidad de use, goce y disposición de un bien o servicio. Tiene que ver fundamentalmente con sentir que lo que uno tiene es significativamente propio, es decir, algo que uno en la práctica (no sólo como posibilidad) moldea de acuerdo a su propia voluntad, confiriéndole rasgos y atributos personales. En la práctica, podemos ver que cada vez que compramos algo tratamos de personalizarlo: los celulares adoptan melodías que nosotros escogemos, en los autos rápidamente aparecen adornos y nuestras oficinas y hogares se llenan de indicios de nuestra presencia.

Lo anterior es particularmente notorio cuando pasamos a adquirir algo que había pertenecido a otra persona, por ejemplo, cuando compramos algo usado, e incluso cuando es algo intangible y distante, como cuando compramos un servicio de sepultura en un cementerio: escogemos donde queremos morir y bajo que condiciones.

Pero con Internet la cosa es algo más complicada. Desde luego uno puede contratar un servicio de conexión con determinadas características de velocidad o escoger una empresa que le confiera a uno ciertas prestaciones adicionales (e-mails, espacio de almacenamiento, etc.), pero todo ello no cambia el hecho de que estamos frente a "algo" que es en extremo intangible: lo que fluye por Internet es información, datos, archivos electrónicos, etc. Tales transacciones configuran lo que los sociólogos británicos Lash y Urry llaman una "economía de signos y espacios" y que comienza a tener sentido cada vez que compramos algo on-line o en el momento en que nos llega un e-mail recordándonos de un compromiso.

Aún así, nosotros nos apropiamos de los niveles de entrada y salida del proceso, por ejemplo, por la vía de la personalización de nuestros e-mails o la manera en la que queremos ver nuestro sitio de noticias favorito. Pero es algo más complejo el pensar en apropiamos de la transmisión de flujos en si misma: Una vez que apretamos el botón "enviar" no sabemos realmente lo que ocurre con nuestro correo electrónico, sólo esperamos que llegue a destino. La intangibilidad de los flujos de información, que sabemos conceptualmente al menos corresponde a bytes organizados, hace particularmente abstracto el manejo de aquello que ocurre entre nosotros y el destino de esos bytes.

Cuando pensamos en la instalación de servicios de Internet, principalmente infraestructura de conexión a la red, no tendemos a visualizar algo existente en el mundo real, por ejemplo una "calle" por mucho que la Internet haya sido popularmente bautizada como la "supercarretera de la información".

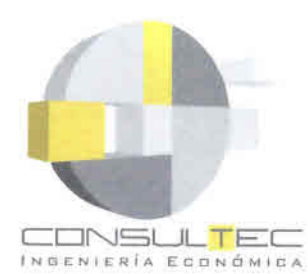

•<br>• •<br>• •<br>•

Quizás por esa razón las personas nos preocupamos tan poco por la conexión, puesto que esta opera en una dimensión que no podemos controlar y menos hacer nuestra (apropiar). Las personas con los recursos suficientes simplemente contratan un servicio con alguna empresa proveedora de Internet, pero en el caso de personas viviendo en condiciones de pobreza, la Internet tiende a materializarse justamente en la parte más tangible (comunicarse, informarse, formar comunidades), pero no en la Infraestructura que permite su eXistencia como tal.

![](_page_69_Picture_2.jpeg)

Visto así, resulta relativamente comprensible que las comunidades viviendo en condiciones de pobreza no consideren todavía el control del acceso a Internet como una necesidad básica en el contexto de una sociedad crecientemente dominada por la información y el conocimiento. Estas personas naturalmente exigen de las autoridades mejores calles, más presencia policial, mejores instalaciones eléctricas, o áreas verdes en sus vecindarios, pero rara vez -quizás nunca hasta ahora- uno escucha que se demande acceso comunitario a Internet. Eso debe y puede cambiar.

Un ejemplo extremadamente importante al momento de enfrentar esta "paradoja de la intangibilidad" de Internet es la iniciativa que ha comenzado a desarrollar uno de los miembros de Conectando a Chile. Cristián Hernández Milla y su socio han partido de las premisas correctas en el caso de su proyecto de conectividad para Batuco, una comunidad semi-rural ubicada a las afueras de Santiago. Tales premlsas son: a) En el contexto actual Internet debe entenderse como un servicio de utilidad pública básica que no difiere sustancialmente de los requerimientos comunitarios de acceso a servicios eléctricos o infraestructura sanitaria; b) Considerada de esta forma, los vecinos podrían organizarse de maneras similares a las ya existentes para efectos de gestionar el acceso a dichos servicios, usando para ello alguna de las redes comunitarias ya existentes.

Uno puede argumentar que en los sectores pobres, el acceso a Internet es lejos menos relevante que el acceso, por ejemplo, a un hospital. Tal posición es desde luego correcta, pero no debería verse como excluyente de la posibilidad de comenzar a visualizar Internet desde esta óptica de "servicio básico".

En el proyecto de Batuco, los vecinos usarán estructuras comunitanas consolidadas, es decir, actúan sobre bases conocidas garantizando que la operación de la Internet se trasforme en algo más cercano y manejable. Ellos ya tienen la experiencia de manejar el agua en este formato comunitario. El desafio es entender que aunque menos Vital que el agua- el flujo de bytes tiene un enorme poder para transformar las vidas de los habitantes de esta comunidad y representa por cierto un interesante ejemplo de una experiencia que puede repetirse más allá de Batuco.

![](_page_70_Picture_0.jpeg)

•<br>• •<br>• •

# Nokia Siemens Networks<br>Village Connection Union

works and internet compactness to mast village communities where much consultations wouldn't has been certain.

The solution's (P-basse) network model of topst village hosts rockey. this operator's capital and operating separature, making a problems twishings cause in new anaeth. **markets**.

> Nokia Siemens Networks Village Connection overcomes the cost barriers that have prevented mobile operators from tapping into the<br>enormous potential market of subscribers in new growth markets<br>Many rural villagers in these areas<br>are likely to spend no more than .<br>USO 5 per month on communication<br>services. Village Connection

effectively outs the cost of mobile voice and internet connectivity to an<br>affordable level for the operator, thus aligning the cost of new coverage with-expected revenue levels.

Village Corinection relies on a retwork solution that significantly<br>lowers the capital expenditure<br>(CAPEX) and significantly reduces

the operating expenditure (OPEX)<br>associated with traditional wireless helwork roll-cuts, As well as using<br>innovative flat network architectur the solution inoludes the business. management systems and valu<br>network needed to make mobile services affordable for subscribers<br>and profitable for operators.

![](_page_70_Picture_8.jpeg)

![](_page_71_Picture_0.jpeg)

**.** • •<br>• •<br>• •<br>• •<br>• •<br>• •<br>•<br>• •<br>• -<br>१<br>७ •<br>• •<br>• •<br>• •<br>• • •<br>• •<br>• •<br>• •<br>•

•• • •<br>• •<br>• •<br>• •<br>• • •<br>• •<br>• •<br>• **•<br>•** •<br>•

 $\tilde{\bullet}$ • •<br>• •<br>• •<br>• •<br>• •<br>• •<br>• •<br>• •<br>• •<br>• •<br>• **•**<br>• •<br>• •<br>•

#### Achieving connectivity village-by-village

Village Connection comprises GSM<br>Access Points (GAP) located in the villages and regional Access Centers, routing calls between villages and providing connections to<br>other networks (GSM Access Points that provide wide area poversos in the village are typically located on the premises of the village Access Foint host (local entrepreneur) with the antenna on the roof of<br>the building. Thus costly towers - typically used in rural coverage building - are not necessary. The main solution component is software, allowing the GSM Access Point to carry multiple functions -<br>racio access, switching, holding updated subscriber databases. Hardware is based on Nokia Siemens Networks base station<br>portfolio, some IT components and generally available hardware (PC).

Each Access Point handles call eortrol and call completion for up to approximately 250 subscrib<br>within a village. If required, the GAP capacity can be scaled up. further. Village subsoribers an<br>visitors roaming to the Village Connection rretwork use regular<br>GSM handsets for voice and SMS

services. Local calis of village<br>subscribers are connected directly in the GSM Access Point, no backhaul resources are required. Thus the SSM Access Point can operate like a stand-alone mini-network in the village

Traffic leaving the village toward th<br>Access Center takes up only little t.<br>• bandwidth and uses an efficient<br>rative IP link. The IP connection car be made using various transmission media such as point-to-multipoint. radios, point-to-ocint radios, filher or satellite. Spare capacity of the P backhauf link can be used to provide shared internet access to the village users. An Internet *Y.losk*<br>can be set up at the GSM Apcess i-uint, allowing v. agers access to<br>tusiness applications, information and services such as healthcare and education

Calls between neighboring villages are connected via the Access<br>Center, not consuming transmissic:<br>capacity toward the core network Access Foints are typically within<br>\* 20-30km range from the regional<br>Access Center However, in the cas of satellite connections the distance is virtually unlimited

A Village Connection network in the village integrates with other<br>telephone networks via the Access Center that provides an interface toward the operators existing care network's Mobile Switching Center (MSC). The Access Center aggregates traffic and routes palls between up to 200 GSM Access Points in the area.

A local village host operates the<br>GSM Access Point and Internet Fliosk typically out of his nome, shop or soncol. Local operation in<br>a profected environment enhances system availability and reduces<br>oost - The village host also conduct service marketing, subscriber management and oustomer care.<br>tasks done more cost efficiently locally. Furthermore the village host facilitates service usage, assisting<br>subscribers and directing them to relevant services and content.

Nokia Siemans Natworks Village Connection architecture

![](_page_71_Figure_10.jpeg)
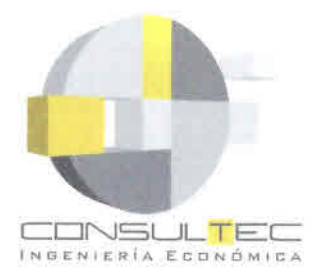

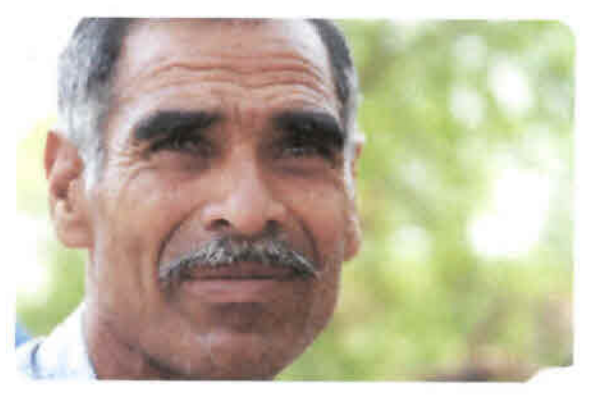

#### The autonomous GSM access points are easy to set up

A GSM Access Point bundles a radio and PC with access point software subscriber terminals and switches traffic within its local cell. It also<br>provides IP encapsulation for traffic being routed to the Access Center. The Access Point monitors local performance and incorporates the backhaul interface Each Access Point can also operate in standalone Access Center bacome impaired.

 $\bullet$ 

An Access Point is typically deployed with an onthi or directional GSM antenna, along with backhaul<br>CPE (customer premises equipment) and an antenna for providing IP<br>connectivity to the Access Center Very little network planning is<br>needed. The Access Point is simple and very fast to install as no heavy civil works, such as site construction for high towers, are required. This reduces the rollout CAPEX The orgaing maintenance of the<br>GSM Access Point is so simple that a village host with no prior IT proficiency can be trained to barry this cut

To optimize Access Point power<br>requirements, the cell range of 2-3 km provides coverage primanly<br>within the populated areas of the village. Diesel generators or solar panels and battery back-up are put<br>in place to help the Access Point vercome the uncertainties typical of rural power supply.

#### Access Centers cut switching and interconnection costs

The Appass Center comprises routers and other standard IT hardware and software. As well as aggregating traffic from regional<br>Access Points, an Access Center switches calls between the Access Points within its domain, ponnects the Village Connection network to the existing GSM network and provides remote monitoring and<br>maintenance of Access Points It also provides backhaul interfaces for the point-to-multipoint technology in use at the Access Points, as well as a standard A-Interface link to the MSC Standalone operation is possible should the link to the MSC become impaired.

The Access Center can also interconnect over the A-Interface<br>via MSC with other networks (PSTN, PLMN), thereby optimizing backhaul switching and interconnection cost. The Access Center will typically use existing roadside sites thus lowering this site-related crists.

While the backhaul links between<br>the Access Points and Access Center typically follow a star<br>topology, mesh connectivity can also be supported.

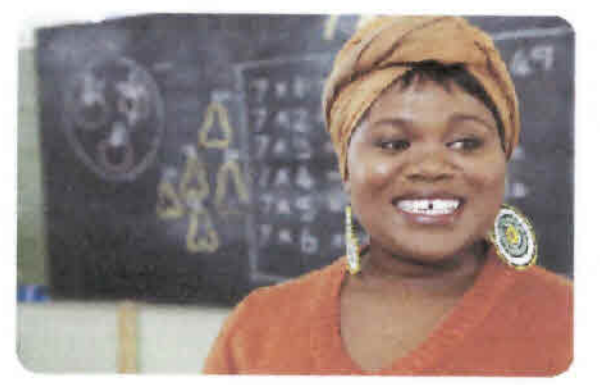

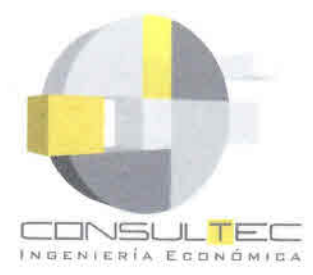

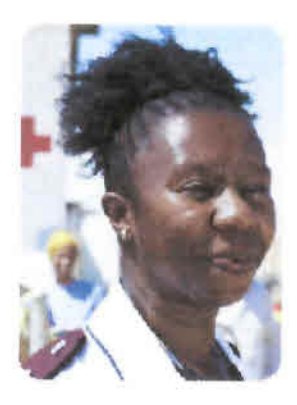

### Innovation delivers savings

This simple, distributed architecture is the key to delivering the cost savings operators need in order to make mobile access affordable for rural customers. For example, moving call control close to the edge of the network, i.e. into the villages Secures and lowers backhaul<br>resources and lowers backhaul<br>costs. Similarly, moving subscriber<br>management functions to the edge<br>of the network makes it possible to manage customer additions. deletions and billing functions<br>within the village. The ability to<br>interconnect with other networks at various levels also helps operators to rationalize their interconnection and backnaul costs

The plug-and-play Access<br>Points, coupled with support for local subscriber management<br>(provisioning, billing and customer support for instance), allow<br>village personnel to handle all network operation and subscriber management functions locally. This distributed management model where all subscribers remain provisioned to the HLR by the operator but where local subscriber<br>management can be clone at the village is ontical to the viability of rural roll-outs, since it significantly<br>reduces the CPEX traditionally associated with wreless networks.

#### Internet Kiosk affordable and assisted internet access

The Village Connection solution supporting mobile voice and GMS<br>services may be easily expanded at any point to include a range of<br>value added broadband services VAS). Village Connection Internet Kiosks provide rural consumers with shared, pay as you use, internet appeas models similar to those available to internet café customers In urban areas. Due to the IP connectivity of GSM Access Points, public internet aboass or access to specific internet-based services can be ensured. Several PCs<br>connecting to public internet can be<br>located at the GAP premises. The village host can operate this kiosk<br>and provide valuable assistance to the village users. The village host<br>will get villagers acquainted with the internet, guide them to relevant<br>content and assist them when using internet services.

Nokia Siemens Nebworks Village Connection clearly demonstrates solutions are available. Early trials also Indicate that Nokia Siemens<br>Networks Village Connection technology should provide an<br>affordable solution for the rural villages by introducing distributed<br>network architecture and a subscriber management solution.

#### **Main features**

- Minimal network hisrarchy reduces
- retwork complexity and operating costs.<br>A GEM-radio front and enables Wilsee Connection subscribers to source low
- cost terminals and allows them to roam. The use of IP allows operators to leverage a multi-service-backhaul Mast Little
- Distributed network and geotive enables village level handling of cruisal network coerations.
- Moving Call Control close to the edge of the network cotinues deployed switching resources and reduces. backhau costs
- Moving Subscriber Management<br>to the edge of the network enables a distributed monegement model
- The worldy to imercannect with<br>other networks at various levels rationalizes interconnection and backfraul costs.
- Independent operation is possible at village level

#### **GSM Access Point (GAP)** for personal mobile youse and SMS

- services 850 900/1809 1903 11-6: GSM air
- Interface
- Light 5 in site construction<br>2-3 km coverage with crimi or
- directional antenna 128 kot Ethernet connectivity required
- (for 1 TRX)<br>(Ri-based backbaul, typically 20-30 km) range<br>No BSC, transporter or MSC needed
- to complete a local call<br>1 GHz Pertium processor with
- 512 Mbs RAM Crashical user interface to add and
- lemove users · Database with call records

#### Internet Kiosk (optional)

- for shared internet adoess<br>• PC with Monitor, Keyboard, Mouse, letc.
- > Comhested to public internet wa IP IItà

### Access Center (AC)

- traffic aggregation, interfaces to other networks
- networks<br>• Up to 200 Addess Politys<br>• 1 GHz Pentium probessor<br>• 512 Mail P.AM
- 
- Pont to Muttopint radio

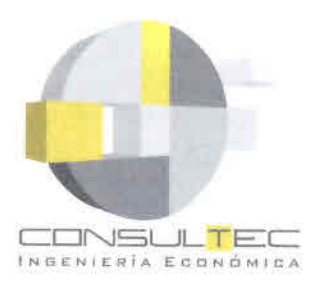

# Case Study: **Rural Utility Delivers Broadband Services Using Scalable Wireless Mesh**

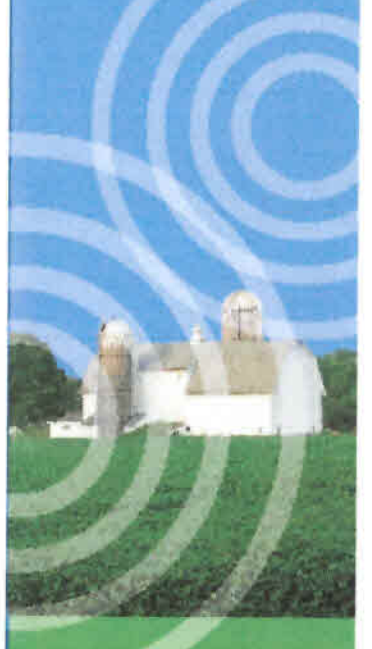

"The SkyPHot mesh is what makes our service model work. Point to multipoint systems just carri do the job the way the SkyPilot wireless mesh has in our situation."

> -Sean Minicleton, .<br>Manager of Engineering,<br>Illinois Rural Bectric Cooperative

Utilities are looking for opportunities to offer new services to their consumers in an effort to add value in a competitive business environment. They are discovering that a wireless mesh network can answer the questions of what service to offer and how to cost-effectively deploy it.

Illinois Rural Electric Cooperative was not new to wheless infrastructure having already installed a SCADA data acquisition network to automate the monitoring of their regional substations. The non-profit co-op is collectively owned by residential and business consumers and serves a 2,200 square mile region of tural farming communities in western Illinois. Substations are located throughout the region and are connected to the utility's central office in Winchester via wireless backhaul. which has ample bandwidth to manage the transfer of meter data, it was the availability of additional bandwidth that spawned the idea to leverage the network for other purposes, including the distribution of high speed internet service

The low population density of rural communities in Illinois has been a disincentive for incumbent carriers to deliver high speed services. As a result, a majority of the unlity's consumers have remained un-served. Demand for broadband access has none-the-less continued to swell, and by the end of 2005 the co-op determined that it was in an ideal position to expand its services by offering their consumers high speed Internet access.

To accomplish the goal, the utility leveraged its for-profit telephone. service provider subsidiary, known as the Illinois Rural Telecommunication

Company (IRTC), to own and operate the new broadband services. The IRTC explored a number of delivery vehicles for broadband, keeping in mind the unique geography of this rural Midwestem farming region where consumers are widely separated, often by miles. and townships rarely exceed 2000 residents. Rolling terrain makes line-ofsite inattainable to all but a few of the potential subscribers. Satellite was an initial choice, but the IRTC soon realized that Satellite lacked the scalability to meet demand as their systems reached capacity. They began exploring wireless technology.

Ay SkyPilot"

Having already deployed a wireless backhaul network to the utility's power. substations, engineering manager. Sean Middleton began investigating the extension of these networks as a last mile delivery system to subscriber homes But after thorough exploration. the initial vendors involved were unable. to make the deployments work due to limitations in point-to-multipoint scalability and their inability to deploy the networks profitably. The IRTC brought in Wireless Data Systems (WDS), a SkyPilot partner and technology integration specialist located in Wilmington. North Carolina with extensive experience in wireless infrastructure. Rick Greene President of WDS, enjoys not only the performance he achieves with SkyPilots wireless mesh but also the ease of deployment and serviceability, which

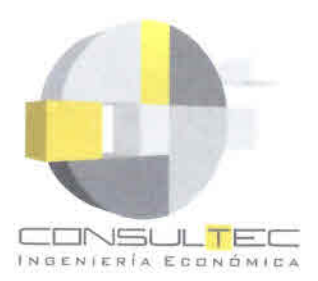

# **SkyPilot Mesh Opens Opportunities** in Underserved Rural Markets

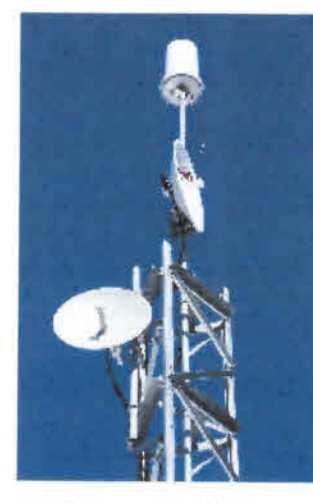

as Mr. Greene says, "puts SkyPilot way ahead of other mesh systems out there for total cost of ownership.

The WDS team showed the IRTC how a SkyFtlot salution gives beyond conventional point-to-multipoint. It was immechately clear to the IRTC's Middleton that a wireless mesh network could scale to reach the majority of the utility's rural consumers and do so cost effectively. With point-to-multipoint vendors, the IRTC had difficulties with interference and the ability to deliver cervice over foreger distances while maintaining bandwidth. SkyPilot SyncMesh<sup>96</sup> technology mitigates interference. while its advanced SectorSwitch anterma array supports distances up to 10 miles between nodes with dedicated bandwidth. "With the Canopy solution, we would have to put sites all over to achieve the same type of coverage as far fewer SkyPilot nodes. That is cost prohibitive and creates frequency availability problems" stated Mr. Middleton.

в 2007 StyPRot Networts, Inc.Alt rights newsved.StyConnector,StyControl,StyEosander,StyGawway, SkyAcress, Synstation, SkyFliet, SkyFliet Harwone, the SkyFliet bogs, and other determined, andermine,<br>- Irada namet, logos, and brands are the property of SkyFliet Harworks, for, or their hopestive owners.<br>- Product speci purposer only SkyFilot assumes no katalog rates of to its use and expressly disclams arrantial of marchanisatility or fismula for any particular purpose CS11-A-05-07

In deploying the wireless mesh network. the IRTC places a ShyGateway device at each substation, providing a convenient way to connect the mesh to the existing wireless backhaul, The SkyGateways act as broadband base stations by injecting capacity to the wireless mesh with 360 degree coverage. SkyExtender devices are then located to expand the mesh network to reach utility consumers. allowing the IRTC to hop closer to rural towns to increase access to the service. Mr. Middleton finds the dynamic routing capabilities of the SkyPllot mesh to be exceedingly flexible in responding to changing coverage requirements as the IRTC increases the service availability area. New subscribers are provided a SkyConnector CPE through which they receive the S GHz network signal at distances up to 7 miles from a SkyPitot node

The IRTC has been operating the SkyPilot network for over seven months and overwhelming customer demand has exceeded expectations. Mr. Middleton says he is also exploring the option to deploy Wi-Fi services in town centers using the SkyExtender DualBand that includes an integrated 2.46Hz access point, "We will prioritize Wi-Fi services once we have addressed the demand for fast mile connections."

Co-op members receive a monthly subscription rate of \$20.00 while non-members can access the network for \$35.00. The ability to cost-effectively offer these services despite the challenges of rural geography is why the IRTC has been able to move forward."The SkyPilot mesh is what makes our pervice model work," says Mr. Middleton, who continues "point-to-multipoint systems just can't do the job the way the SkyPilot wireless mesh has in our situation.

### **SkyPilot Solution**

SkyPilot supports more hybrid mesh network deployments by combining standards-based Wi-Fi access with advanced SyncMesh<sup>re</sup> architecture for greater scalability and reliability of the wireless mesh backhaul. The solution includes:

- SkyGateway<sup>ne</sup> nodes to inject capacity in the network
- · SkyExtender<sup>\*\*</sup> nodes to expand the mesh and offer optional for Wi-Fi and 4.9GHz access
- SkyAccess<sup>36</sup> DualBand nodes for cost effective infill of Wi-Fi HotZones
- -SkyControl<sup>ne</sup> provides centralized **EMS** management

#### **Renefits**

Exceptional performance and dependability based on multi-radio design and advanced SyncMesh architecture to manage traffic throughout the mesh network

Unparalleled scalability and spectral reuse from advanced SectorSwitch antenna array that increases range and capacity, while mitigating the effects of self-interference and line-of-site obstructions

Low total cost of ownership resulting from reduced deployment and RF planning complexity, and the ability to support multiple applications over a common wireless mesh network

Virtually unlimited flexibility to support multi-use networks, including 2.4GHz Wi-Fi and 4.96Hz public safety access VolP and video Surveillance, AMR/SCADA, and more

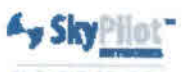

SkyPilot Networks Inc. 2055 Laurelwood Road Santa Clara, California 95054 Telephone: +1-408-764-8000 salesgskypilot.com www.skypilot.com

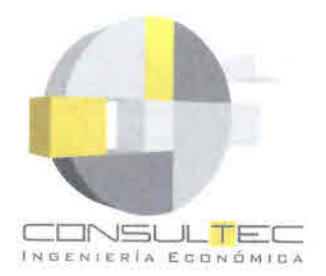

•<br>• •<br>• •<br>• •<br>• •<br>• •<br>• •<br>• •<br>• •<br>• •<br>• •<br>• •<br>• •<br>• •<br>• •<br>• •<br>• •<br>• •<br>• •<br>• •<br>• •<br>• •<br>• •<br>• •<br>• •<br>•

•<br>• •<br>• •<br>• •<br>• •<br>• •<br>• •<br>• •<br>• •<br>• •<br>• •<br>• •<br>• •<br>• •<br>• •<br>• •<br>• •<br>• •<br>• •<br>• •<br>• •

# **ANEXO A-S: ROLES DE SITIOS**

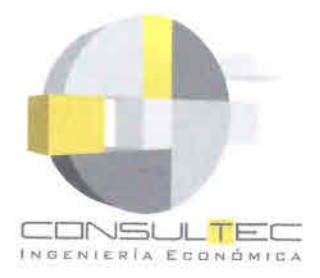

• •<br>• •<br>• •<br>• •<br>• •<br>• •<br>• •<br>• •<br>• •<br>• •<br>• •<br>• •<br>• •<br>• •<br>• •<br>• •<br>• •<br>• •<br>• •<br>• •<br>• •<br>• •<br>• •<br>• •<br>• •<br>• •<br>• •<br>• •<br>• •<br>• •<br>• •<br>• •<br>•

• •<br>• •<br>• •<br>• •<br>• •<br>• •<br>• •<br>• •<br>• •<br>• •<br>• •<br>• •

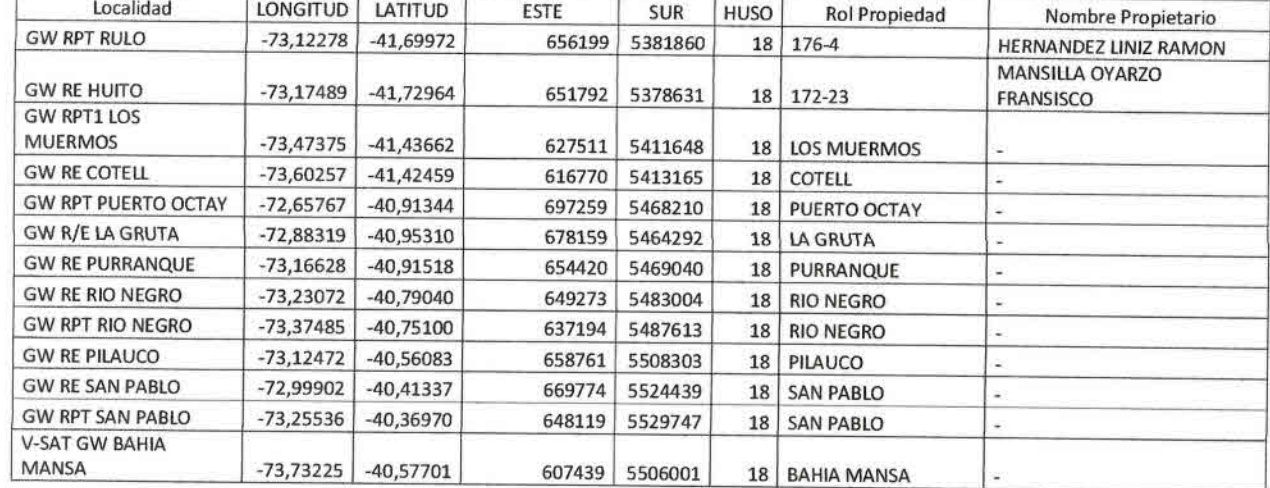

## ANEXO SITIOS DE ROLES

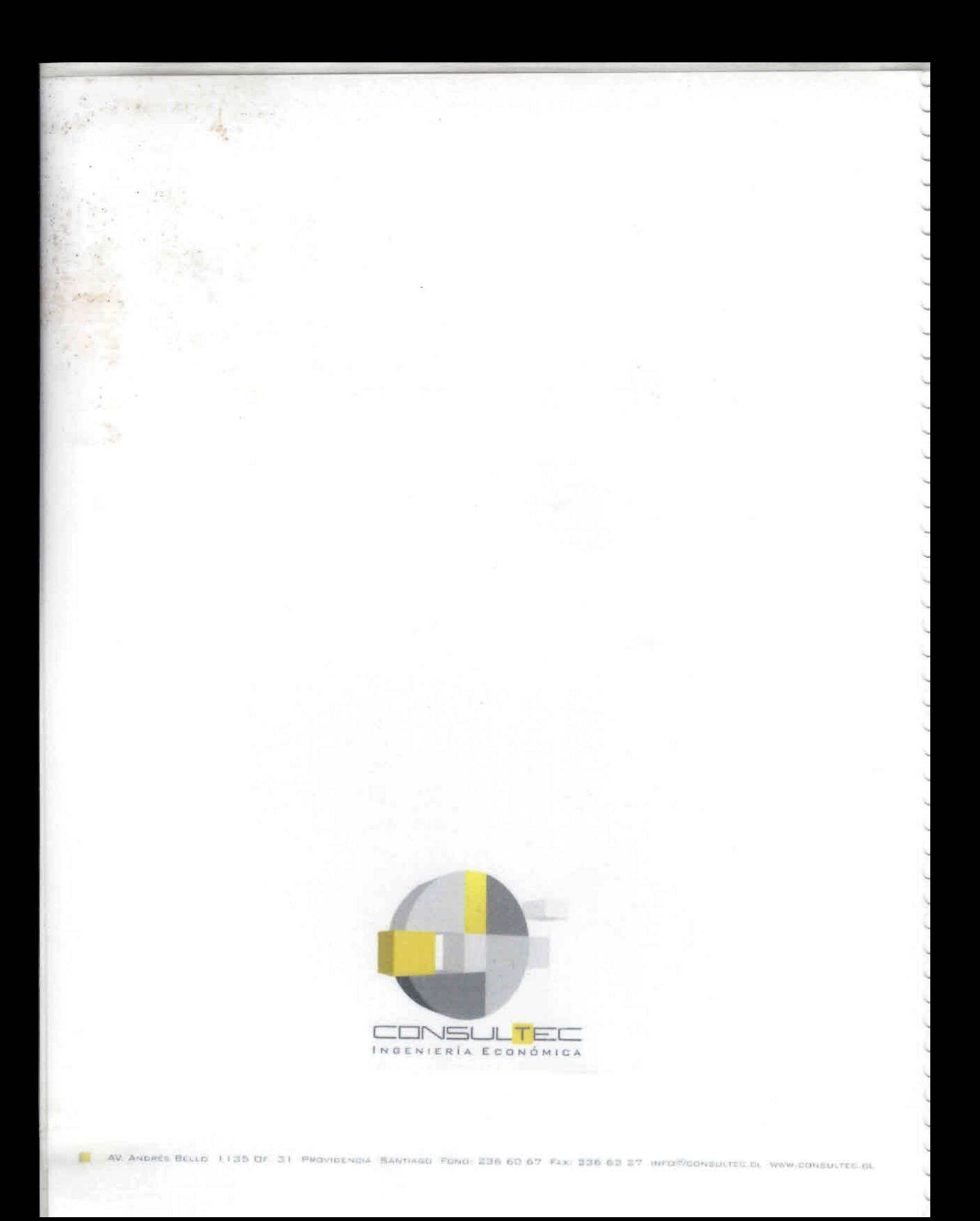